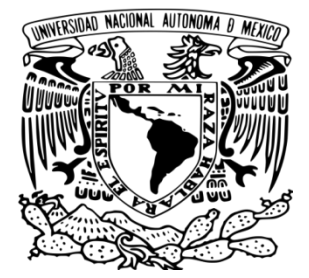

# **UNIVERSIDAD NACIONAL AUTÓNOMA DE MÉXICO**

# **FACULTAD DE CIENCIAS**

# **MANUAL DE EJEMPLOS Y EJERCICIOS PARA LA MATERIA DE BASES DE DATOS UTILIZANDO UN SISTEMA DE GESTIÓN DEL APRENDIZAJE**

# **ACTIVIDAD DE APOYO A LA DOCENCIA**

**QUE PARA OBTENER EL TÍTULO DE:**

# **ACTUARIA**

**P R E S E N T A :**

**MARTHA ALICIA GONZÁLEZ REYES**

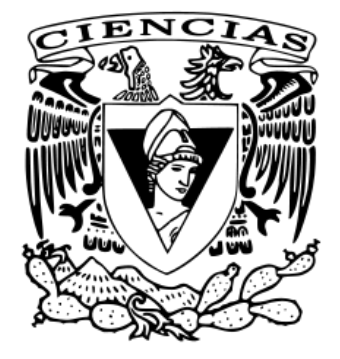

**DIRECTOR DE TESIS:**

**M. EN I. MIGUEL EHÉCATL MORALES TRUJILLO**

**MÉXICO, D.F. 2014.**

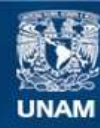

Universidad Nacional Autónoma de México

**UNAM – Dirección General de Bibliotecas Tesis Digitales Restricciones de uso**

### **DERECHOS RESERVADOS © PROHIBIDA SU REPRODUCCIÓN TOTAL O PARCIAL**

Todo el material contenido en esta tesis esta protegido por la Ley Federal del Derecho de Autor (LFDA) de los Estados Unidos Mexicanos (México).

**Biblioteca Central** 

Dirección General de Bibliotecas de la UNAM

El uso de imágenes, fragmentos de videos, y demás material que sea objeto de protección de los derechos de autor, será exclusivamente para fines educativos e informativos y deberá citar la fuente donde la obtuvo mencionando el autor o autores. Cualquier uso distinto como el lucro, reproducción, edición o modificación, será perseguido y sancionado por el respectivo titular de los Derechos de Autor.

#### **1. Datos del alumno**

Martha Alicia González Reyes 5852 1871 Universidad Nacional Autónoma de México Facultad de Ciencias Actuaría

#### **2. Datos del tutor**

M. en I. Miguel Ehécatl Morales Trujillo

### **3. Datos del sinodal 1**

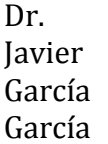

### **4. Datos del sinodal 2**

Dra. Hanna Jadwiga Oktaba

### **5. Datos del sinodal 3**

M. en C. María Guadalupe Elena Ibargüengoitia González

### **6. Datos del sinodal 4**

M. en I. Carlos Ricardo Cruz Mendoza

### **7. Datos del trabajo escrito**

Manual de Ejemplos y Ejercicios para la Materia de Bases de Datos Utilizando un Sistema de Gestión del Aprendizaje 108 p 2014

# **Agradecimientos**

Primeramente quiero agradecer a Dios por haberme dado la fortuna de tener una familia que me apoya e impulsa a seguir cada día. Agradezco a mis padres todos los esfuerzos y sacrificios que han hecho para permitirme culminar con mis estudios, por darme palabras de aliento cada vez que las necesito y porque todo lo que logre en la vida será gracias a ellos. Agradezco también a mi tutor Miguel por la oportunidad, paciencia, tiempo dedicado en la elaboración del presente y sobre todo por el apoyo y ánimos que me brindo durante este proceso.

¡GRACIAS!

# **Dedicatoria**

A mi mamá Claudia Estela Reyes Cruz A mi papá Arturo González Guzmán A mis hermanos María Josefina y Arturo Esteban

# ÍNDICE

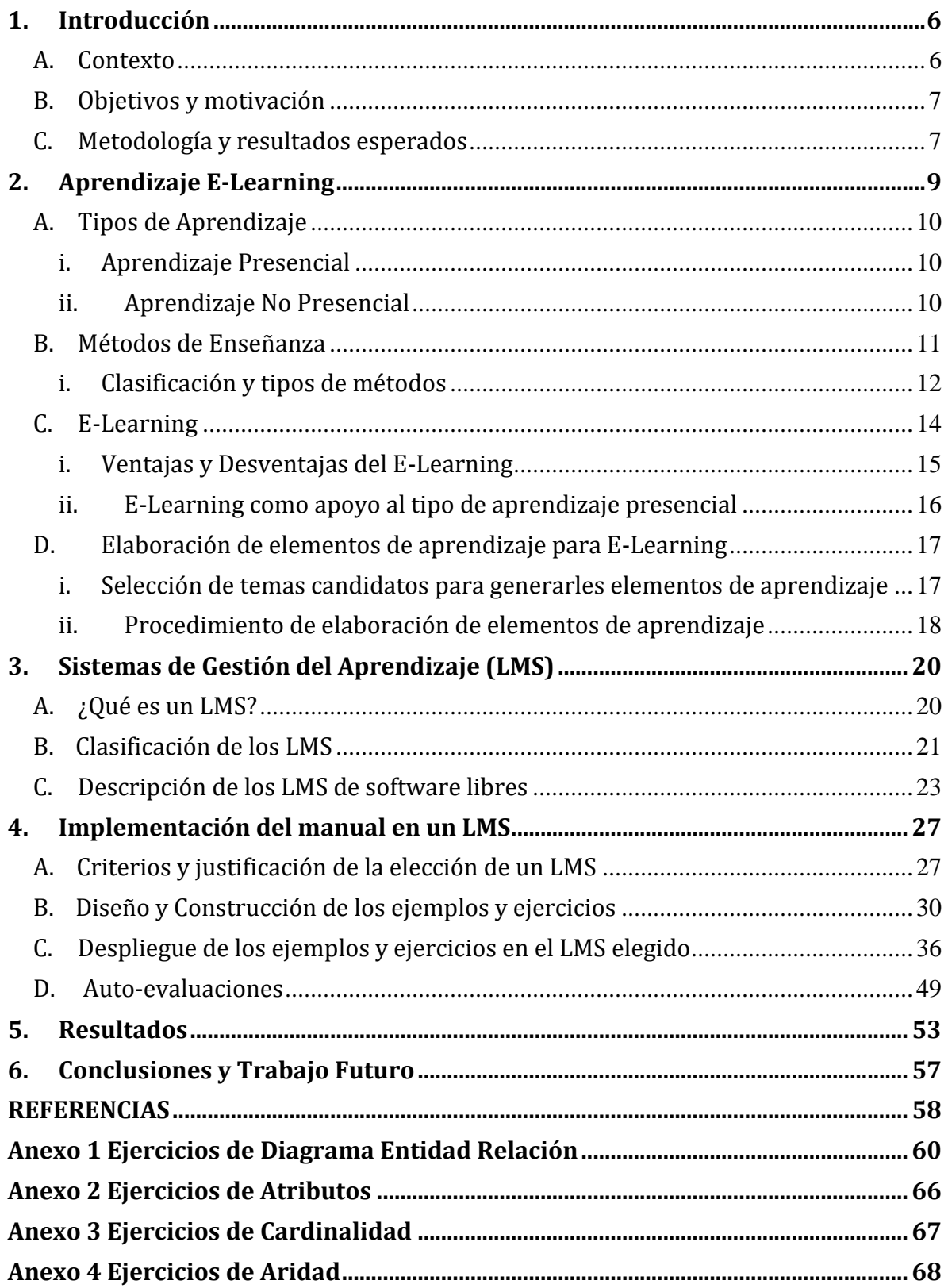

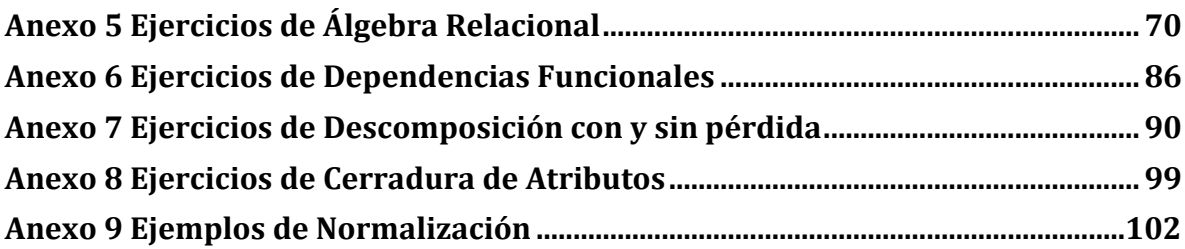

## <span id="page-6-0"></span>**1. Introducción**

En este capítulo se presentará el contexto, los objetivos y la metodología considerados para la realización de este proyecto de apoyo a la docencia.

### <span id="page-6-1"></span>*A. Contexto*

Actualmente en la Facultad de Ciencias se imparten seis licenciaturas: Actuaría, Biología, Ciencias de la Computación, Ciencias de la Tierra, Física y Matemáticas. Esta facultad se coloca como una de las tres facultades de la UNAM con un desempeño importante en investigación ya que la facultad posee una visión amplia y profunda del conocimiento científico [1]. Los alumnos que se forman profesionalmente ahí adquieren características que los convierten en personas capaces de analizar, proponer y resolver problemas de la vida real.

En los últimos diez años se ha observado un incremento en el número de alumnos que ingresan a las licenciaturas impartidas por dicha facultad [1], esto ha creado mayor competencia, por este motivo los alumnos están buscando constantemente una mejor preparación y nuevas formas de aprendizaje que les permitan adquirir nuevos conocimientos, así como alternativas que faciliten y reduzcan los procesos y costos, una de estas alternativas es el aprendizaje a distancia.

La finalidad de este trabajo se generar material para la asignatura de Bases de Datos. Ésta es una materia optativa impartida en la Facultad de Ciencias para la Licenciatura Actuaría, para los alumnos que cursan del sexto al octavo semestre en los planes 2000, 2006 y 2014.

6

Los objetivos generales de Bases de Datos es que los alumnos conozcan y apliquen los principios fundamentales acerca del diseño y utilización de las bases de datos [2]. El cursar esta materia permite a los alumnos aprender a manipular grandes cantidades de datos ordenados, para resolver problemas y obtener información concreta, así como proveer a los alumnos de conocimientos para crear o identificar el buen diseño de estas.

### <span id="page-7-0"></span>*B. Objetivos y motivación*

El presente proyecto de apoyo a la docencia tiene como objetivo generar un Manual de Ejemplos y Ejercicios para la materia de Bases de Datos utilizando un Sistema de Gestión del Aprendizaje (LMS por sus siglas en inglés). La meta de este manual es incrementar las alternativas de adquisición de conocimiento de los alumnos al cursar la asignatura, aprovechando las ventajas que ofrece el E-Learning.

Con el propósito de reforzar el conocimiento adquirido en clase y que éste sea comprendido y aplicado, se pretende diseñar una serie de ejercicios vinculados a cada uno de los elementos del temario de la asignatura de Bases de Datos [2]. El manual presenta tanto ejercicios que se abordarían en las clases teóricas con el profesor, como ejercicios que el alumno puede resolver fuera de clase y así auto-evaluar su aprendizaje.

### <span id="page-7-1"></span>*C. Metodología y resultados esperados*

Los ejemplos y ejercicios que se presentan en este manual se agrupan de acuerdo al temario de la asignatura de Bases de Datos; fueron basados en contextos de la vida cotidiana. La mayor cantidad de ejercicios se centró en aquellos temas en los que se ha detectado un mayor grado de complejidad, sin embargo se desarrollaron ejercicios para la mayoría de los temas mencionados en el temario de Bases de Datos.

Para la construcción de dichos ejemplos y ejercicios inicialmente se eligieron los temas, después se esbozaron diversos borradores de los ejemplos y ejercicios, posteriormente se llegó al diseño definitivo de cada uno de ellos. De manera paralela se inició un análisis sobre distintos sistemas manejadores del aprendizaje, así como la revisión de posibles herramientas para implementar los ejemplos y ejercicios.

Entre los temas elegidos para ejercicios podemos destacar a aquellos que tienen que ver con conceptos básicos de la materia, como lo son: Aridad y Cardinalidad, así como también temas avanzados como Álgebra Relacional, Dependencias Funcionales y Normalización.

El resultado de analizar distintas herramientas arrojó dos opciones: iSpring Quiz Maker [3] y CourseLab [4]. Además de que algunos LMS permitían al usuario generar contenidos dentro del mismo LMS. Por una parte iSpring Quiz Maker cuenta con una gran variedad de plantillas para realizar las preguntas de los ejercicios propuestos y conocer de manera inmediata si la respuesta dada es correcta o incorrecta. Sin embargo hubo algunos ejercicios que por el grado de complejidad y la variedad de respuestas posibles fueron modelados en CourseLab, una herramienta que permite crear paso a paso la solución.

El resultado esperado de la construcción de este manual es proveer a los alumnos de una alternativa distinta que les permita repasar los conocimientos adquiridos en sus clases de una manera diferente, interactiva y alternativa.

El presente manual está organizado en tres capítulos, los cuales se distribuyen de la siguiente manera:

### **Aprendizaje E-Learning**

En este capítulo se dará a conocer la definición y tipos de aprendizaje, basados en los objetivos de este manual; profundizando el concepto E-Learning, las ventajas y desventajas, así como el apoyo que brinda al aprendizaje presencial. Por otro lado en este capítulo también se definirán los métodos de enseñanza y la selección sobre los cuales se fundamenta la elaboración de este manual.

### **Learning Management Systems (LMS)**

En esta sección se presenta la definición y función de los LMS o Learning Management Systems, así como sus características, clasificación, ventajas y desventajas, describiendo cuidadosamente cada uno de estos elementos.

### **Implementación del manual en un LMS**

Es quizá este capítulo el más importante, ya que es en donde se dará a conocer qué LMS se eligió y el proceso para diseñar, construir y desplegar los ejemplos y ejercicios.

# <span id="page-9-0"></span>**2. Aprendizaje E-Learning**

Desde tiempos primitivos el aprendizaje ha permitido la evolución del hombre, ya que es un proceso natural que el ser humano es capaz de desarrollar y con ello lograr cambios en su comportamiento. Para fines de la elaboración de este manual se entenderá que:

*"El aprendizaje es un proceso que es llevado a cabo mediante la experiencia y observación de la vida diaria, o bien, con la instrucción o práctica, es decir que exista un proceso de enseñanza, mismas que permiten obtener conocimientos y habilidades que logran cambios en la conducta de quienes se ven expuestos a este proceso".*

### <span id="page-10-0"></span>*A. Tipos de Aprendizaje*

Actualmente existen herramientas y métodos empleados para recabar, retener, manipular o distribuir información, algunas proporcionadas por las Tecnologías de la Información, que han permitido la trasmisión de la misma, facilitando así el logro de objetivos de negocio y de procesos de aprendizaje que permiten el desarrollo del conocimiento.

Basada en lo anterior y en los objetivos de la elaboración de este manual, decidí clasificar los tipos de aprendizaje en dos, aunque es importante mencionar que existen diversas clasificaciones elaboradas por la Psicología.

#### **i. Aprendizaje Presencial**

<span id="page-10-1"></span>En este estilo, el aprendizaje se desarrolla a través de clases o tutorías dirigidas, ya que el alumno y el profesor están en el mismo espacio temporal interactuando de manera directa, ésta es la forma tradicional utilizada en muchas instituciones para impartir las clases.

El aprendizaje presencial se caracteriza por que las clases son preparadas e impartidas por el profesor frente a un grupo de alumnos, permitiendo el intercambio de ideas y la solución de dudas de manera inmediata. Además de que el profesor tiene la facilidad de conocer los antecedentes académicos de los alumnos, así como percatarse si ellos están adquiriendo los conocimientos transmitidos y en caso contrario buscar nuevas formas de transmitirlo.

### **ii. Aprendizaje No Presencial**

<span id="page-10-2"></span>El aprendizaje no presencial surgió principalmente de la necesidad de encontrar nuevas alternativas para lograr que los alumnos adquieran conocimientos de una forma diferente, pero conservando los medios intelectuales de un ser racional, como lo son la observación, la memoria y la experimentación. Es precisamente el aprendizaje "virtual" quien permite conseguirlo, además de que induce a los alumnos a investigar más sobre los temas y a seguir el camino que logra adquisición de los nuevos conocimientos [5].

Este tipo de aprendizaje se caracteriza por que el profesor y el alumno no se encuentran en el mismo espacio físico, por lo que se sustituyen los elementos tradicionales por otros medios como grabaciones sonoras, imágenes y vídeos, correo electrónico, mensajería interna o foros de discusión, entre otros. El aprendizaje No Presencial permite una rápida y permanente actualización de los contenidos, así como su ágil difusión entre los alumnos a través de medios electrónicos, para permitir mayor individualización y adaptación de los contenidos a las necesidades reales de los alumnos [6].

A manera de resumen, el estilo de Aprendizaje No Presencial será en el cual se fundamentará la elaboración de este manual, ya que se pretende utilizar una plataforma de aprendizaje, la cual consiste en crear un sitio web donde los alumnos podrán resolver ejercicios y consultar ejemplos con el propósito de reforzar su adquisición de conocimiento.

### <span id="page-11-0"></span>*B. Métodos de Enseñanza*

Para la elaboración de este manual es necesario presentar los métodos de enseñanza bajo los cuales se elaboró, por lo que se define el concepto de método de enseñanza a continuación. Un método de enseñanza es el *conjunto de medios, acciones, herramientas y operaciones que utiliza la didáctica para alcanzar un objetivo.* 

Esto se logra siguiendo un proceso, sin embargo, cabe señalar, como lo menciona la autora Ángela María Vargas Merina, en su artículo Métodos de Enseñanza [7], *"no existe un método de enseñanza universal. Es necesario valorar que su elección y aplicación dependen de las condiciones existentes del aprendizaje, de las exigencias que se plantean y las especificidades del contenido".*

### **i. Clasificación y tipos de métodos**

<span id="page-12-0"></span>De manera general los métodos de enseñanza se clasifican en seis tipos [7], obedeciendo los objetivos y los medios que se requieran, éstos son:

- *Métodos en Cuanto a la Forma de Razonamiento (MCFR)*: En esta clasificación se encuentran métodos que inducen al alumno a realizar un análisis de información mediante la reflexión, para lograr finalmente que se adquieran conocimientos particulares.
- *Métodos en Cuanto a la Organización de la Materia (MCOM):* Esta clasificación es utilizada cuando la información presentada sigue un orden ascendente dependiendo de los intereses, necesidades y experiencias del educando.
- *Métodos en Cuanto a la Concretización de la Materia (MCCM):* Esta clasificación se presenta cuando la enseñanza se realiza a través de experiencias directas, objetivas y concretas, además de la constante comunicación de la parte aprendiz y la parte expositora.
- *Métodos en Cuanto a la Sistematización del Conocimiento (MCSC):* En esta clasificación se encuentran los métodos que poseen la característica de seguir un orden y proceso.
- *Métodos en Cuanto a las Actividades de los Alumnos (MCAA):* En esta clasificación se encuentran los métodos donde en la mayoría del tiempo la persona que imparte el conocimiento es quien expone, haciendo así que los alumnos permanezcan con una actitud pasiva que les permite recibir los conocimientos.
- *Métodos en Cuanto al Abordaje de Tema en Estudio (MAATE)***:** En esta clasificación se encuentran los métodos más utilizados ya que poseen la

característica de adquirir el conocimiento integrando o descomponiendo los conceptos.

Cada una de las clasificaciones anteriores posee distintos métodos de enseñanza, mismos que se muestran en la Tabla 1.

| Tubia I, Giubineución de 109 Pietodos de Bhsenanza         |                                |                          |                                                     |                    |                          |
|------------------------------------------------------------|--------------------------------|--------------------------|-----------------------------------------------------|--------------------|--------------------------|
| Clasificación de los Métodos de Enseñanza                  |                                |                          |                                                     |                    |                          |
| <b>MCFR</b>                                                | <b>MCOM</b>                    | <b>MCCM</b>              | <b>MCSC</b>                                         | <b>MCAA</b>        | <b>MAATE</b>             |
| * Inductivo<br>* Deductivo<br>* Analógico o<br>Comparativo | <i>*Lógico</i><br>*Psicológico | *Simbólico<br>*Intuitivo | *Globalizado<br>*Especializado<br>*De Concentración | *Pasivo<br>*Activo | *Analítico<br>*Sintético |

Tabla 1. Clasificación de los Métodos de Enseñanza

Una vez presentada la clasificación general de los métodos de enseñanza y las características que posee cada uno, se realizó una selección de los que resultan adecuados para este manual de ejemplos y ejercicios, mismos que se describen a continuación:

- *Método Inductivo:* Los fundamentos de este método son la experiencia y la observación. Por esta razón, se utiliza principalmente en el área de ciencias, comienza con la presentación de casos particulares, para posteriormente llegar al concepto general que lo produce.
- *Método Deductivo:* Este método parte de lo general para llegar a lo particular, en él se presentan definiciones, afirmaciones, conceptos, leyes o fórmulas, los cuales permiten encadenar hechos y establecer conclusiones.
- *Método Analógico o Comparativo:* Este método induce en los alumnos el razonamiento a través de la profundización de conceptos, ya que les permite establecer comparaciones para así obtener una conclusión.
- *Método Inductivo:* El principio de este método es la intuición, ya que parte de actividades experimentales de la realidad sin limitar al alumno a seguir un proceso o actividad.
- *Método Analítico:* Este método se basa en la descomposición de los elementos que constituyen un fenómeno para razonar sobre ellos primeramente de manera aislada para después generar una conclusión del conjunto de hechos.
- *Método Sintético:* Este método requiere de la unión de varios elementos para formar un concepto en general, lo cual se logra realizando una síntesis a partir de un análisis de información.

### <span id="page-14-0"></span>*C. E-Learning*

En esta sección se profundizará en el concepto de aprendizaje virtual, ya que como ha sido mencionado anteriormente será éste el que permitirá a los alumnos reafirmar o repasar los conocimientos obtenidos en el aula fuera de ésta, ya que a través de un sitio web el alumno podrá resolver los ejercicios y analizar los ejemplos de este manual.

El término *"e-learning"*, se traduce apropiadamente como "Aprendizaje Electrónico" o aprendizaje por medios electrónicos, sin embargo es conocido también como Aprendizaje No Presencial, Aprendizaje Virtual o Aprendizaje en Red, está compuesto de la sigla "e", para referirse a la palabra "electronic" en inglés, mientras que la palabra learning se traduce como aprendizaje[5].

Existen diferentes propuestas para definir el concepto de *"e-learning"*, uno de ellos es el propuesto por la Dirección General de Telecomunicaciones de Teleeducación [8] que define aprendizaje no presencial como:

"*Es el desarrollo del proceso de formación a distancia, basado en el uso de las tecnologías de la información y las telecomunicaciones, que posibilitan un aprendizaje interactivo, flexible y accesible, a cualquier receptor potencial*".

### **i. Ventajas y Desventajas del E-Learning**

<span id="page-15-0"></span>Esta forma de aprendizaje se ha convertido en una nueva alternativa para adquirir el conocimiento sin dejar de lado las actividades diarias de las personas [5], sin embargo debemos tener en cuenta que tiene ventajas y desventajas, por lo que a modo de resumen, en la Tabla 2, se muestran las ventajas y desventajas identificadas.

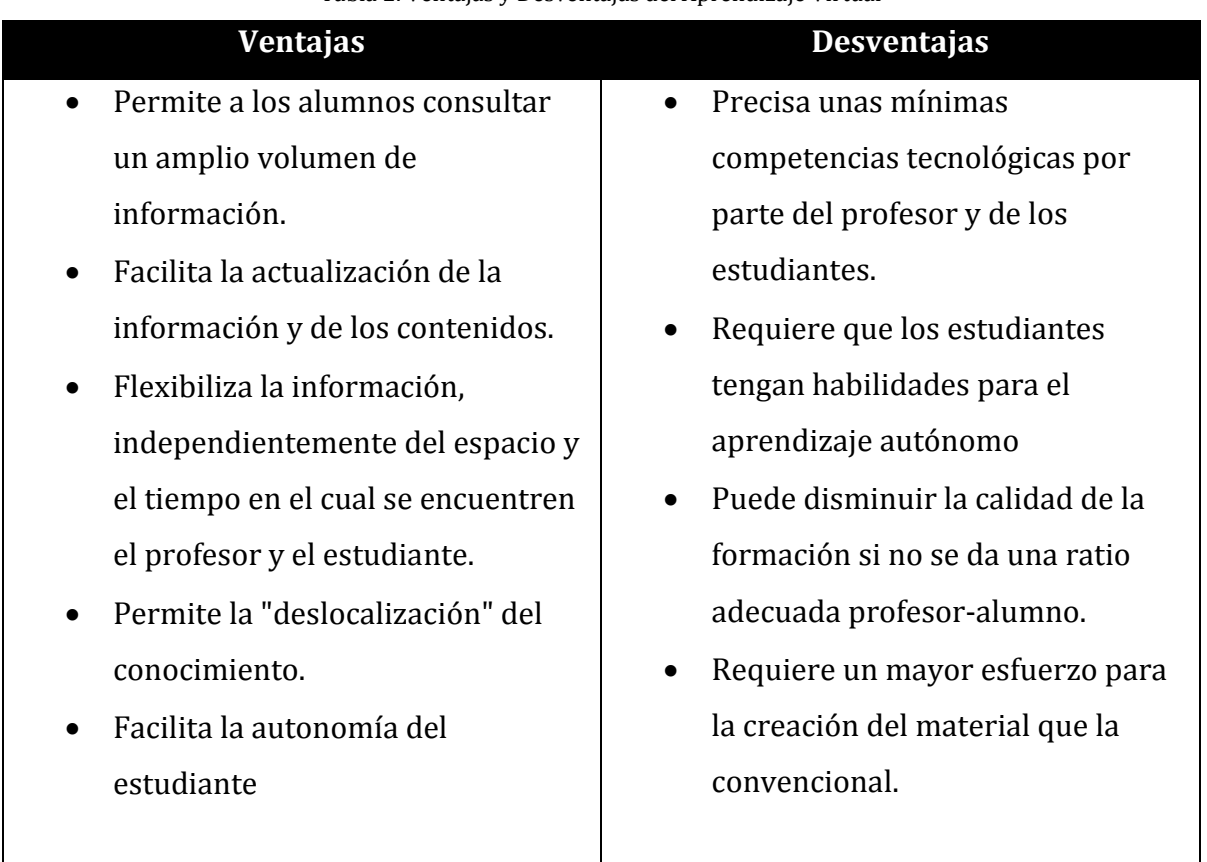

Tabla 2. Ventajas y Desventajas del Aprendizaje Virtual

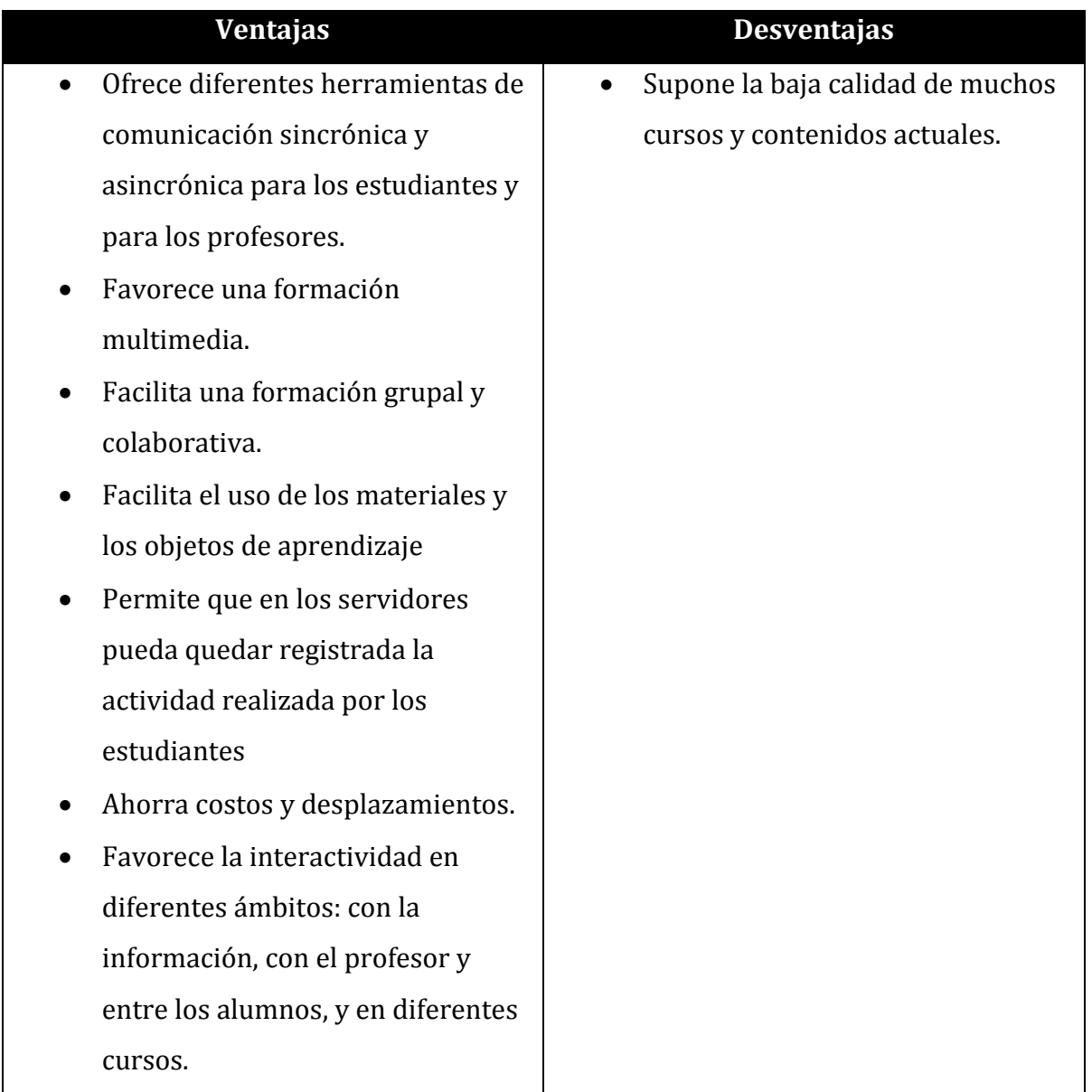

### **ii. E-Learning como apoyo al tipo de aprendizaje presencial**

<span id="page-16-0"></span>La enseñanza impartida bajo esquemas de E-Learning se ha desarrollado a grandes velocidades, esto ha sido posible gracias a que actualmente la mayoría de las personas tiene acceso a internet a través de distintos dispositivos ya sea móvil, o bien desde su hogar a través de computadoras. De acuerdo con un artículo publicado por Manuel Area Moreira y Jordi Adell Segura [9] el E-learning posibilita:

- La formación educativa para distintas colectividades sociales, que por distintos motivos no pueden acceder a las aulas convencionales.
- El acceso a los alumnos para consultar múltiples fuentes y recursos de información, adquiriendo así conocimientos que van más allá de los que proporciona su docente.
- Permite la innovación de procesos de aprendizaje.
- Flexibiliza el horario escolar y los espacios para el desarrollo de actividades de docencia y aprendizaje.
- Incrementa la comunicación entre el profesor y sus alumnos independientemente del tiempo y el espacio.
- Facilita el contacto entre docentes para planificar experiencias educativas de colaboración entre su alumnado.

### <span id="page-17-0"></span>*D. Elaboración de elementos de aprendizaje para E-Learning*

El E-Learning se ha convertido en una herramienta que permite evolucionar la manera en que se transmite el conocimiento, por lo que representa una oportunidad para mostrar a los alumnos una nueva forma de repasar, o bien adquirir los conocimientos del curso de Base de Datos. Es por ello que en la siguiente sección se explica la forma en que se seleccionaron los ejemplos y ejercicios, así como los procedimientos y criterios para la elaboración de este manual.

# **i. Selección de temas candidatos para generarles elementos de aprendizaje**

<span id="page-17-1"></span>Para la elaboración de este manual fue necesario analizar el temario de la materia de Bases de Datos [2]. Una vez hecho el análisis se generó una lista de los temas indicando si a este le corresponderían ejemplos, ejercicios o ambos, ya que algunos temas por cuestión de complejidad, o bien, porque no existe una única forma de resolverlos no era posible plantearlos como ejercicios. En estos casos se optó por

concebirlos como ejemplos. Obsérvese la Tabla 3 que contiene la clasificación de los temas candidatos a ejemplos y ejercicios.

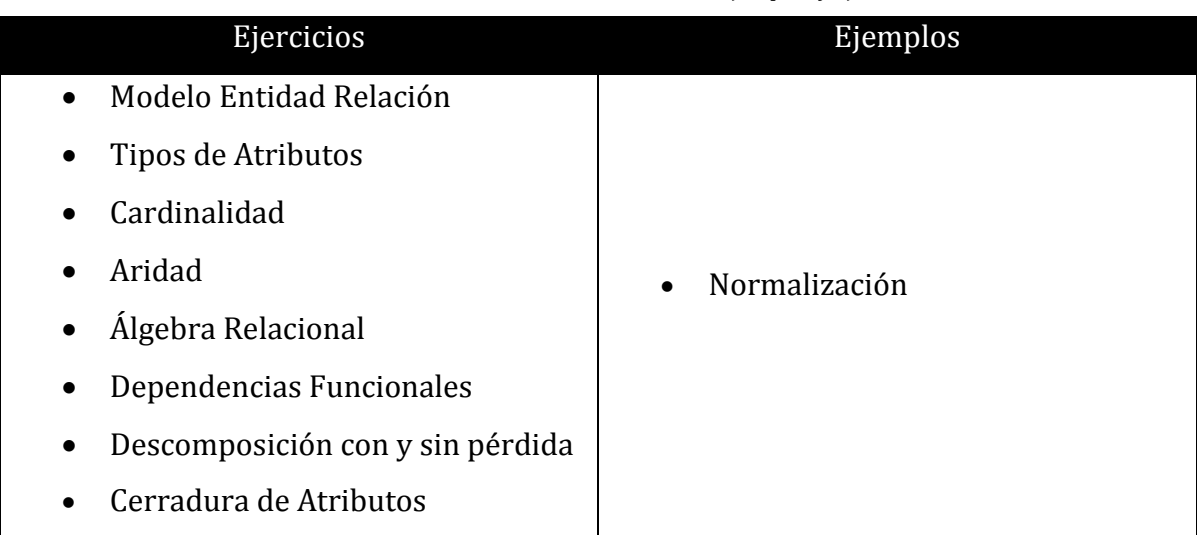

Tabla 3. Clasificación de temas candidatos a ejemplos y ejercicios.

#### **ii. Procedimiento de elaboración de elementos de aprendizaje**

<span id="page-18-0"></span>Una vez hecha la lista del temario de Bases de Datos de los temas candidatos a ejercicios se indicaban los tipos de pregunta que se plantearían, para posteriormente comenzar con la creación de cada elemento. Cabe mencionar que para generarlos se utilizaron distintos materiales de apoyo, tales como notas de clase, archivos de ejercicios y ejemplos de la vida real. La creación de los ejercicios involucró su captura en un procesador de texto en el que se discutían, analizaban y de ser el caso se corregían.

Como ya se mencionó, el objetivo de este manual es que los ejercicios puedan ser resueltos por los alumnos a través de un LMS, por lo que no bastaba con tenerlos capturados, así que, antes de ser montados en la plataforma, deberían ser capturados en una herramienta que permitiera expórtalos siguiendo el estándar SCORM [10].

SCORM es una recopilación y armonización de las especificaciones y normas que define la interrelación de los contenidos, modelos de datos y protocolos de manera que los objetos se pueden compartir a través de sistemas que cumplen con el mismo modelo. Esta especificación promueve la reutilización y la operatividad de los contenidos de aprendizaje a través de los Sistemas de Gestión de Aprendizaje (LMS) [10].

Estas herramientas deberían contener una variedad de estilos para plantear las preguntas de los ejercicios. Después de realizar una búsqueda y análisis de posibles herramientas, la elegida fue iSpring Quiz Maker [4], que permite incorporar imágenes proporcionar comentarios, o no, basados en las respuestas introducidas, mostrar los resultados y especificar las acciones de los participantes basándose en sus puntuaciones, personalizar botones y etiquetas eligiendo el texto y el idioma.

iSpring Quiz Maker, fue útil para plantear las preguntas de los ejercicios. Sin embargo conforme se avanzó en el desarrollo de este manual, se hizo presente la necesidad de otra herramienta que permitiera exportar los ejemplos a la plataforma, y que mostrara paso a paso la solución de algunos ejercicios, esta herramienta resulto ser CourseLab [4]. Cabe destacar que ambas herramientas son libres.

Una vez que los ejemplos y ejercicios se encontraron en las herramientas antes descritas, se prosiguió a la exportación de éstos, no sin antes haber realizado un análisis de posibles LMSs, mismos que se abordaran con profundidad en el siguiente capítulo.

# <span id="page-20-0"></span>**3. Sistemas de Gestión del Aprendizaje (LMS)**

En este capítulo se presentara la definición y función de los Sistemas de Gestión del Aprendizaje o Learning Management Systems en inglés (LMS). Además se presentarán las características y clasificación de éstos, identificando las ventajas y desventajas que posee cada uno, con el objetivo de identificar y seleccionar qué LMS es adecuado para la elaboración de este manual de ejemplos y ejercicios.

## <span id="page-20-1"></span>*A. ¿Qué es un LMS?*

Actualmente el sistema educativo ha encontrado nuevas formas de aprendizaje con el apoyo del avance tecnológico y en consecuencia se han desarrollado herramientas que las soportan, siendo el ejemplo más claro internet. Estas herramientas han permitido interactuar de forma indirecta y a distancia con los alumnos y profesores, logrando así que los alumnos adquieran y refuercen los conocimientos obtenidos.

Fue en este contexto donde surgió el E-Learning, que es una modalidad de aprendizaje a distancia, dentro de un sistema de formación interactivo por medio de internet para desarrollar programas de aprendizaje. De acuerdo con [11] E-Learning es ejecutado en dos modalidades: "E-Learning", cuando el conocimiento se distribuye de manera exclusiva vía Internet, y "B-Learning" o "Blended Learning", cuando se combina el aprendizaje a distancia con el aprendizaje presencial. Esta última modalidad será la que se utilizará en la elaboración de este manual, ya que servirá de apoyo para que los alumnos puedan reforzar y auto-evaluar los conocimientos obtenidos en clase.

Un LMS es un software instalado en servidores web que permite administrar cursos o labores de aprendizaje y enseñanza. Los LMS permiten gestionar usuarios, recursos materiales y actividades de formación, realizar evaluaciones, generar informes, gestionar servicios de comunicación como [foros de discusión](http://es.wikipedia.org/wiki/Foro_(Internet)) o

[videoconferencias.](http://es.wikipedia.org/wiki/Videoconferencia) Además de administrar el acceso de usuarios lo que permite controlar el proceso de aprendizaje. Esto es posible ya que los LMS permiten generar una interfaz, mediante la cual el alumno interactúa, visualiza, consulta y resuelve ejemplos, ejercicios y actividades referentes al tema en cuestión.

Los LMS se caracterizan por ser una herramienta que tiene la capacidad de adaptarse a distintitos planes pedagógicos, permitiendo que los estudiantes se conviertan en los protagonistas de su aprendizaje, manteniendo así una interacción activa entre el estudiante y el profesor durante el curso. Al permitir la creación de distintos usuarios, esto permite personalizar y adaptar los cursos a las necesidades de cada usuario y así cumplir con los objetivos planteados para su aprendizaje.

### <span id="page-21-0"></span>*B. Clasificación de los LMS*

En la actualidad existe una gran variedad de software que implementan LMS creando diversas plataformas de aprendizaje. Dichas plataformas se clasificarán en dos: los software libres y los de licencia o propietario.

Los LMS de software libre surgieron como una alternativa para disminuir los costos al realizarse un proyecto de formación en línea, entre las más usadas se encuentran Moodle [12], Claroline [13], Dokeos [14], dotLRN [15], Blackboard [16], Proyecto Sakai [17], Chamilo[18], Mentor [19] y ATutor [20]. Los LMS más utilizados serán descritos en las secciones siguientes.

A continuación se presenta la Tabla 4 en el cual se enlistan algunas ventajas y desventajas de manera general para los LMS de software libre.

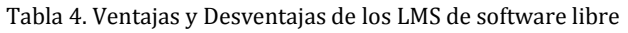

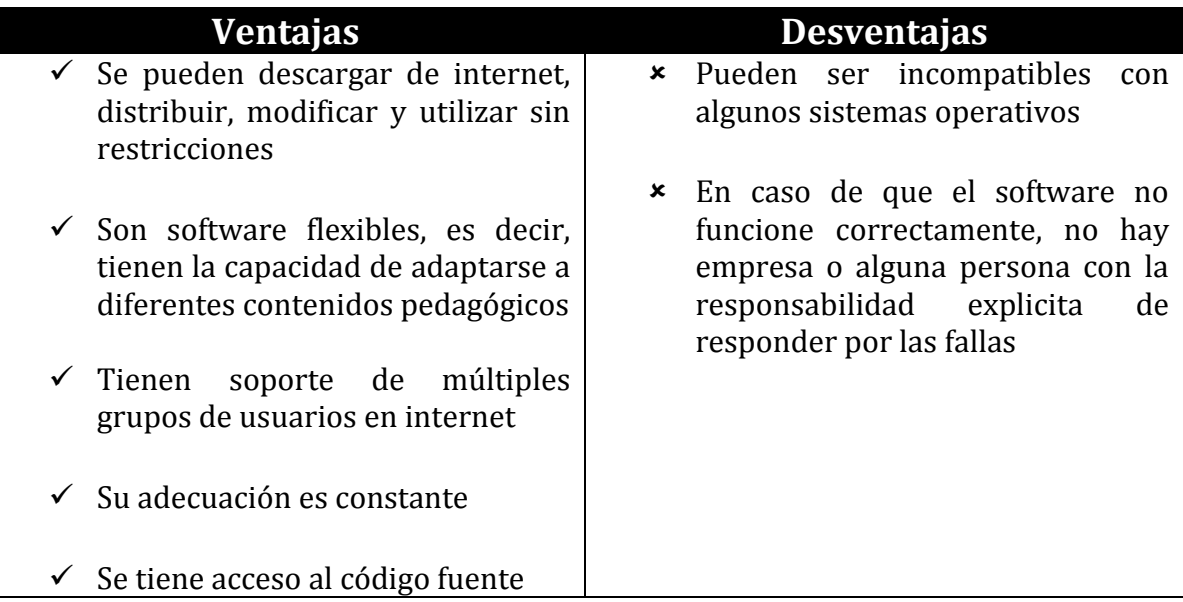

Los LMS de licencia o propietario son software por los que para su uso hay que pagar ya sea a alguna empresa que desarrolló el sistema o a aquella que lo distribuye. En esta clasificación podemos encontrar algunos como son Docebo [21], FornteR [22], eCollege [23], WebCT [24], QSmedia [25] y Saba [26] entre otros. A continuación se presenta la Tabla 5 donde podrán apreciarse las ventajas y desventajas al utilizar estos LMS.

Tabla 5. Ventajas y Desventajas de los LMS de software de licencia

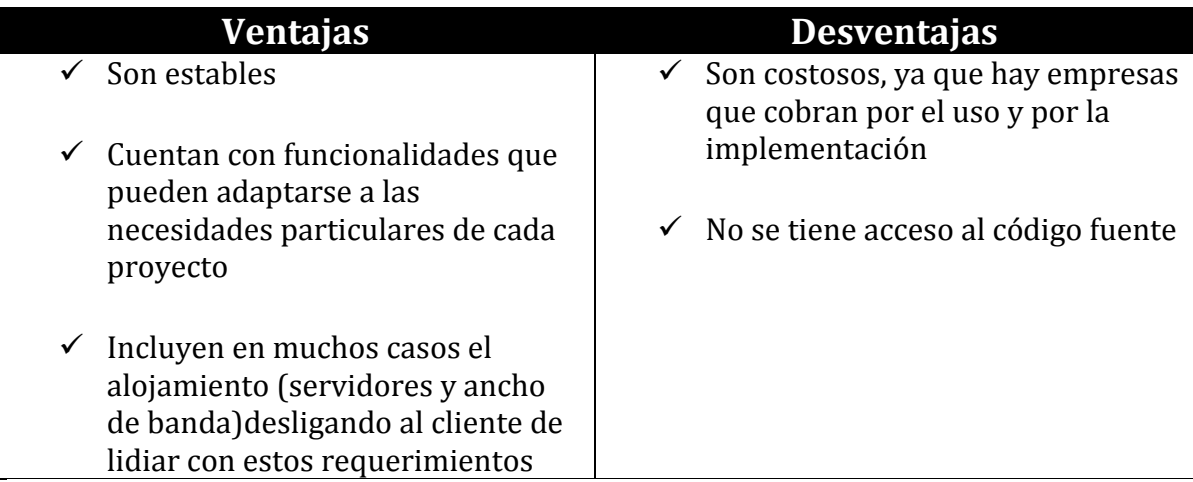

Para fines de este trabajo se considerarán únicamente a los LMS de software libre.

### <span id="page-23-0"></span>*C. Descripción de los LMS de software libres*

En esta sección se describirán los LMS de software libre mencionados anteriormente; esto con la finalidad de conocer de manera detallada las cualidades que posee cada uno. Con esta información se expondrán los argumentos que permitirán elegir al LMS que se adaptará mejor al manual de ejemplos y ejercicios; dicha información fue recabada de los sitios y tutoriales oficiales de los siguientes LMS:

 *Moodle:* Es una aplicación web gratuita que se puede utilizar para crear sitios de aprendizaje en línea. Se ofrece libremente como [Open Source](http://opensource.org/docs/osd) (software bajo la Licencia Pública General). En otras palabras Moodle tiene derechos de autor, pero tiene libertades adicionales, es decir, que los usuarios están autorizados a copiar, usar y modificar Moodle siempre que acepten proporcionar la fuente a otros, no modificar o eliminar la licencia original ni los derechos de autor y aplicar esta misma licencia a cualquier trabajo derivado.

Moodle puede ser [instalado](http://docs.moodle.org/24/en/Installing_Moodle) en cualquier PC que pueda ejecutar *PHP* y *MySQL*. Asimismo se puede ejecutar en sistemas operativos como Windows, Mac y Linux.

Moodle cuenta con diferentes tipos de actividades, entre las que se pueden destacar los foros, wikis, tareas, cuestionarios, exámenes y expedientes; cada uno se puede personalizar según las necesidades de los usuarios.

La alimentación principal de Moodle está basada en actividades permitiendo su combinación en secuencias y grupos, que pueden ayudar a guiar a los participantes a través de caminos de aprendizaje, como lo son los foros y la organización de eventos y conferencias.

 *Claroline*: Es un software de código abierto para implementar una plataforma de aprendizaje y colaboración en línea. Se encuentra disponible en varios idiomas, entre los que se incluye español, se puede descargar de forma gratuita y se instala libremente.

Claroline dispone de herramientas que pueden organizarse y utilizarse de acuerdo a las necesidades de los usuarios, ya que su uso pretende ser intuitivo y no requiere conocimientos previos.

Este software permite crear actividades de apoyo a la docencia como lo es publicar documentos en distintos formatos, administrar foros, organizar itinerarios de aprendizaje, publicar anuncios, entre otras. Además cuenta con tutoriales para explotar las opciones que Claroline proporciona. Para instalar este software es necesario un servidor, de forma local o remota, se requiere de *PHP* y el servidor *MySQL,* un servidor de correos es opcional.

- *Dokeos:* Es un software de código abierto de aprendizaje en línea. Ofrece características para la gestión del aprendizaje, desde la creación de informes hasta la realización de actividades como exposiciones, reportes y mapas conceptuales. Actualmente Dokeos cuenta con tres tipos de productos, mismos que se mencionan a continuación los cuales se ejecutan con Apache , MySQL y PHP :
	- **Dokeos:** Ofrece un conjunto de aprendizaje que es gratuito, y de código abierto.
	- **[Dokeos Pro:](http://dokeos.com/en/deployment/professional)** Ofrece una suite de código abierto para el aprendizaje, y de pago para funciones ampliadas y servicios para proyectos esenciales.
	- **Dokeos Mind**: Ofrece a los profesores y estudiantes una herramienta gratuita que permite dibujar mapas mentales y diagramas. Es importante mencionar que para crear cursos de aprendizaje electrónico se tendrá que combinar Dokeos con aplicaciones de terceros.
- *DotLRN:* Conocido también como .LNR, es una organización de educadores, diseñadores y desarrolladores de software que se asociaron para promover la innovación en la tecnología de la educación a través de los principios de código abierto. .LNR es una aplicación que permite realizar actividades como la creación de foros, correo masivo, chat, calendario, preguntas frecuentes, almacenamiento de archivos, publicar noticias, aplicar cuestionarios y exámenes. Además de que le permite a los usuarios personalizar su propia portada, eligiendo por ejemplo idioma y zona horaria. Para el correcto funcionamiento de .LRN se recomienda tener instalada AOLserver ya que ofrece muchas de las características de Apache.
- *Blackboard:* Es un sistema de administración de cursos en línea, que facilita el diseño de aprendizaje virtual. Permite realizar actividades como, revisión de tareas, enviar archivos, contestar exámenes y obtener la calificación de manera inmediata, así como la interacción constante entre alumnos y profesor mediante la creación de foros.
- *Proyecto Sakai:* Este software proporciona un entorno para la enseñanza y el aprendizaje que se basa en la colaboración y el intercambio abierto de conocimiento, para ser instalado este software se requiere previamente contar con Java, Apache y MySQL. Sakai cuenta con dos tipos de productos:
	- **Features Supporting Learning Management (CLE):** el cual permite publicar anuncios, calificaciones, fechas de actividades, crear actividades y exámenes en línea, blogs, foros de discusión, chat, compartir archivos; así como la creación de usuarios.
	- **Sakai Open Academic Environment (OAE):** este producto permite realizar las mismas actividades que CLE, además de que proporciona la traducción a los idiomas ruso y francés, logrando

ser utilizable por distintos tipos de usuarios, como lo son personas con discapacidad.

 *Chamilo:* Es un software libre que organiza procesos de enseñanza y aprendizaje. Chamilo es una plataforma de aprendizaje a distancia que cuenta con herramientas que permiten crear cursos, ya sea importándolos o creándolos directamente en la plataforma, importar y publicar documentos de audio, vídeo, e imágenes, crear, organizar y administrar anuncios, añadir enlaces, glosarios y calendarios de cursos, así como la activación de chat, foros, grupos y usuarios.

Chamilo puede ser instalado en servidores Windows, Linux, Mac OS X y UNIX. Sin embargo, su especificación recomienda el uso de un servidor Linux para un desempeño óptimo.

Chamilo es un LMS que se ejecuta con Apache, MySQL y PHP.

- *Mentor:* Las principales funciones de este LMS son gestionar usuarios, recursos y actividades de formación presenciales y en línea, administrar el acceso, controlar y hacer seguimiento del proceso de aprendizaje, así como generar y administrar una comunidad de aprendizaje mediante chats y foros de discusión y herramientas de conferencias web.
- *ATutor:* Este software ha sido diseñado con el objetivo de lograr accesibilidad y adaptabilidad para personas con algún tipo de discapacidad. ATutor es un sistema que admite la creación de actividades educativas mediante un sistema de código abierto. Permite desarrollar temas para cambiar la apariencia de la plataforma así como instalar nuevos módulos para ampliar las funcionalidades de la misma. Entre las actividades que pueden realizarse destacan, creación de actividades como: encuestas, exámenes, anuncios, foros, glosarios, preguntas frecuentes y chat.

Para la instalación de este software es necesario tener previamente instalados PHP, MySQL y Apache.

# <span id="page-27-0"></span>**4. Implementación del manual en un LMS**

En el presente capitulo se conocerá el proceso y los criterios considerados para la elección del LMS, así como el diseño y construcción de los ejemplos y ejercicios.

## <span id="page-27-1"></span>*A. Criterios y justificación de la elección de un LMS*

Ya en el capítulo 3 se presentaron diferentes LMS, por lo que es momento de decidir qué LMS se adapta mejor para la elaboración de este manual y sobre todo cuál de ellos permitirá cumplir con los objetivos planteados. El LMS elegido deberá poseer las siguientes características:

- $\checkmark$  Software libre
- $\checkmark$  Creación de usuarios
- $\checkmark$  Personalización de usuarios
- $\checkmark$  Implementación de encuestas
- $\checkmark$  Implementación de exámenes
- $\checkmark$  Implementación de actividades y ejercicios
- $\checkmark$  Compartir documentos
- $\checkmark$  Facilidad de instalación
- $\checkmark$  Facilidad de uso
- $\checkmark$  No requerir plugins adicionales o complementos extras
- $\checkmark$  Documentación en español

A manera de resumen la Tabla 6 presenta a todos los LMS descritos en el capítulo anterior considerando los criterios antes listados para así poder seleccionar aquel que cumpla con el mayor número de características.

#### Tabla 6. Comparativo de LMS

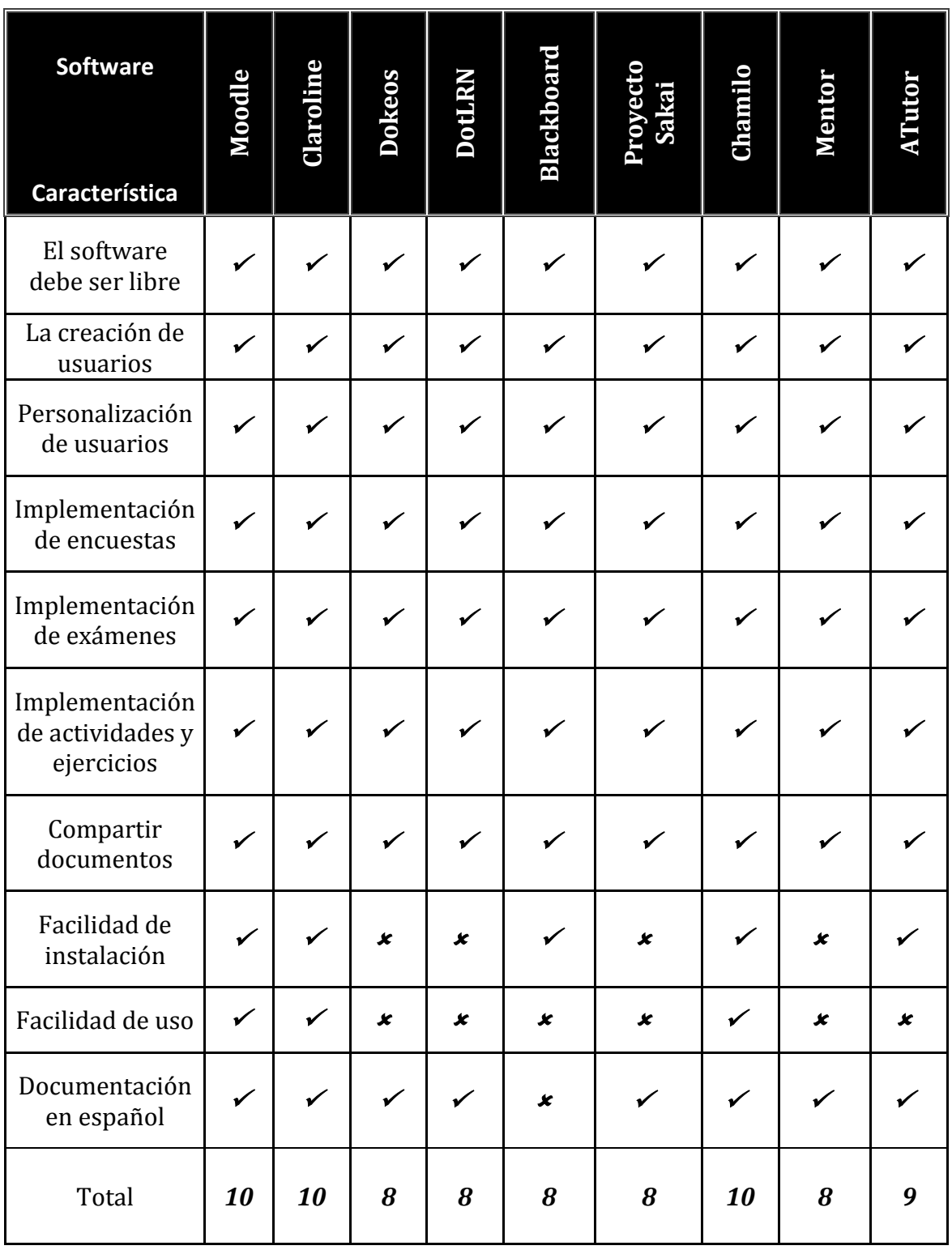

Como puede observarse los LMS que cumplen con todas las características necesarias para la elaboración de este manual son Moodle, Chamilo y Claroline. Para poder decidir que LMS utilizar se consideró principalmente la instalación de cada uno, por lo que Chamilo fue elegido ya que no presenta ninguna dificultad al instalarlo, además de poseer una usabilidad altamente intuitiva y una vista muy atractiva. Ya una vez instalado Chamilo decidí comprobar con la propia experiencia el alcance de este.

Para la instalación fue necesario instalar XAMPP [27], cuyo nombre proviene de X (para cualquier sistema operativo), A (Apache), M (MySQL), P (PHP) y P (Perl). XAMPP es un software que integra en una sola aplicación un servidor web de Apache, intérpretes de lenguaje de scripts PHP, un sistema manejador de bases de datos MySQL, un servidor de FTP FileZilla, entre otros. XAMPP es una herramienta de desarrollo que permite crear e instalar páginas web en cualquier computadora sin necesidad de acceder a internet, además de que provee una configuración funcional desde el momento que es instalado [27].

A modo de cierre de este análisis, es importante mencionar que desde mi experiencia personal Moodle tiene una instalación ligeramente más compleja que Chamilo. Este último, después de utilizarlo, ha resultado ser un excelente LMS, de fácil instalación, con una variedad de menús que hacen intuitiva su utilización y posee una vista muy agradable, además de que Chamilo proporciona la opción de implementar los ejemplos y ejercicios en formas distintas mediante menús que pueden ser personalizados.

### <span id="page-30-0"></span>*B. Diseño y Construcción de los ejemplos y ejercicios*

Para el diseño y construcción de los ejemplos y ejercicios se buscaron herramientas libres, de fácil uso e instalación que permitieran la creación de contenidos de aprendizaje interactivo, para posteriormente ser desplegados en un LMS. Como ya se mencionó anteriormente, se utilizaron dos herramientas iSpring Quiz Maker para plantear los ejercicios y CourseLab para los ejemplos, mismas que, a manera de ejemplo, se muestran en las Figuras 1 y 2 respectivamente.

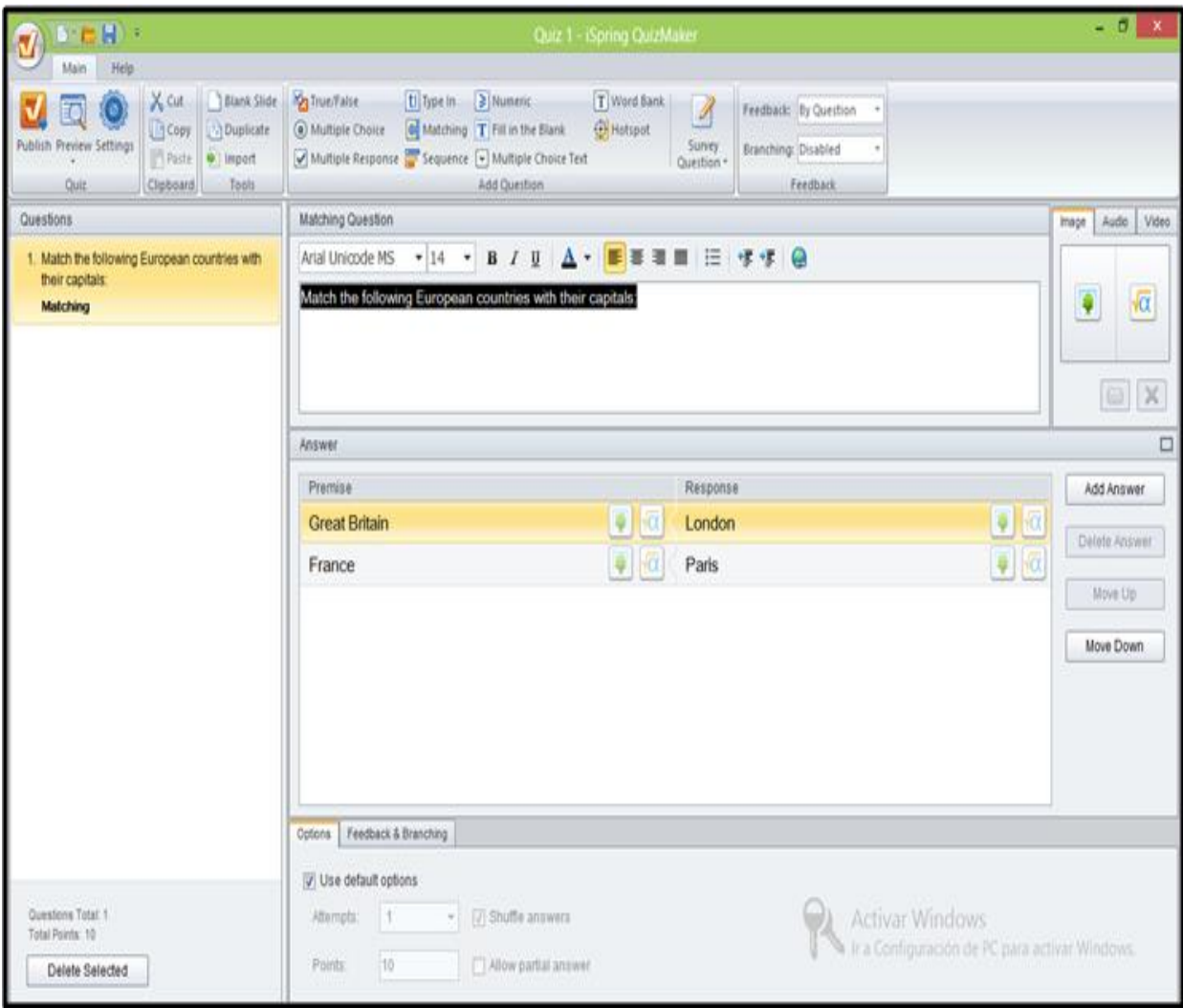

Figura 1. iSpring Quiz Maker

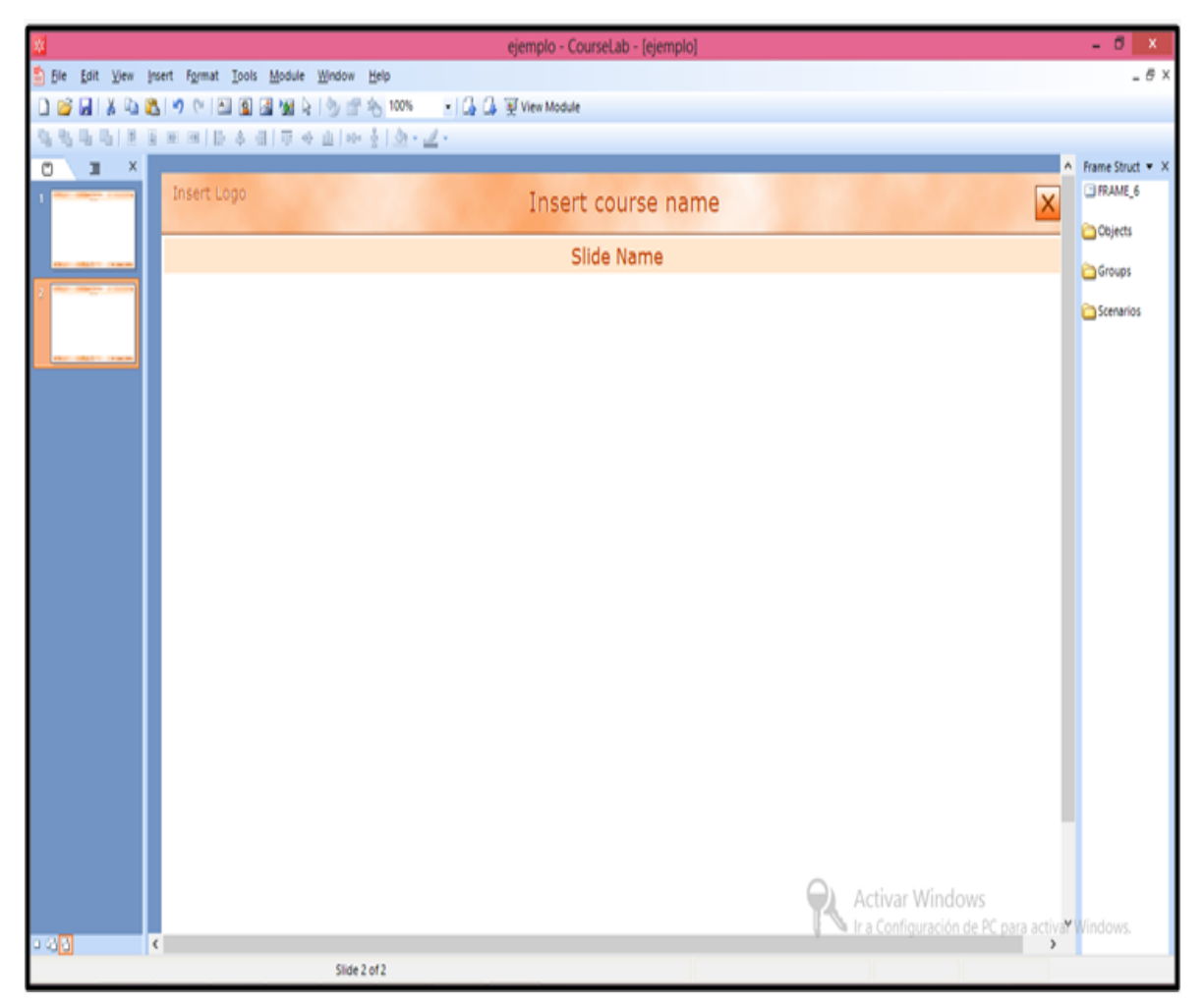

Figura 2. CourseLab

iSpring Quiz Maker[15] posee once estilos de preguntas, mismos que podían ser adaptados fácilmente para el diseño de los ejercicios:

- 1. **Type In:** Esta opción permite plantear preguntas de manera que el alumno puede responder en un cuadro de texto con sus propias palabras. Sin embargo se optó por no usar este estilo, ya que los alumnos podrían responder correctamente pero con palabras diferentes a las establecidas, provocando así confusión.
- 2. **True/False:** Como su nombre lo indica, este tipo permite plantear las preguntas de los ejercicios con la opción de responder a indicando si es verdadero o falso. Sin embargo este estilo no fue utilizado por que los alumnos podrían haber elegido la respuesta correcta al azar.
- 3. **Multiple Choice:** En este estilo la forma de responder a la pregunta es seleccionando solo una opción de muchas posibles.
- 4. **Multiple Response:** Esta opción es similar a la anterior, la diferencia es que en ésta el alumno puede elegir varias respuestas.
- 5. **Matching:** Este estilo es poco conocido, por lo que a los alumnos en primera instancia les causara novedad, ya que la respuesta correcta es descompuesta en dos partes, mismas que le alumno deberá unir correctamente.
- 6. **Sequence:** Como su nombre lo indica este estilo de pregunta permite responder ordenando la respuesta en secuencia correcta
- 7. **Numeric:** Este estilo no fue utilizado puesto que es solo para preguntas de contenido numérico.
- 8. **Multiple Choice Text:** En este estilo se plantean preguntas que pueden ser respondidas eligiendo de una lista desplegable que contiene varias opciones, siendo solamente una la correcta. También puede ser utilizada para completar espacios vacíos en un texto o bien una demostración.
- 9. **Fill In The Blank:** Este estilo permite responder a la pregunta en un cuadro de texto, donde los alumnos pueden escribir la respuesta que consideren correcta. Sin embargo este estilo tampoco fue utilizado por la misma cuestión que Type In.
- 10. **Word Bank:** En este estilo los alumnos podrán deslizar las respuestas correctas e insertarlas en cuadros vacíos para obtener una respuesta consistente.
- 11. **Hotspot:** Este estilo no fue utilizado ya que consiste en dar clic en alguna parte de una imagen donde se considere que se encuentra la respuesta correcta.

Cabe señalar que todos los estilos de preguntas de iSpring Quiz Maker tienen la opción de insertar imágenes tanto en preguntas como en respuestas, personalizar la puntuación de cada pregunta, así como el formato de texto e idioma. Estas funcionalidades son mostradas en la Figura 3.

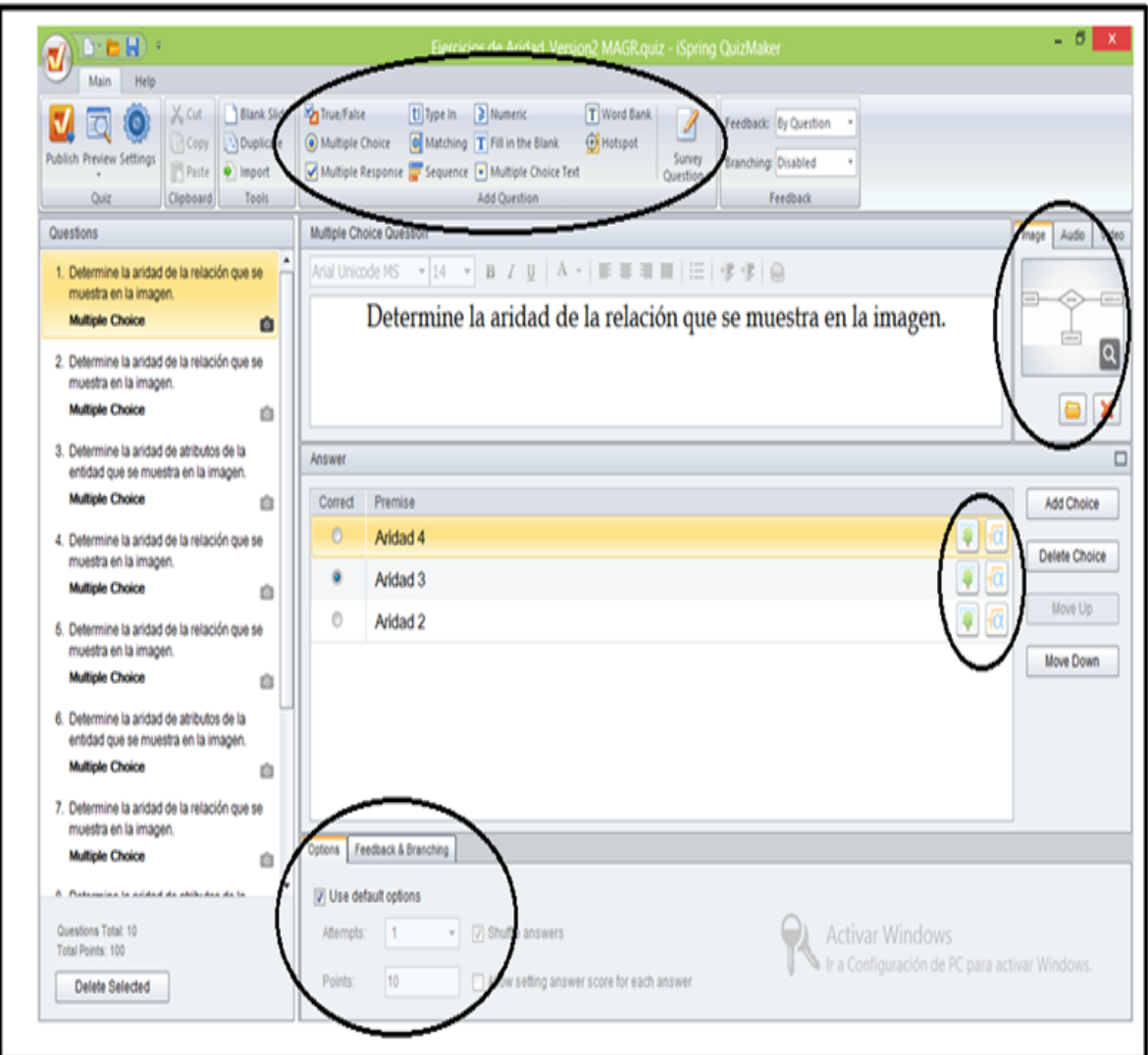

Figura 3. Opciones de iSpring Quiz Maker

A continuación se presenta en la Tabla 7 la relación del tipo de pregunta y los ejercicios del tema que fueron planteados con este.

Tabla 7. Relación del estilo de pregunta y tema

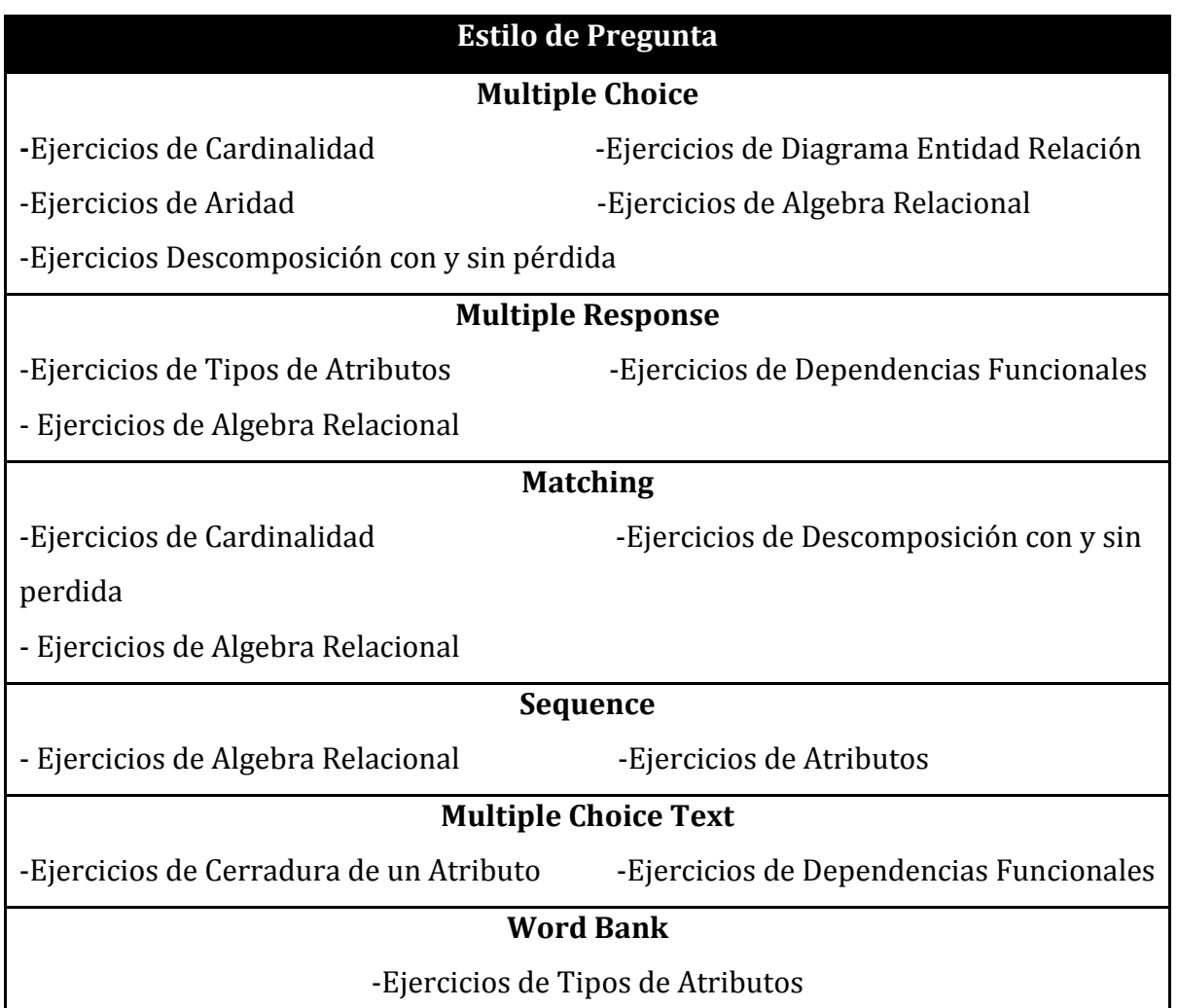

La razón por la que se eligió el estilo de cada pregunta para los temas fue por alguna de las siguientes razones:

- 1. Hacer las preguntas atractivas para los alumnos.
- 2. La adecuación de los temas para los estilos de pregunta
- 3. Que el estilo no incrementara la dificultad del ejercicio.

Por otra parte, CourseLab fue la herramienta elegida para desarrollar los ejemplos, ya que ésta permite armarlos paso a paso, es decir al final de la edición se puede observar un estilo de presentación donde cada diapositiva muestra un paso

para la solución de dichos ejemplos. El tema candidato para el uso de esta herramienta fue Normalización, ya que este tema tiene la característica de que los ejercicios pueden ser resueltos de formas distintas, por lo que si hubiese sido un ejercicio tendríamos muchas respuestas correctas.

CourseLab tiene la opción de personalizar los formatos de texto, colores y estilos para formular dichos ejemplos, ver Figura 4.

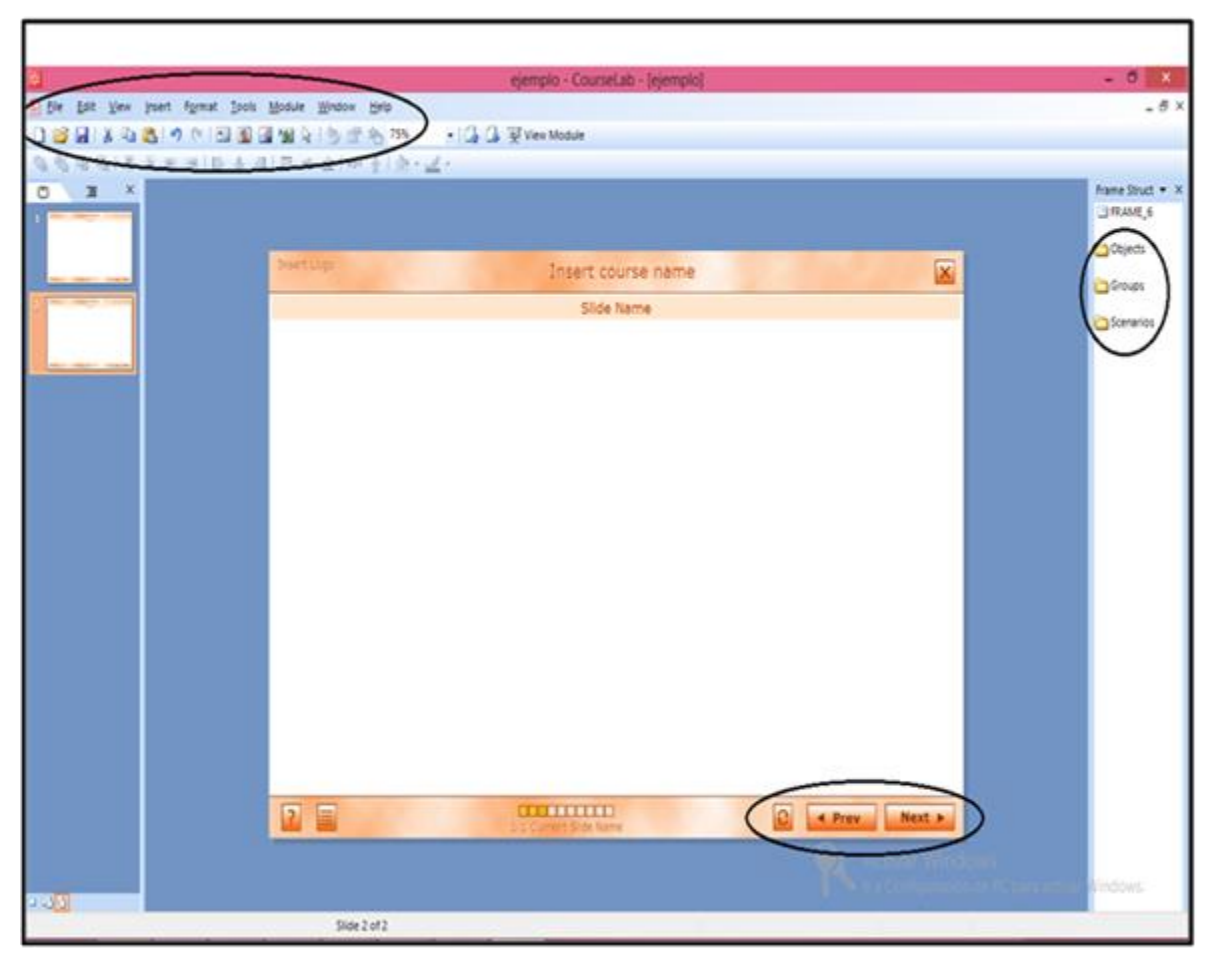

Figura 4. Opciones de CourseLab
### *C. Despliegue de los ejemplos y ejercicios en el LMS elegido*

En esta sección, a manera de ejemplo, se mostrará cómo se desplegarían los ejemplos y ejercicios diseñados para cada tema. Se comenzará con los temas que fueron elegidos para la elaboración de ejercicios en la herramienta iSpring Quiz Maker.

**Modelo Relacional:** Es en esta sección del temario de Bases de Datos donde el alumno comprenderá y aplicará los conceptos fundamentales relacionados con este modelo [2].

I. Diagrama Entidad Relación: Este es un diagrama que se puede utilizar como base para una visión unificada de datos, este está compuesto de Entidades que son objetos que se pueden identificar específicamente, relaciones quienes son una asociación entre entidades y finalmente atributos que son las características de las entidades y relaciones.

Para este tema se realizaron ejercicios que permitirán a los alumnos aprender a esbozar este tipo de diagramas a partir de un problema de la vida real, así como identificar posibles errores de consulta en un mal diseño de éstos, ver Anexo 1 Ejercicios de Diagrama Entidad Relación. Puede observarse en la Figura 5 el diseño de uno de ellos y en la Figura 6 la vista que se observará al solucionarlos.

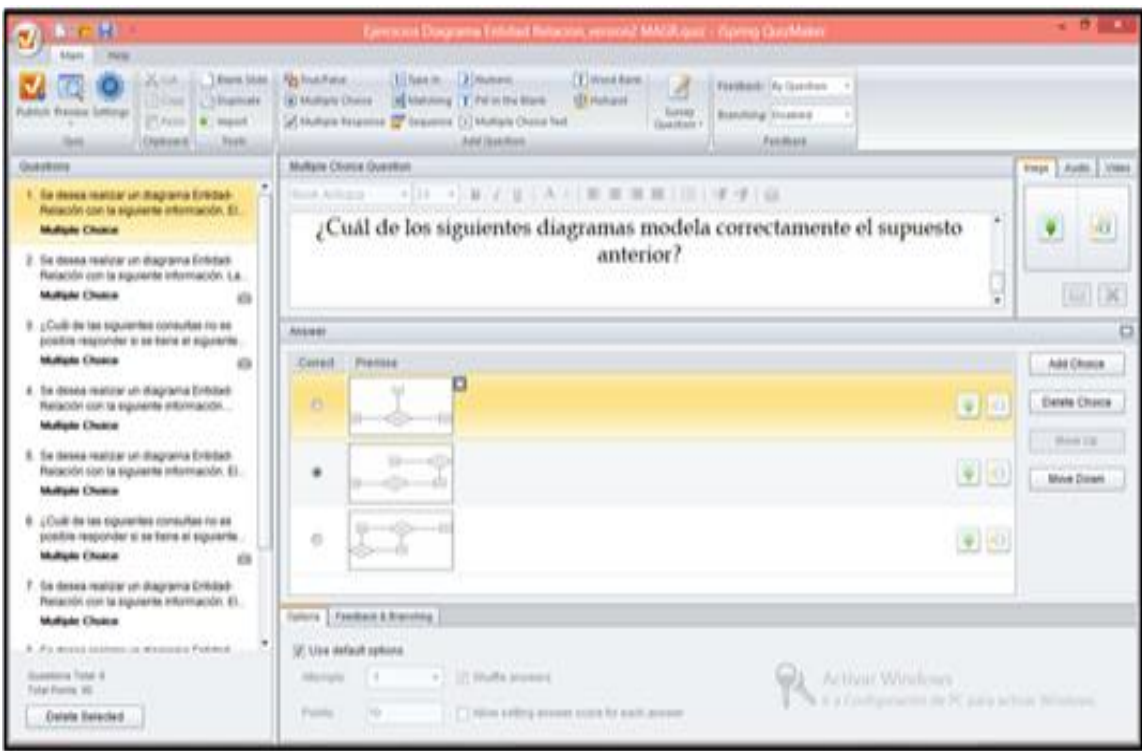

Figura 5. Diseño de los Ejercicios Diagrama Entidad Relación

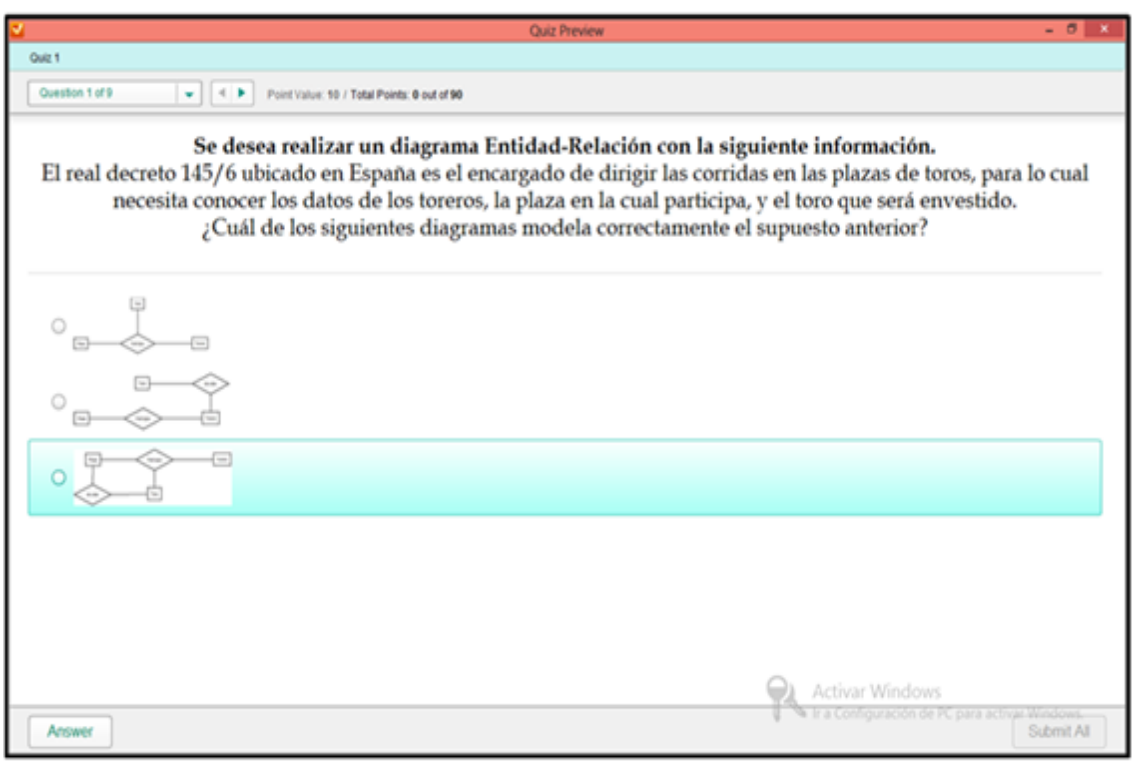

Figura 6. Vista para la Solución de los Ejercicios Diagrama Entidad Relación

II. Tipos de Atributos: Los atributos son las características que posee una entidad, éstos son quienes permiten almacenar información en una Base de Datos, por lo que para este tema se realizaron diferentes ejercicios que permitirán a los alumnos aprender a cómo identificar el tipo adecuado, ver Anexo 2 Ejercicios de Atributos. En la Figura 7 se puede apreciar cómo se utilizó la herramienta iSpring Quiz Maker para el diseño de éstos. Mientras que en la Figura 8 se podrá observar la vista que tendrán los alumnos al resolver los ejercicios.

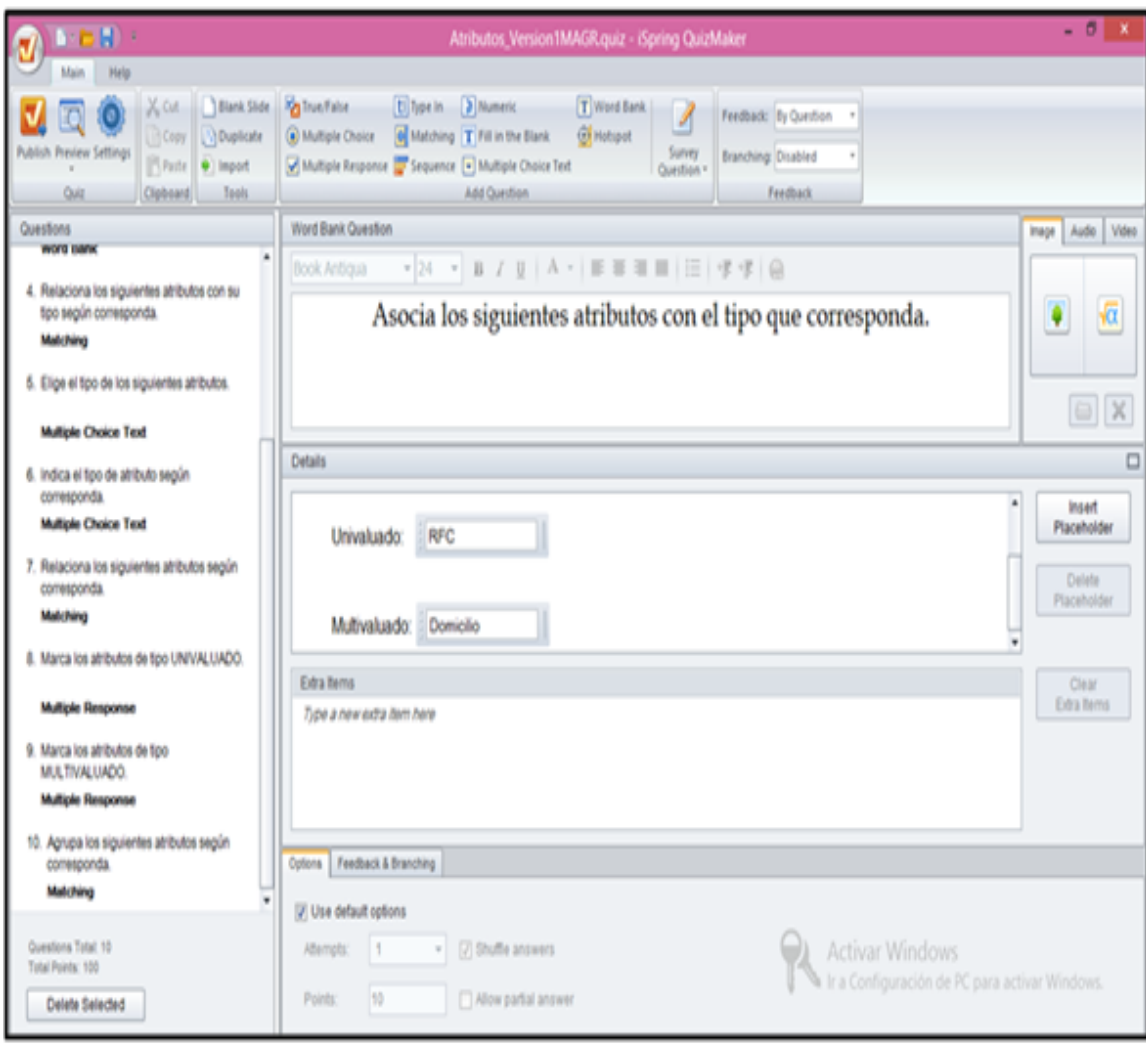

Figura 7. Diseño de los Ejercicios de Tipos de Atributos

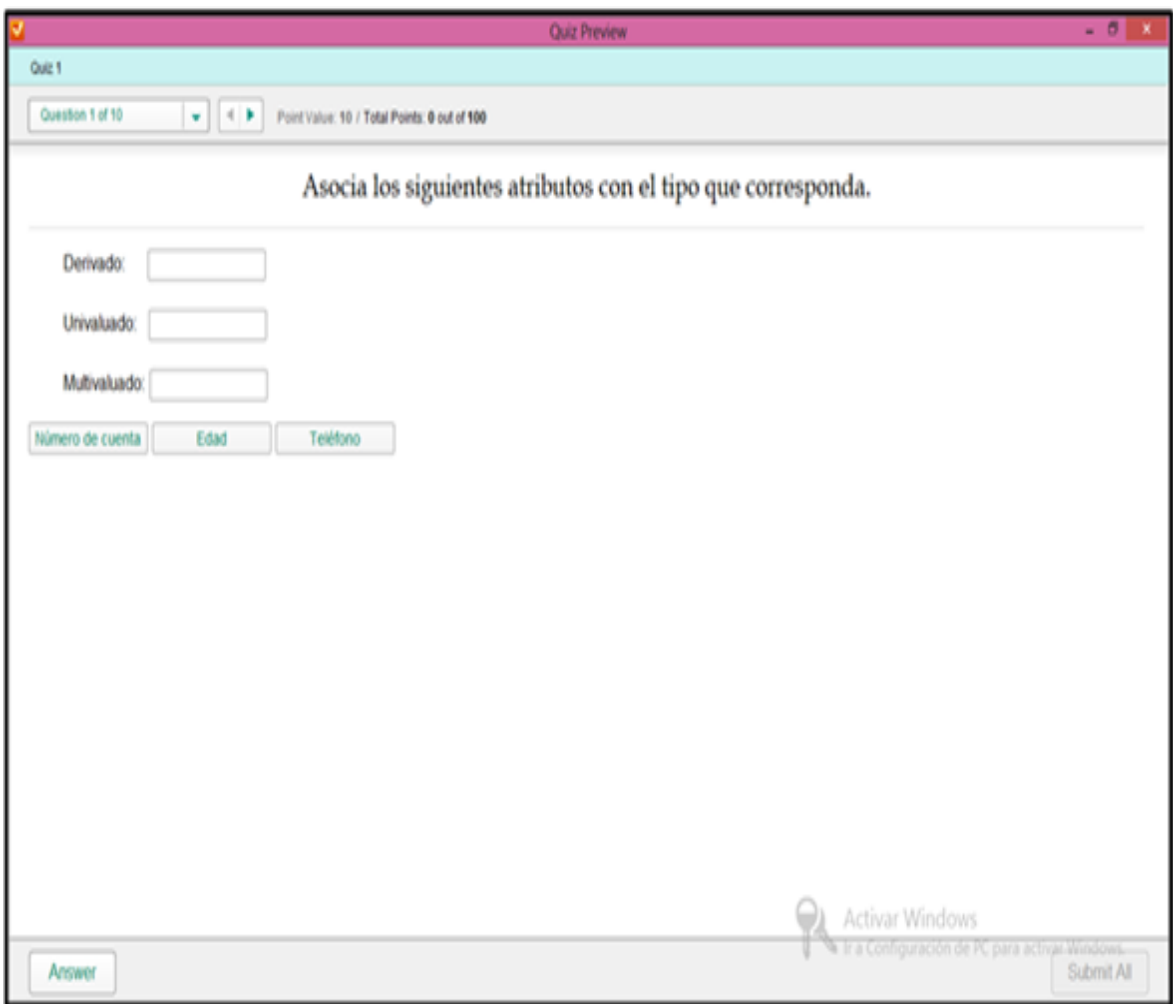

Figura 8. Vista para la Solución de los Ejercicios de Tipos de Atributos

III. Cardinalidad: La cardinalidad nos permite conocer el número de objetos involucrados en una relación. Los ejercicios diseñados para este tema permitirán a los alumnos conocer de qué manera se puede determinar la cardinalidad en el modelo entidad relación ver Anexo 3 Ejercicios de Cardinaliad. En la Figura 9 podrá apreciarse un ejemplo del diseño de este tipo de ejercicios, mientras que en la Figura 10 se podrá observar la vista que tendrán los alumnos para resolverlos.

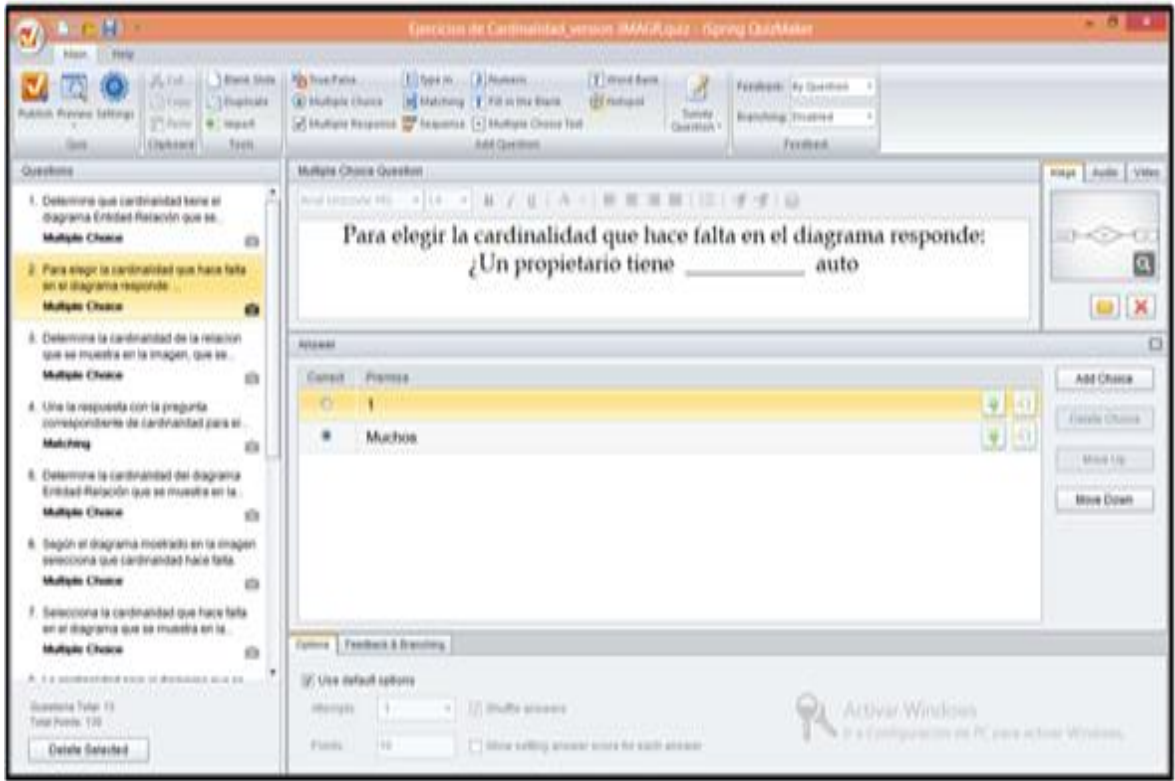

Figura 9. Diseño de los Ejercicios de Tipos de Atributos

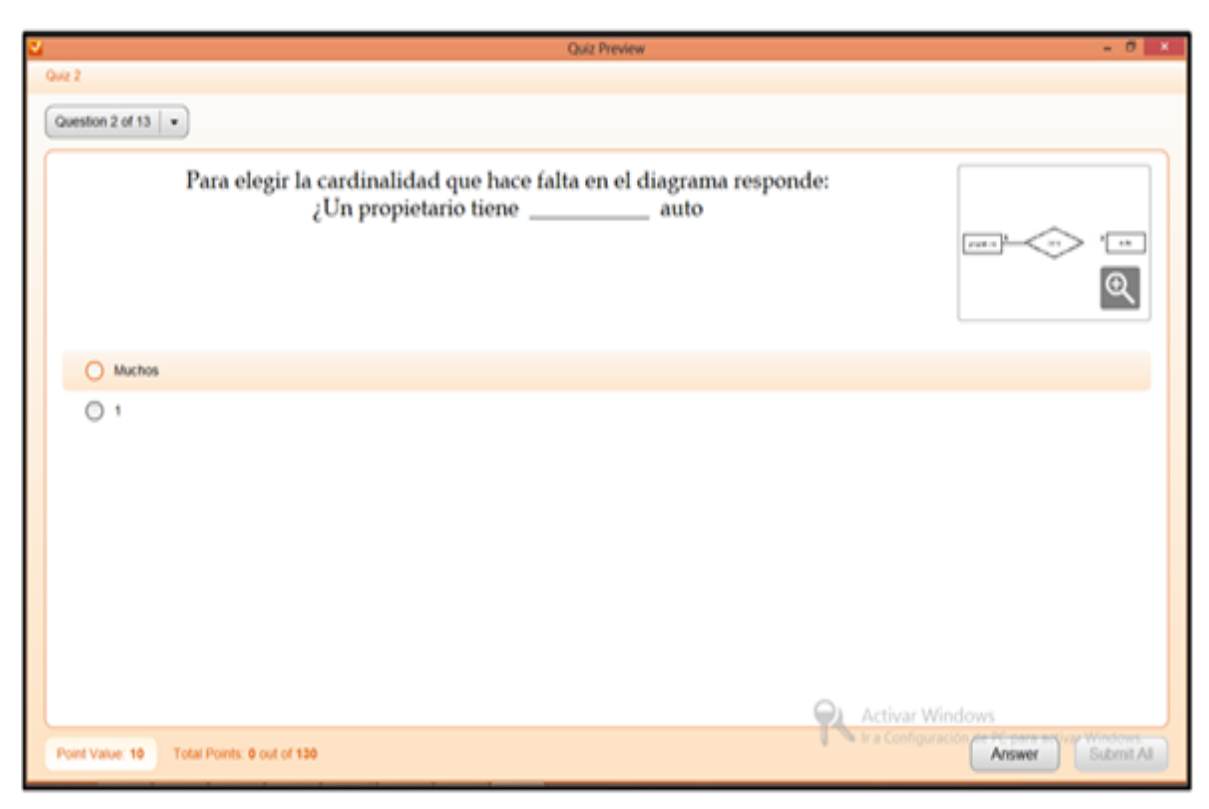

Figura 10. Vista para la Solución de los Ejercicios de Cardinalidad

IV. Aridad: Este concepto es quien permite conocer el número de entidades y/o atributos involucrados en un diagrama Entidad-Relación. Para este tema se diseñaron ejercicios donde los alumnos adquieran habilidad para identificar el aridad de atributos y de entidades ver Anexo 4 Ejercicios de Cardinalidad. Obsérvese en la Figura 11 un ejemplo del diseño de estos ejercicios y en la Figura 12 la vista para la solución de estos.

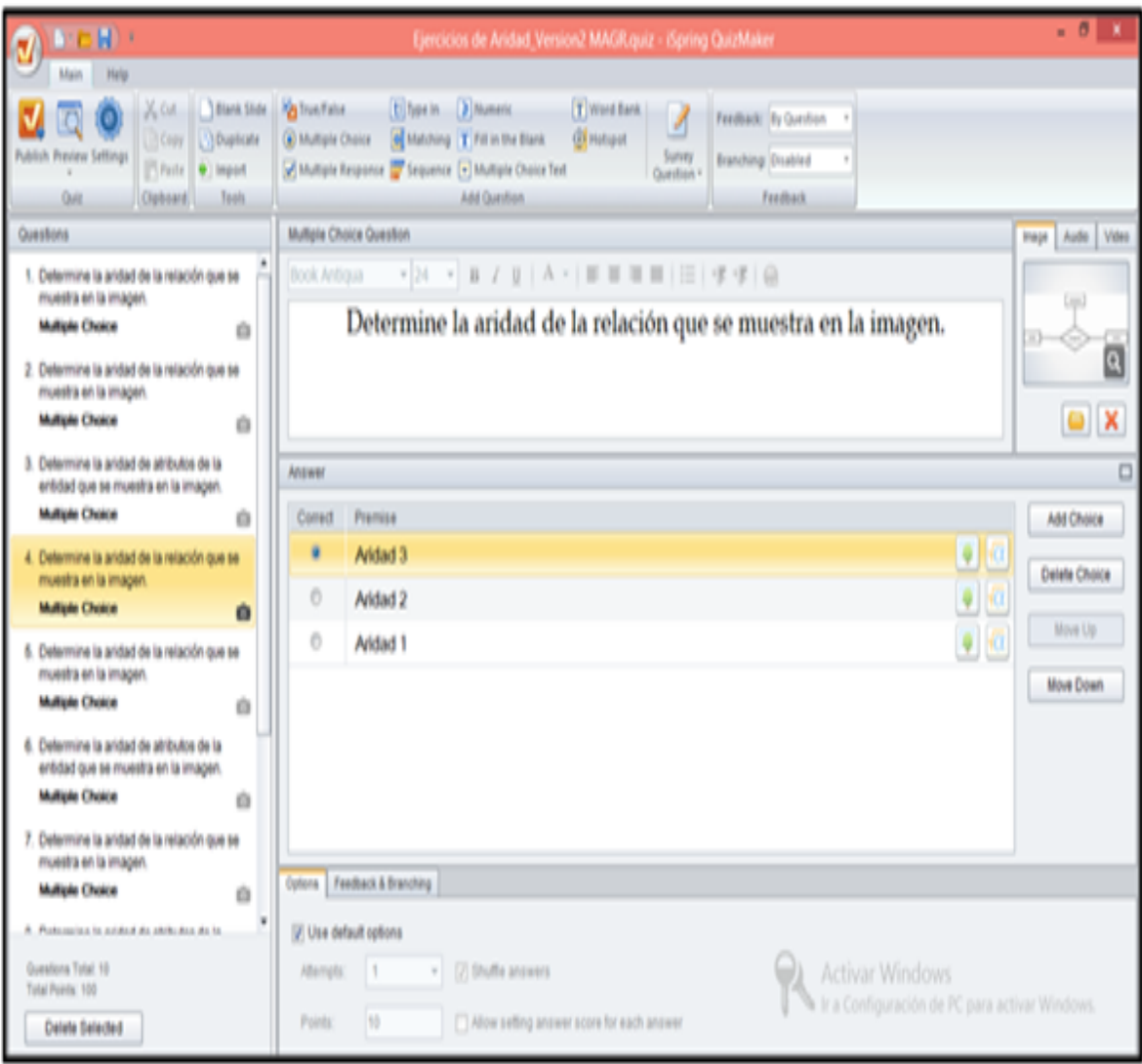

Figura 11. Diseño de los Ejercicios de Aridad

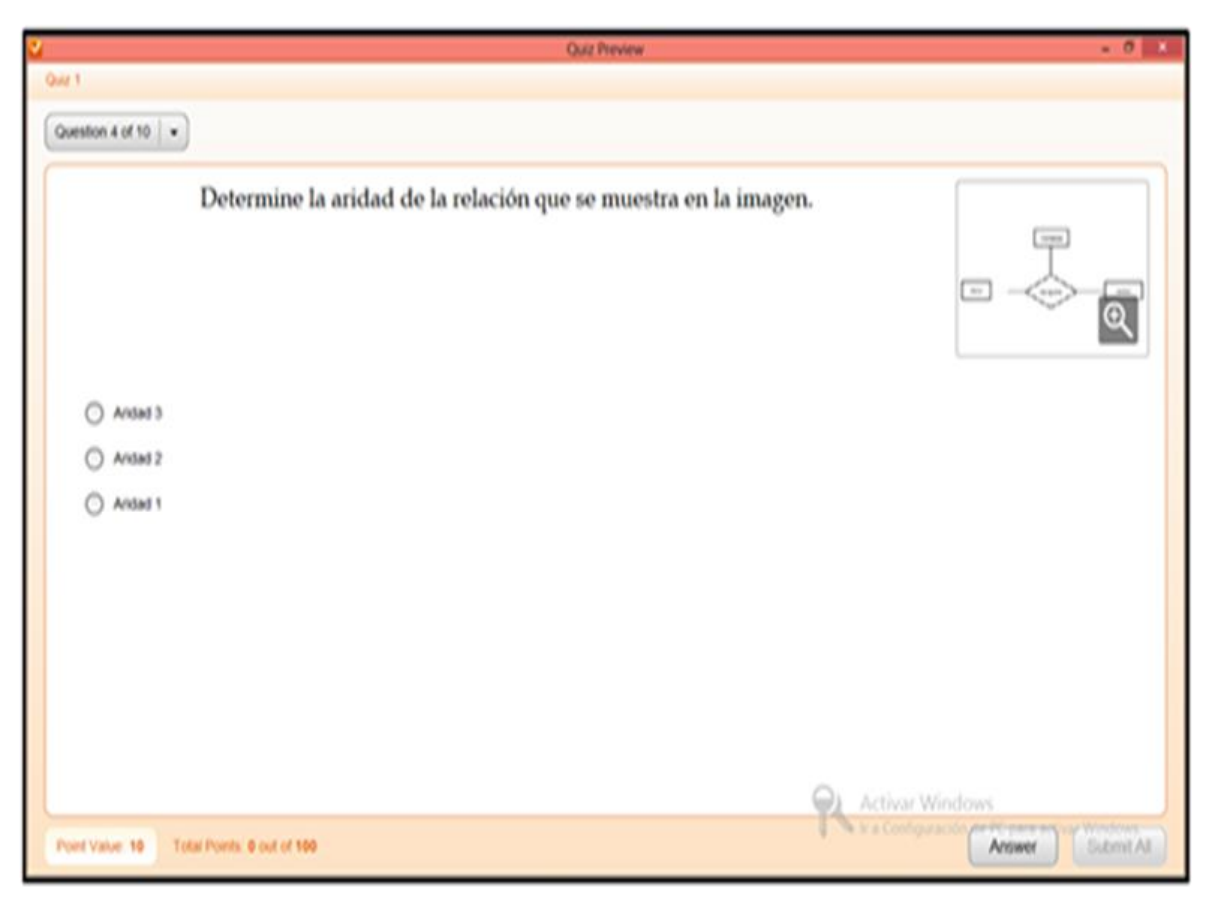

Figura 12. Vista para la Solución de los Ejercicios de Cardinalidad

V. <u>Álgebra Relacional:</u> Es un conjunto de operaciones aplicadas en tablas, o bien en un diagrama Entidad-Relación, que permiten obtener información específica. Los ejercicios para este tema se plantearon de dos formas: en primera de ellas se presentan inicialmente un conjunto de tablas pobladas, a partir de éstas se plantean las preguntas que debe responder el alumno. La segunda forma, comienza dando a conocer el diagrama Entidad-Relación, para posteriormente cuestionar sobre éste ver anexo 5 Ejercicios de Álgebra Relacional. Puede apreciarse en la Figura 13 el diseño de estos y en la Figura 14 la vista al para su solución.

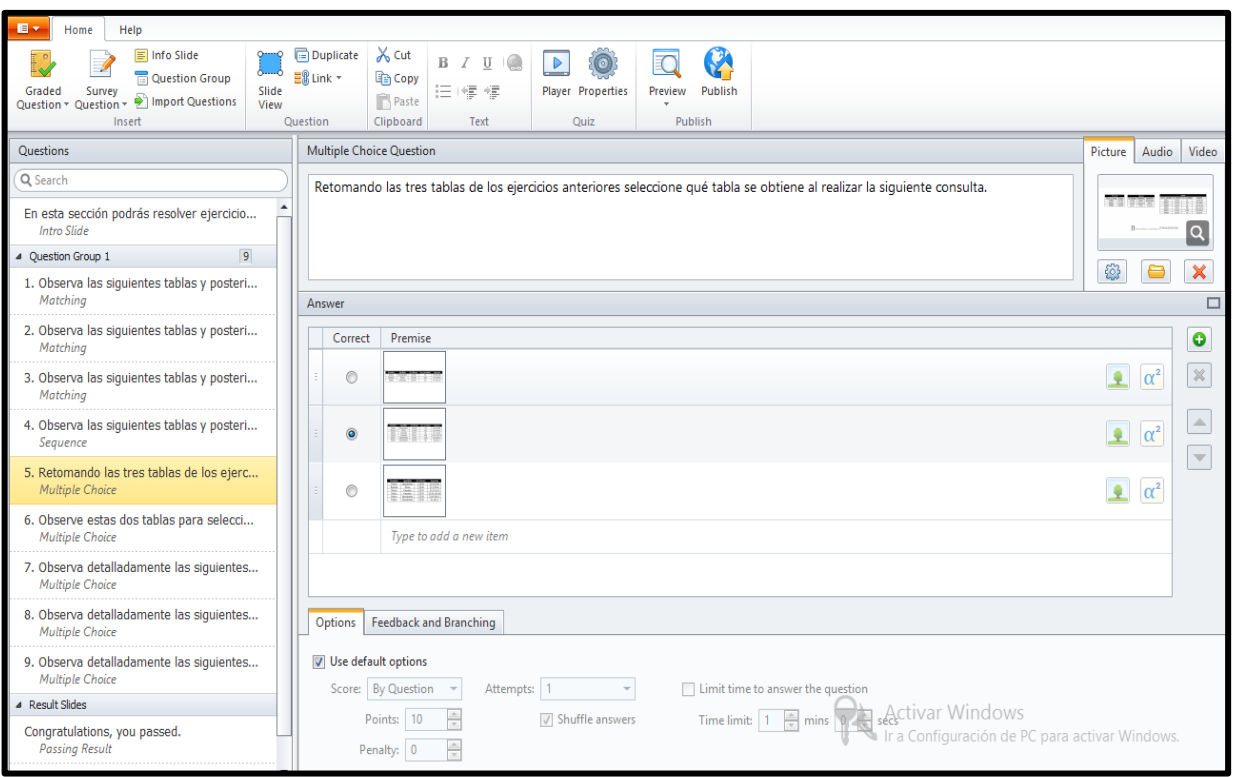

Figura 13. Diseño de los Ejercicios de Algebra Relacional

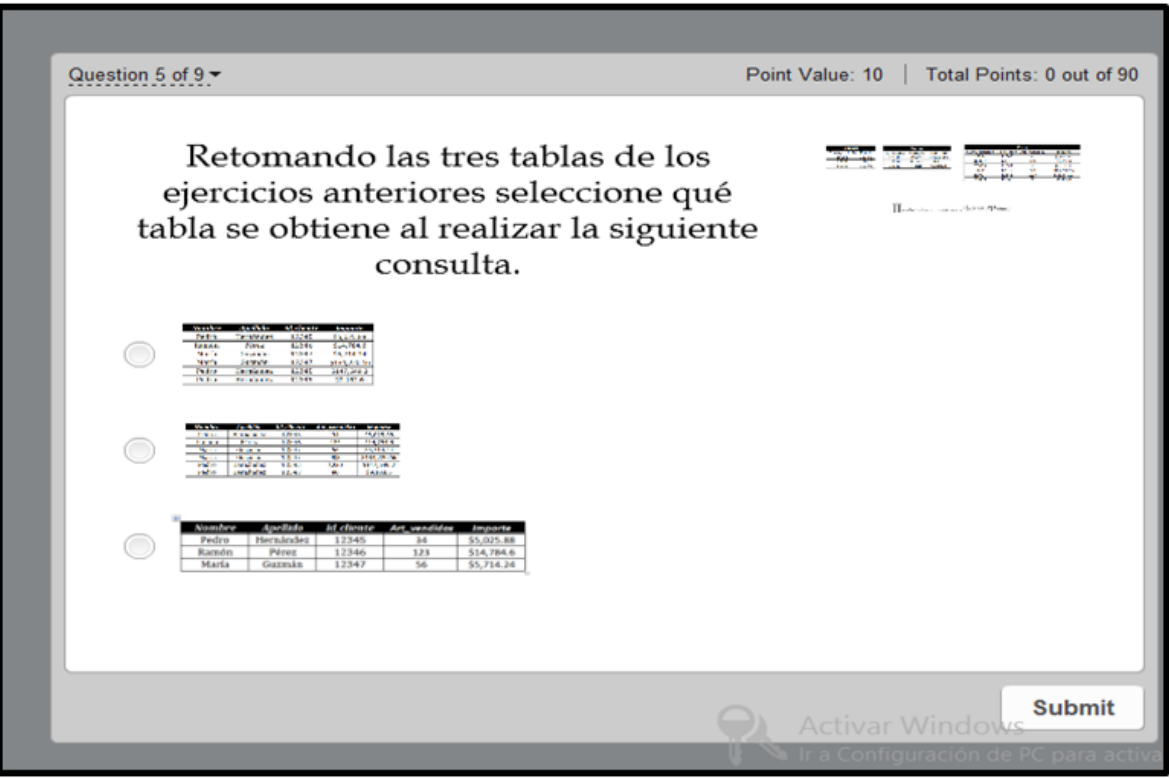

Figura 14. Vista para la Solución de los Ejercicios de Álgebra Relacional

**Teoría del Diseño para Bases de Datos Relacionales Teóricas**: En esta sección del temario de Bases de Datos el alumno conocerá los fundamentos sobre los que descansa el diseño de bases de datos relacionales [2]. Este se distribuye de la siguiente manera:

I. Dependencias Funcionales: Este concepto es indispensable para poder tener un buen diseño de las Bases de Datos ya que éste permite determinar la dependencia de atributos Ver Anexo 6 Ejercicios de Dependencias Funcionales. Las dependencias funcionales son las encargadas de verificar que dado cierto valor de un atributo en una tupla, otro atributo dentro de la misma tenga un valor válido. El diseño de estos ejercicios puede observarse en la Figura 15, mientras que la vista para la solución de este en la Figura 16.

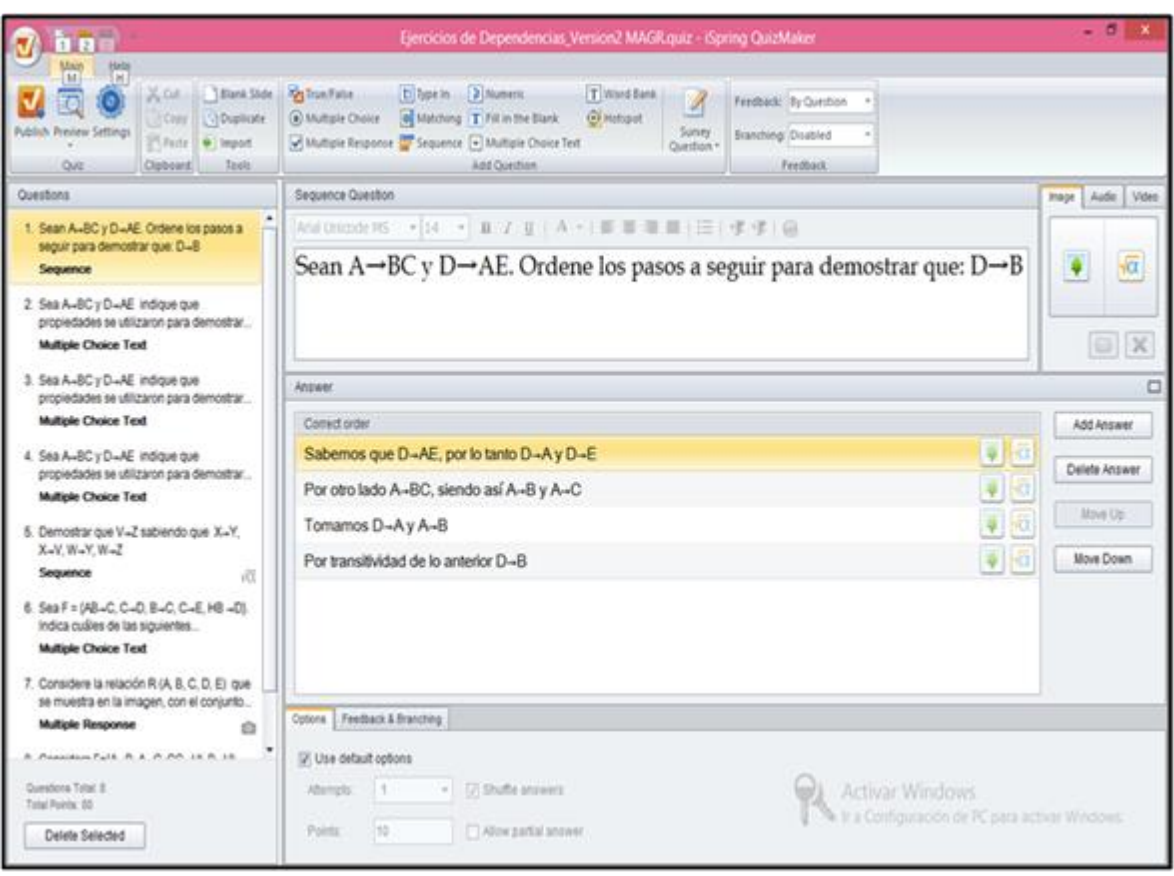

Figura 15. Diseño de los Ejercicios de Dependencias Funcionales

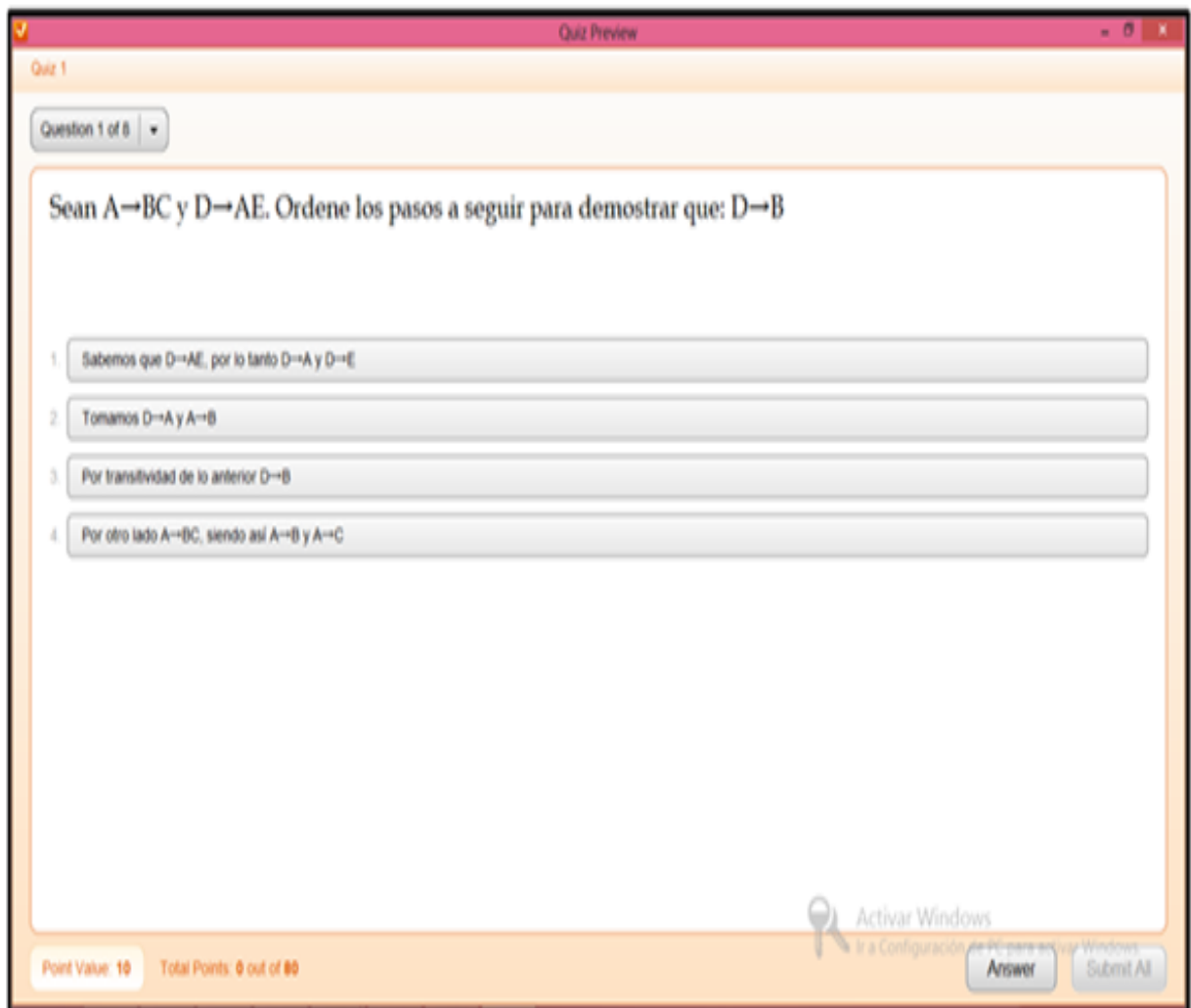

Figura 16. Vista para la Solución de los Ejercicios de Dependencias Funcionales

II. Descomposición con y sin pérdida: La descomposición con y sin pérdida nos permite como su nombre lo dice descomponer una tabla apoyándonos en el concepto de dependencias funcionales con la finalidad de obtener una tabla que no contenga información repetida, errónea o inconsistente para lo cual se desarrollaron algunos ejercicios, ver Anexo 7 Ejercicios de Descomposición con y sin pérdida. Puede observarse en las Figuras 17 y 18 el diseño y vista para estos ejercicios respectivamente.

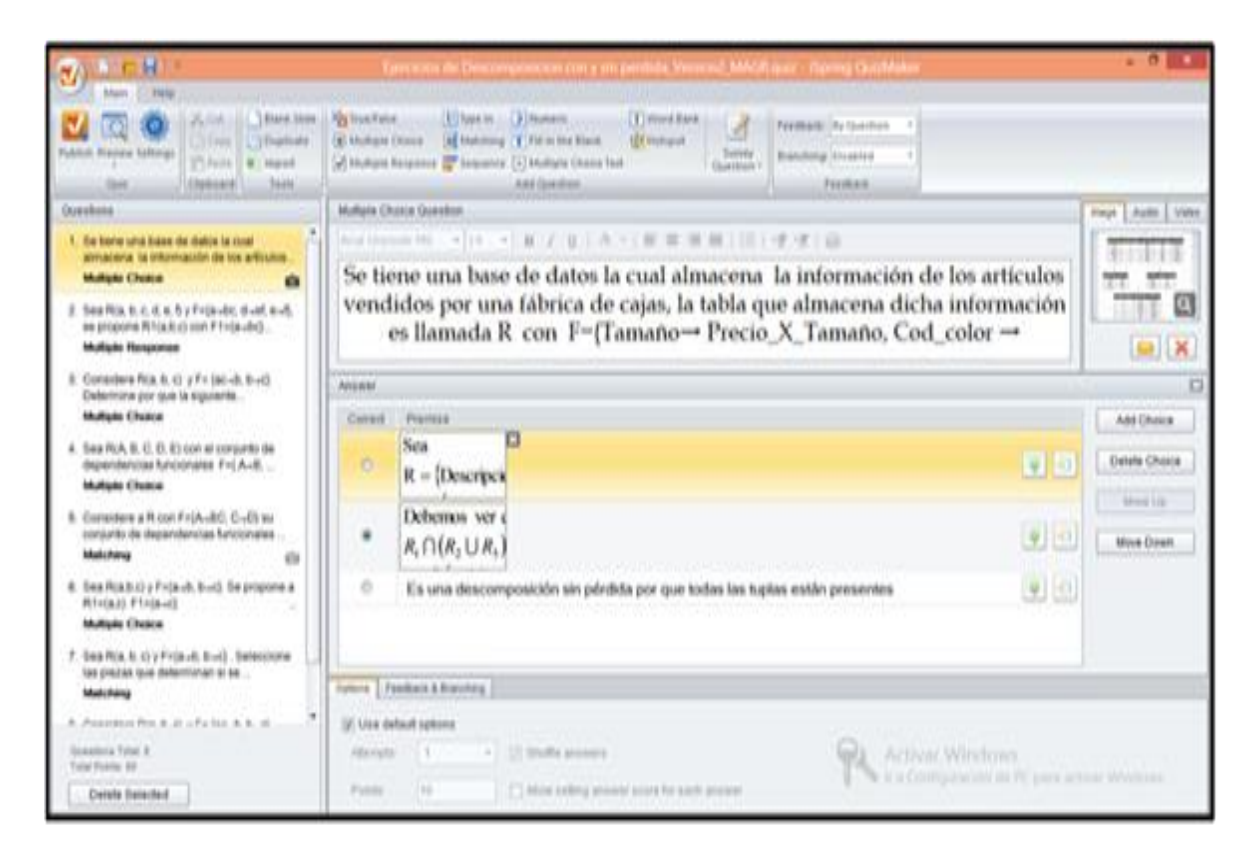

Figura 17. Diseño de los Ejercicios de Descomposición con y sin pérdida

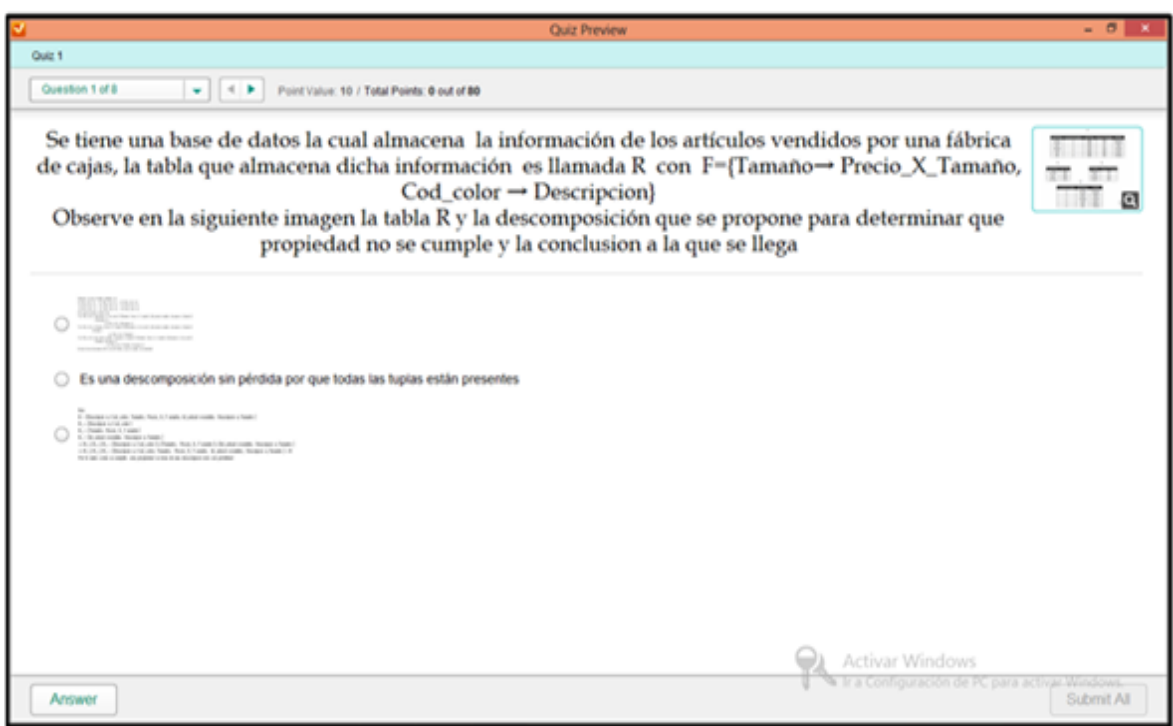

Figura 18. Vista para la Solución de los Ejercicios de Descomposición con y sin pérdida

III. Cerradura de Atributos: Nos permite conocer los atributos que son determinados funcionalmente por otros. Este concepto también es útil para poder descomponer las tablas. Se diseñaron varios ejercicios que permitirán a los alumnos adquirir mayor fluidez para identificar la cerradura de atributos Ver Anexo 8 Ejercicios de Cerradura de Atributos. En las Figuras 19 y 20 se pude observar el diseño y vista de estos respectivamente.

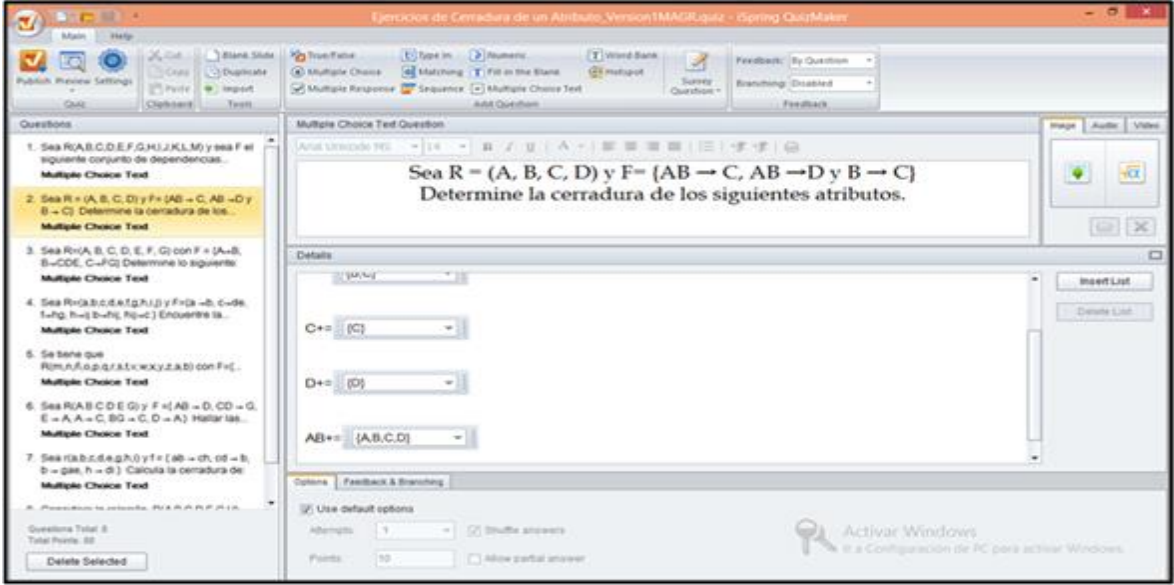

Figura 19. Diseño de los Ejercicios de Cerradura de Atributos

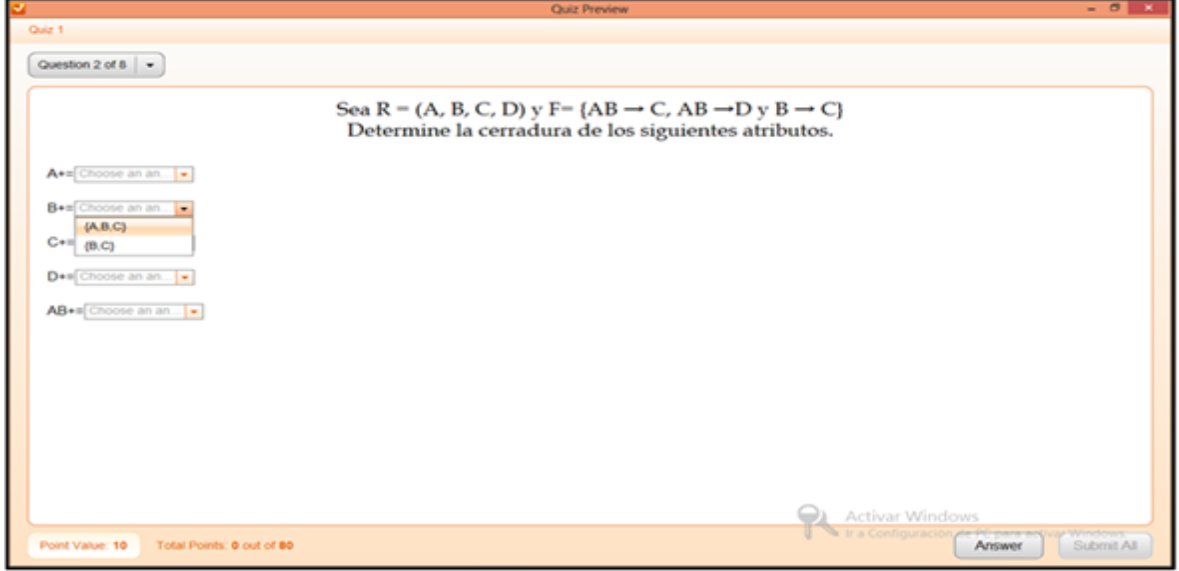

Figura 20. Vista para la Solución de los Ejercicios de Descomposición con y sin pérdida

IV. Normalización: Este concepto nos permite seguir un proceso para obtener un buen diseño de una base de datos, ya que en este se verifica, por ejemplo, que todo atributo sea atómico, es decir, que no se puede dividir; que los atributos no llave dependan funcionalmente de uno llave; que no existan dependencias transitivas entre atributos no llave etc. El diseño de estos ejemplos se realizó en CourseLab por la complejidad y las distintas formas posibles de solucionarlos ver Anexo 9 Ejemplos de Normalización. Obsérvese en la Figura 21 el diseño y vista de su implementación.

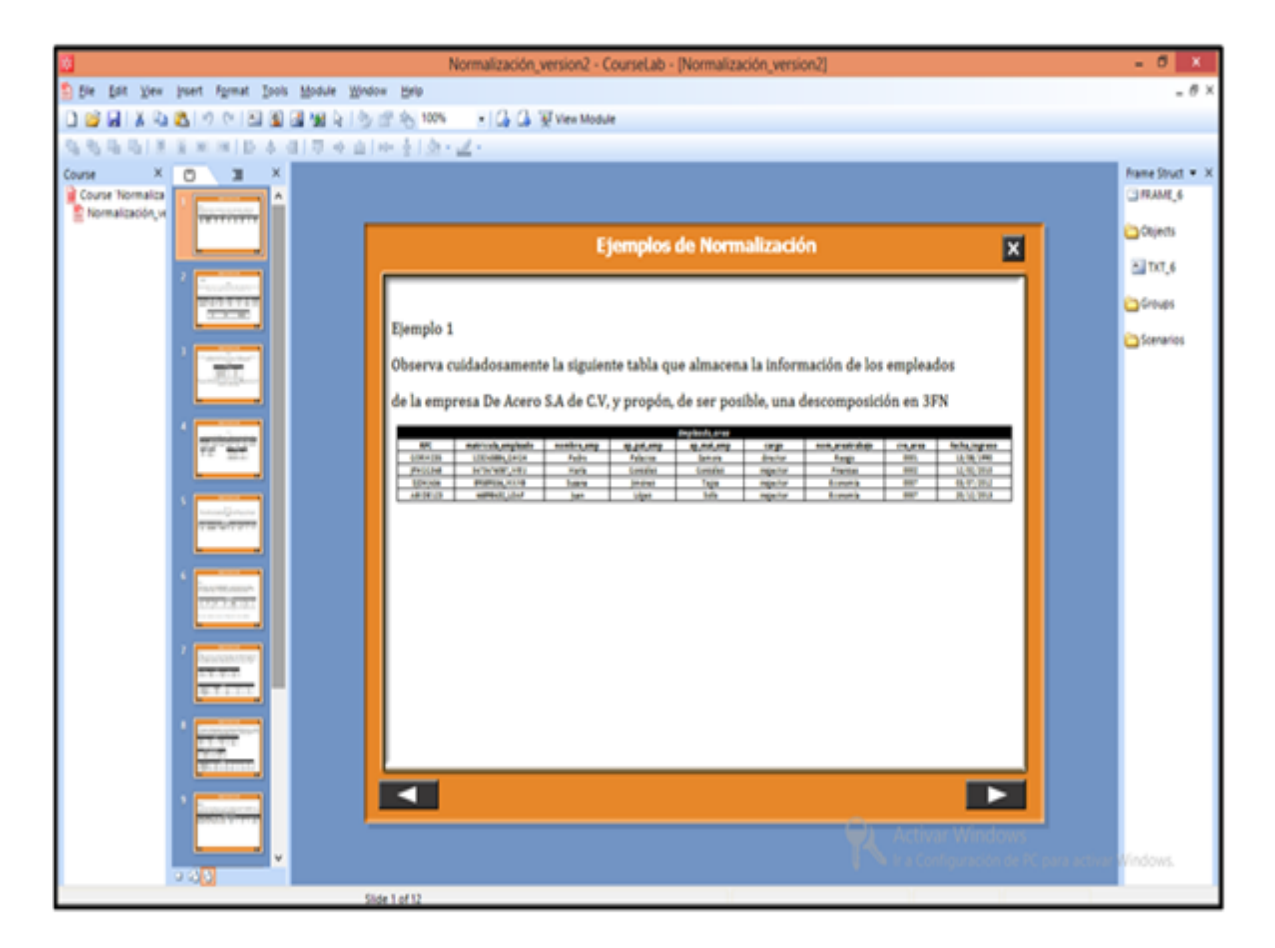

Figura 21. Vista para la Solución de los Ejercicios de Normalización

### *D. Auto-evaluaciones*

En este apartado se presenta un ejemplo de cómo es que los alumnos podrán auto-evaluar los conocimientos adquiridos en el curso Bases de Datos o de haber resuelto los ejercicios antes presentados. Las auto-evaluaciones fueron pensadas para proveer a los alumnos de una alternativa que los ayude a estudiar para presentar un examen parcial, o bien, para que comprueben si están asimilando correctamente los conocimientos.

Es importante mencionar que los ejercicios de autoevaluación fueron creados directamente en Chamilo. Este LMS contiene un menú especial para presentar evaluaciones tal como se muestra en la Figura 22, esta opción me permitió plantear directamente las preguntas de dichas evaluaciones.

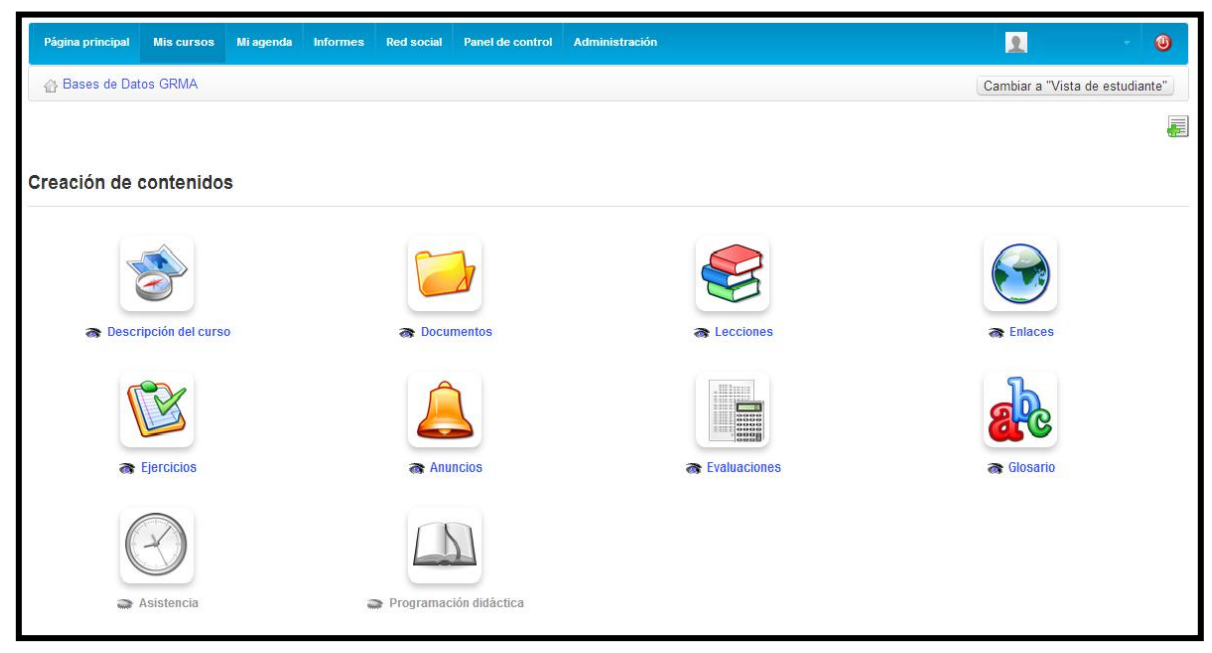

Figura 22. Menú de Evaluaciones en Chamilo

Chamilo posee once estilos de pregunta, algunos de ellos similares a los de iSpring Quiz Maker, obsérvese la Figura 23.

| My campus                                              | <b>Mis cursos</b> | Informes $\overline{\phantom{a}}$ | Administración ~    | Añadir -         | <b>Buscar usuarios</b>           |                                                |                                                                                                    | $\mathbb{R}$                                   | Gonzlez, Martha -               | Salir     |
|--------------------------------------------------------|-------------------|-----------------------------------|---------------------|------------------|----------------------------------|------------------------------------------------|----------------------------------------------------------------------------------------------------|------------------------------------------------|---------------------------------|-----------|
| My campus- My Organisation                             |                   |                                   |                     |                  |                                  |                                                |                                                                                                    |                                                |                                 |           |
|                                                        |                   |                                   |                     |                  |                                  |                                                |                                                                                                    |                                                | 81                              |           |
| Página principal                                       | <b>Mis cursos</b> | Mi agenda                         | Informes Red social | Panel de control |                                  | Administración                                 |                                                                                                    |                                                | Gonzlez, Martha -               | $\bullet$ |
| Evaluaciones / Evaluaciones / Ejercicios / Evaluacion1 |                   |                                   |                     |                  |                                  |                                                |                                                                                                    |                                                | Cambiar a "Vista de estudiante" |           |
|                                                        | ■ ※               |                                   |                     |                  |                                  |                                                |                                                                                                    | 0 preguntas, con un resultado máximo           | (todas preguntas) de 0.         |           |
| $\frac{1}{6}$<br>Ř.                                    |                   | 2                                 | $\frac{8}{3}$       | 浸                | $\left(\frac{9}{8}\right)^{0/1}$ | $\begin{pmatrix} 0 & 0 \\ 0 & 0 \end{pmatrix}$ | $\begin{bmatrix} 1 & 0 \\ 0 & 0 \\ 0 & 0 \\ 0 & 0 \end{bmatrix}$<br>$\begin{bmatrix} 800 \\ 008 \\ -01 \end{bmatrix}$ | $\ddot{\mathbf{c}}$<br>C                       |                                 |           |
|                                                        | <b>Preguntas</b>  |                                   |                     |                  |                                  | <b>Tipo</b>                                    | Categoria                                                                                                    | Dificultad Puntuación                          |                                 |           |
| Actualmente no hay preguntas                           |                   |                                   |                     |                  |                                  |                                                |                                                                                                    |                                                |                                 |           |
|                                                        |                   |                                   |                     |                  |                                  |                                                |                                                                                                    | <b>Activar Windows</b>                         |                                 |           |
| Profesor: Gonzlez, Martha                              |                   |                                   |                     |                  |                                  |                                                |                                                                                                    | Ir a Configuración de PC para activar Windows. | Chat (Desconectado)             |           |

Figura 23. Opciones de preguntas de Chamilo

La relación de los estilos de preguntas de Chamilo y el equivalente en la herramienta iSpring Quiz Maker se presenta en la Tabla 8, esto con la finalidad de no repetir la explicación y función de cada uno.

| <b>Chamilo</b>                    | <b>iSpring Quiz Maker</b> |  |  |  |
|-----------------------------------|---------------------------|--|--|--|
| Repuesta única                    | Multiple Choice           |  |  |  |
| Respuesta múltiple                | Multiple Response         |  |  |  |
| Rellenar blancos                  | Word bank                 |  |  |  |
| Relacionar                        | Matching                  |  |  |  |
| Respuesta abierta                 | Type In                   |  |  |  |
| Zonas de imagen                   |                           |  |  |  |
| Combinación exacta                | <b>Multiple Response</b>  |  |  |  |
| Respuesta única con no se         | Multiple Choice           |  |  |  |
| Respuesta múltiple con no se      | <b>Multiple Response</b>  |  |  |  |
| Combinación verdadero/falso/no se | True/False                |  |  |  |
| Respuesta múltiple global         | Multiple Response         |  |  |  |

Tabla 8. Relación de preguntas de Chamilo y iSpring Quiz Maker

Cabe mencionar que se eligió a Chamilo como LMS para montar las auto-evaluaciones directamente sin expórtalos a archivos SCORM, de esta manera se permite determinar la puntuación de cada pregunta, adjuntar imágenes en cada estilo de pregunta, además de que el alumno puede conocer, al final de la auto-evaluación, las respuestas correctas en caso de que haya respondido incorrectamente, tal como se muestra en las Figuras 24 y 25.

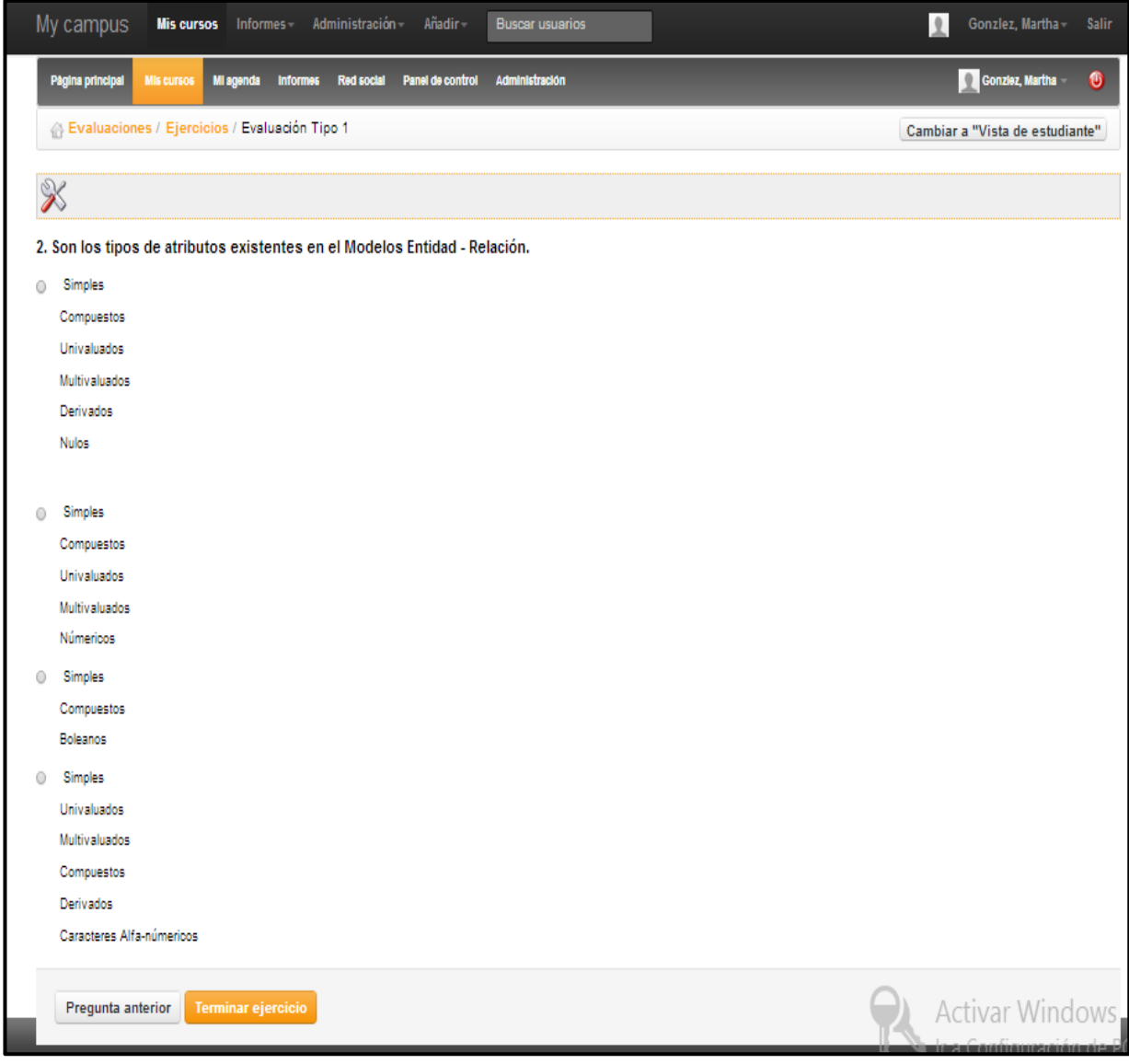

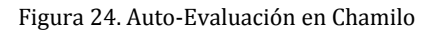

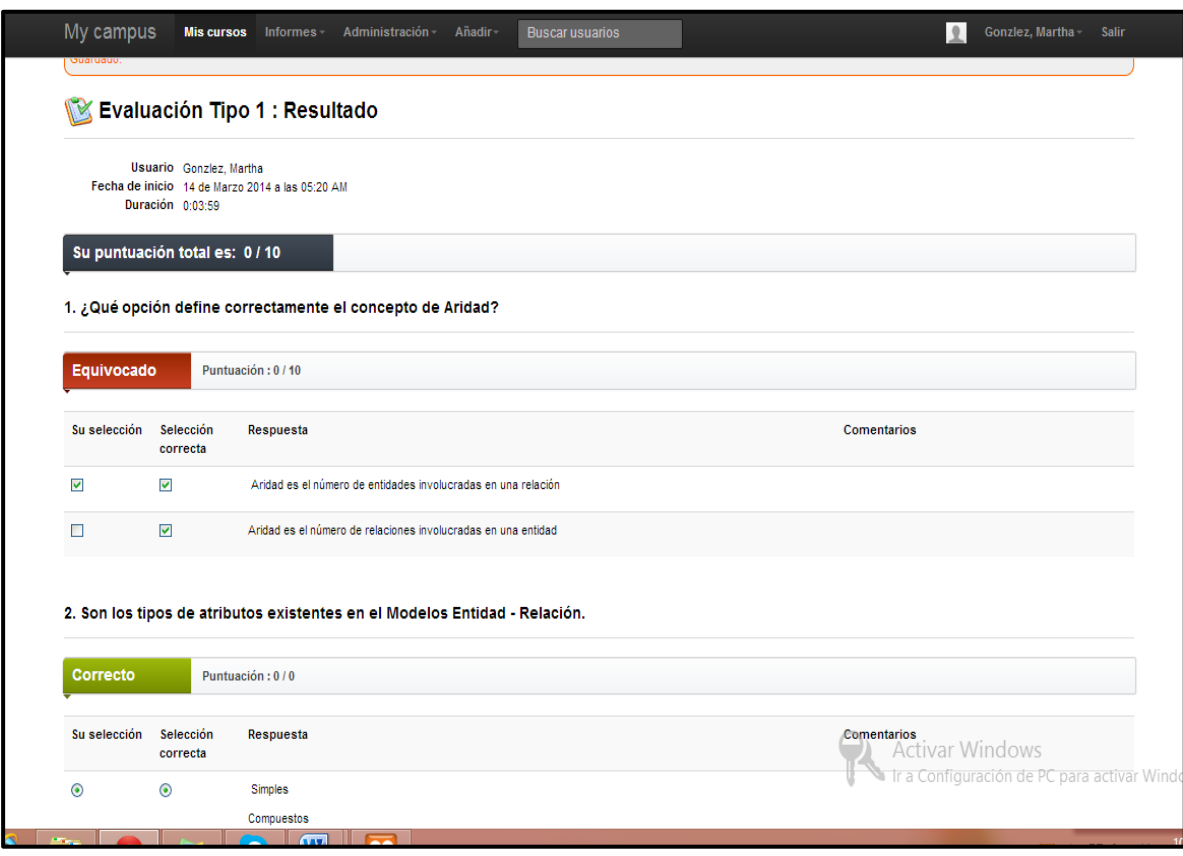

Figura 25. Resultado de Auto-Evaluación en Chamilo

## **5. Resultados**

Con el presente manual los alumnos cuentan con una herramienta alternativa que les permitirá practicar y conocer a mayor profundidad los conceptos impartidos en el curso de Bases de Datos y auto-evaluar su aprendizaje.

Los ejercicios elaborados para este manual cuentan con un mínimo de ocho preguntas para cada uno de los temas descritos. El estilo de pregunta más utilizado fue Multiple Choice, esto porque este estilo resulto ser adaptable para la mayoría de los temas, además de que es el estilo de pregunta al que los alumnos están acostumbrados a responder. Otros estilos utilizados fueron Multiple Response y Matching, el primer estilo fue seleccionado por las mismas razones que Multiple Choice, mientras que el segundo lo seleccione porque desde mi punto de vista es un estilo poco usado pero muy atractivo. A continuación a manera de resumen presento la Tabla 9 que relaciona el tema, estilo de pregunta y cantidad de ejercicios o ejemplos para cada uno.

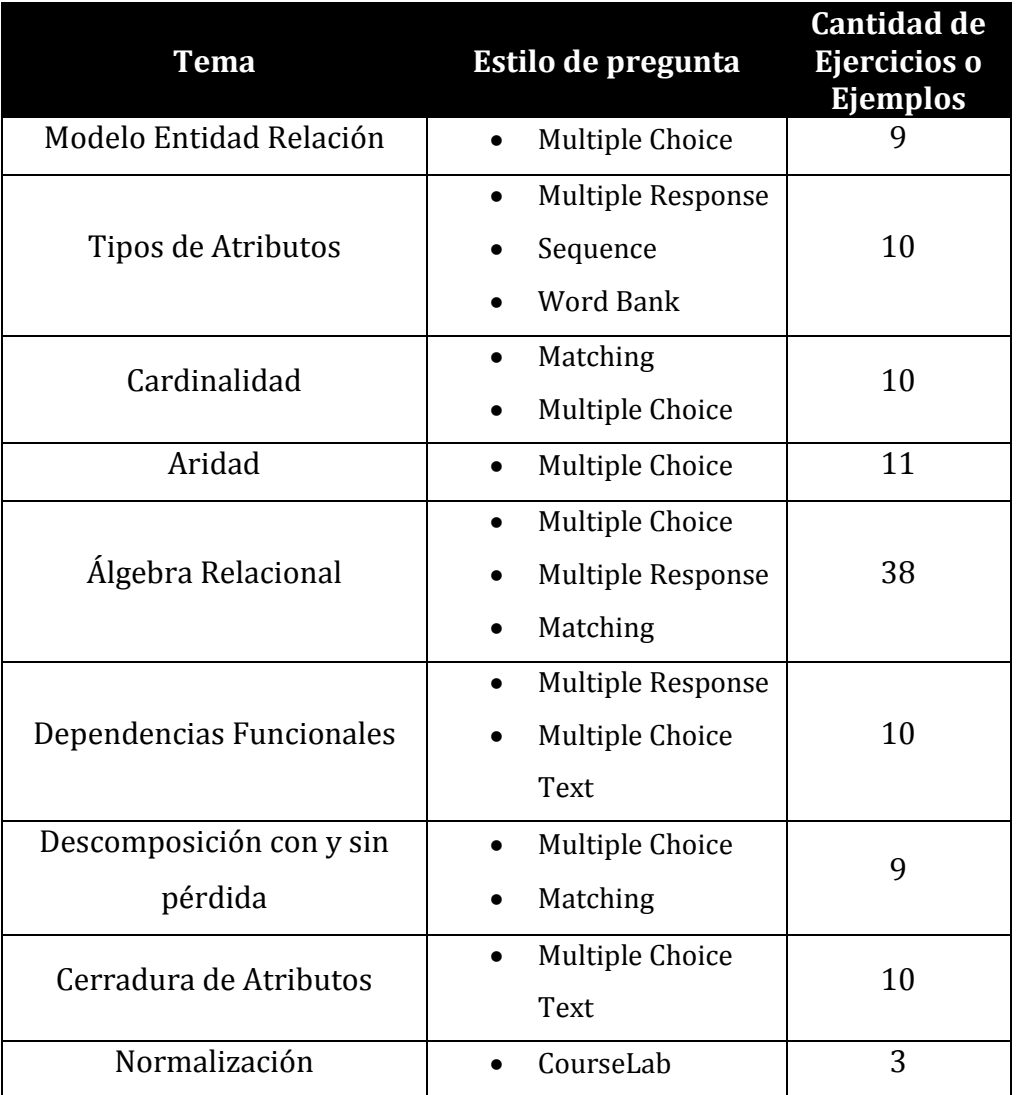

Tabla 9. Tema Estilo de Pregunta y Cantidad de Ejercicios.

Finalmente, a manera de ejemplo, en las siguientes figuras se muestra la vista final de los ejemplos, ejercicios y auto-evaluaciones implementados en Chamilo.

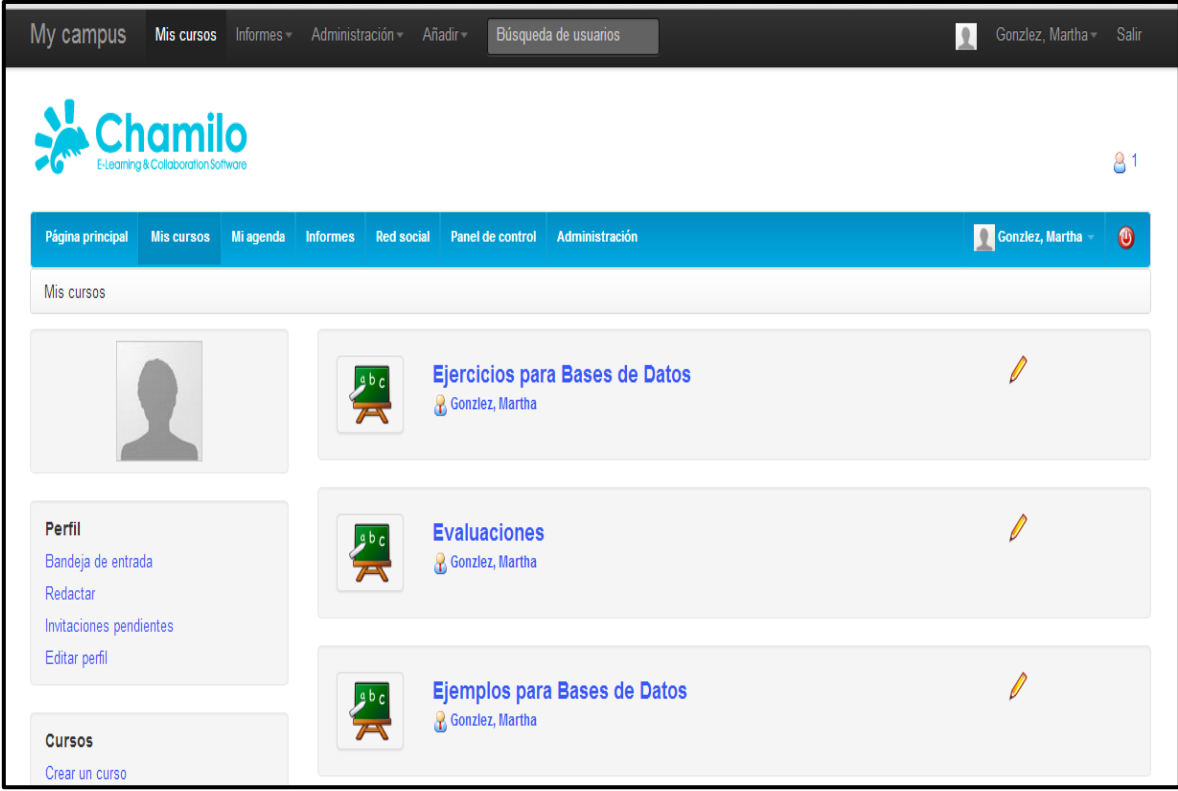

Figura 26. Vista de la Implementación del Manual de Ejemplos y Ejercicios en Chamilo

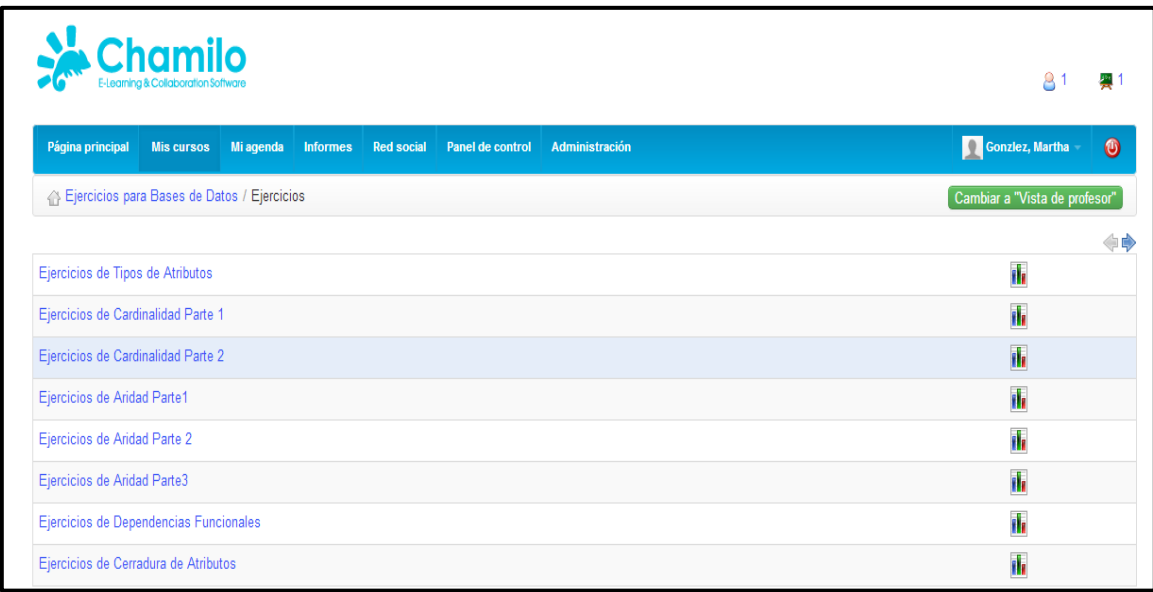

Figura 27. Vista de la Implementación de los Ejercicios en Chamilo

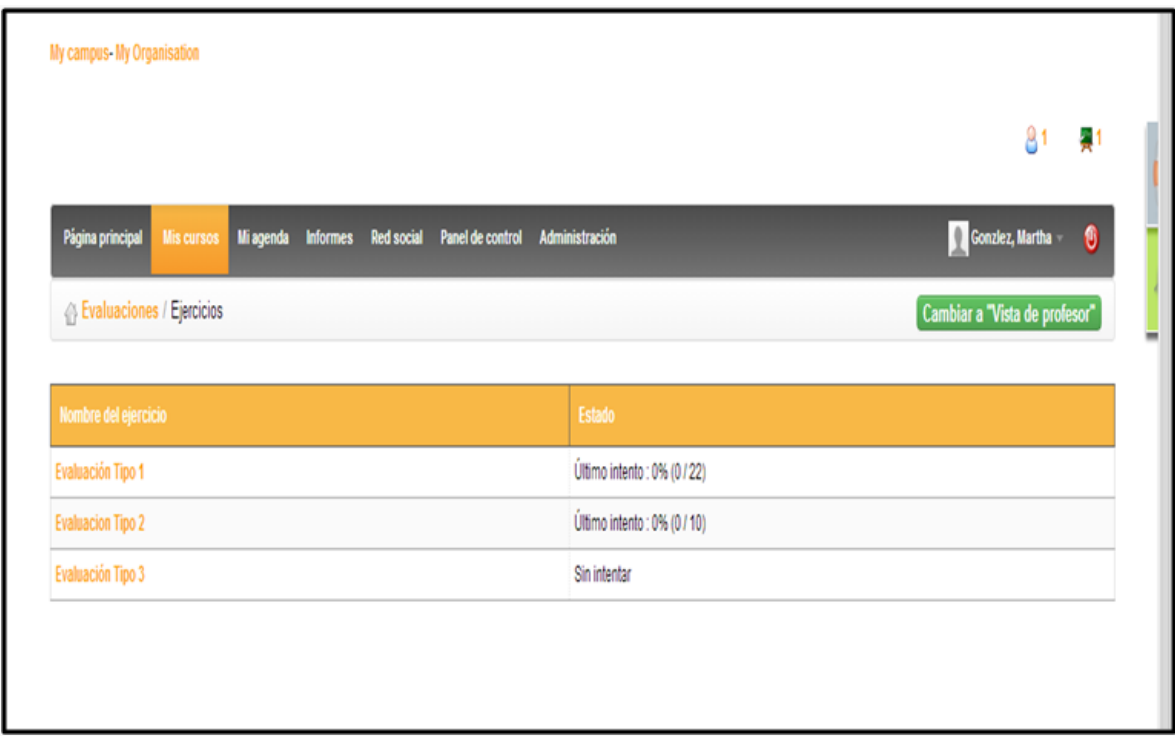

Figura 28. Vista de la Implementación de las Auto-Evaluaciones en Chamilo

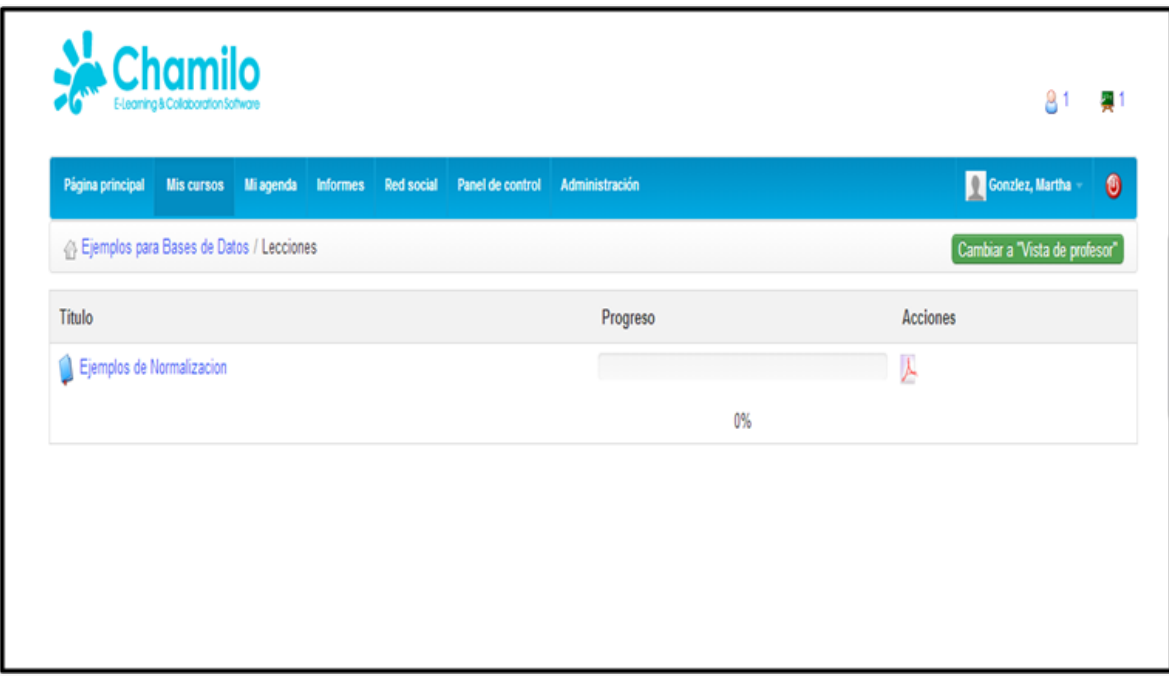

Figura 29. Vista de la Implementación de los Ejemplos en Chamilo

## **6. Conclusiones y Trabajo Futuro**

Haber elaborado este manual me deja una experiencia muy satisfactoria ya que reforcé los conocimientos que adquirí al cursar la asignatura de Bases de Datos además de que aprendí el alcance que tiene la teoría de ésta. Por otro lado la elaboración de este manual me permitió conocer nuevas herramientas que logran que los alumnos aprendan de una manera diferente, didáctica y continua, lo que permite complementarse con materiales tradicionales de estudio.

Con la implementación de este manual espero que los alumnos obtengan mejores resultados al cursar dicha asignatura, así como ampliar la perspectiva de los temas estudiados, teniendo a la mano una variedad de ejemplos para aclarar las dudas que puedan surgirles. Sin embargo considero que este manual puede complementarse con más ejemplos de cada tema. La creación de un glosario que contenga los conceptos básicos del temario que se imparten en los cursos de Bases de Datos sería deseable. También podría realizarse un análisis de la utilidad de este Manual de Ejemplos y Ejercicios en grupos de la Facultad, para así conocer qué tan eficiente y útil resulta su uso, y en consecuencia identificar posibles deficiencias para mejorarlo.

## **REFERENCIAS**

- [1] Ruiz, R: *Plan de Desarrollo 2010-2014*. Facultad de Ciencias, UNAM (2014)
- [2] Bases de Datos, http://www.fciencias.unam.mx/asignaturas/143.pdf 17/08/2013
- [3] iSpring Quiz Maker, <http://softwaresolution.informer.com/Free-Quiz-Creator/> 29/07/2013
- [4] CourseLab, [http://www.courselab.com/](http://www.courselab.com/view_doc.html?mode=doc&doc_id=5799960992579148556) 29/07/2013
- [5] Rodríguez G.: El e-learning como medio educativo y de desarrollo profesional para organizaciones. Universidad Nacional del Nordeste, Argentina (2006)
- [6] FORTEC, [http://www.formacionytecnologia.com/blog/diferencias-entre](http://www.formacionytecnologia.com/blog/diferencias-entre-formacion-presencial-y-no-presencial/)[formacion-presencial-y-no-presencial/](http://www.formacionytecnologia.com/blog/diferencias-entre-formacion-presencial-y-no-presencial/) 20/02/2013
- [7] Vargas A.: Métodos de Enseñanza. Revista de Innovación y experiencias educativas, Granada, España (2009)
- [8] Cabrero, J., Román, P.: E-Actividades un referente básico para la formación en internet. MAD-Eduforma (2006)
- [9] Area, M., Adell, J.: E-Learning: Enseñar y aprender en espacios virtuales. Tecnología Educativa. La formación del profesorado en la era de Internet. Aljibe, Málaga (2009)
- [10] SCORM, http://www.adlnet.gov/scorm/
- [11] Cabero, J.: Bases Pedagógicas del e-learning. Revista de Universidad y Sociedad del Conocimiento (2006) 23/07/2013
- [12] Moodle, [https://moodle.org](https://moodle.org/) 30/07/2013
- [13] Claroline, <http://www.claroline.net/> 30/07/2013
- [14] Dokeos, <http://dokeos.com/en/products> 30/07/2013
- [15] dotLRN, <http://www.dotlrn.org/index.html> 30/07/2013
- [16] Blackboard, www.blackboard.com/quicktutorials 03/08/2013
- [17] Proyecto Sakai, <http://www.sakaiproject.org/> 03/08/2013
- [18] Chamilo, <http://www.chamilo.org/es> 03/08/2013
- [19] Mentor, <http://www.mentor.mx/> 03/08/2013
- [20] Atutor, [http://atutor.ca/atutor/docs/Manual\\_ATutor\\_v1.1\\_ES.pdf](http://atutor.ca/atutor/docs/Manual_ATutor_v1.1_ES.pdf) 03/08/2013
- [21] Docebo, <http://www.docebo.com/es/> 07/08/2013
- [22] FornteR, <http://com.fronter.info/> 07/08/2013
- [23] eCollege, <http://www.ecollege.com/index.php> 12/08/2013
- [24] WebCT, <http://elearning.ubc.ca/lms/> 12/08/2013
- [25] QSmedia, <http://qsmediasolutions.webs.com/> 12/08/2013
- [26] Saba, <http://www.saba.com/us/> 12/08/2013
- [27] XAMPP, <http://myu-charly.blogspot.mx/> 10/12/2013

## **Anexo 1 Ejercicios de Diagrama Entidad Relación**

1.- El real decreto 145/6 ubicado en España es el encargado de dirigir las corridas en las plazas de toros, para lo cual necesita conocer los datos de los toreros, la plaza en la cual participa, y el toro que será envestido.

¿Cuál será el diagrama E/R?

**Solución**

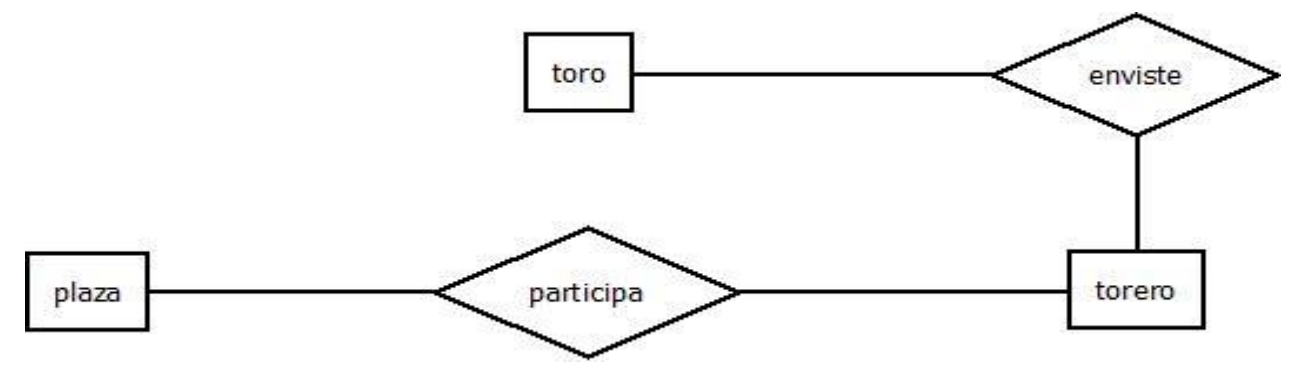

2.- Sabemos que el hospital general diariamente recibe una gran cantidad de pacientes, los cuales son atendidos por los médicos que ahí laboran. Cada consulta a la que asisten los pacientes es almacenada en un expediente, para posteriormente archivarlos en la dirección general.

¿Cuál será el diagrama E/R?

#### **Solución**

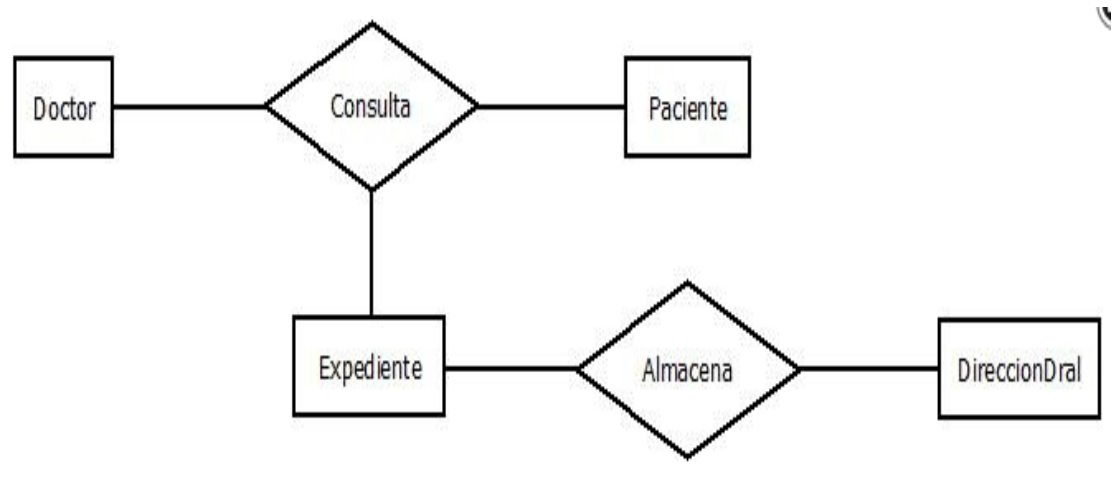

3.- El patrón de la fábrica de veladoras Celestial S.A de C.V contrata continuamente a obreros, para la elaboración de éstas debido a la alta demanda de sus productos. Sus veladoras son transportadas en camiones hasta las tiendas de distribución para que finalmente puedan ser adquiridas por los clientes.

¿Cuál será el diagrama E/R?

#### **Solución**

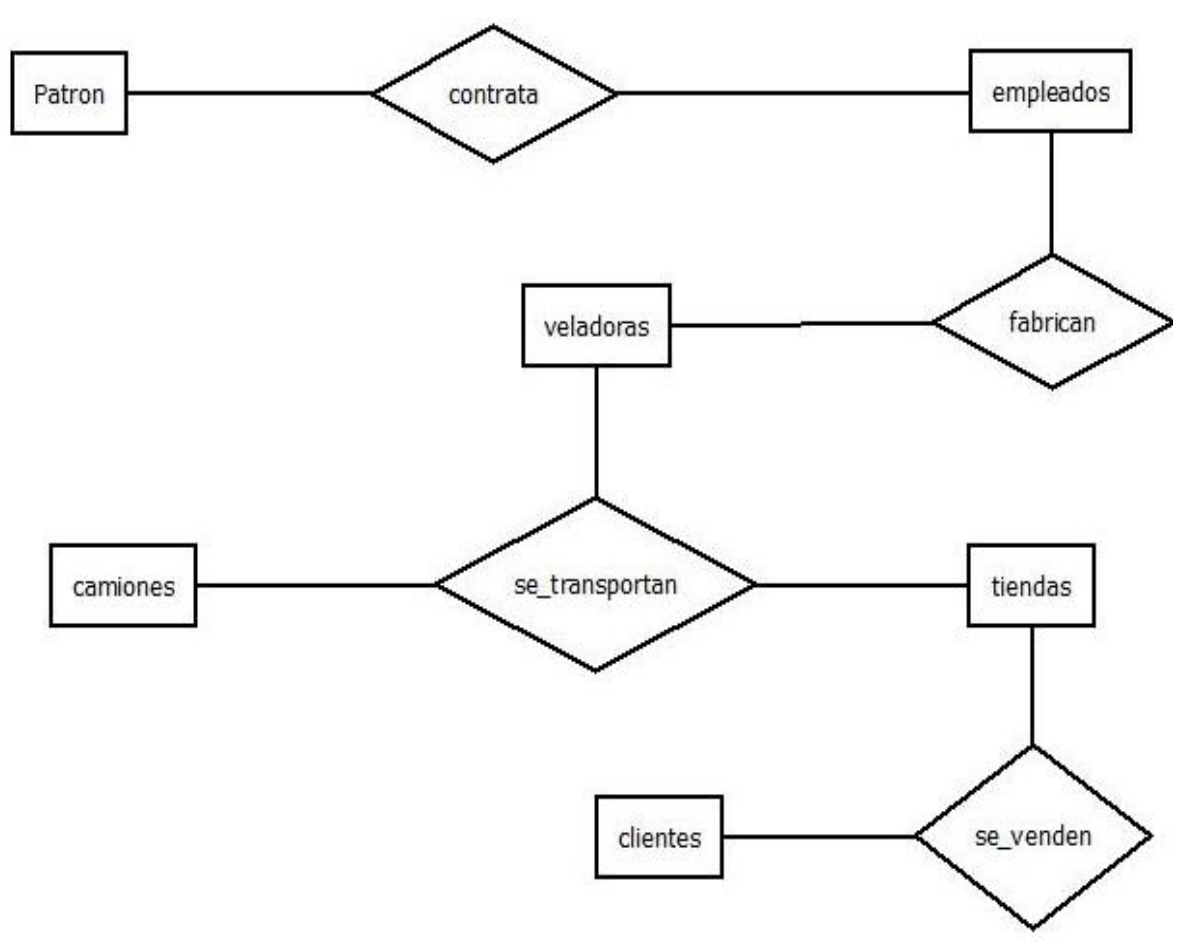

4.- La biblioteca pública del municipio de Tepetlixpa desea renovar su sistema de préstamo y consulta por uno más moderno, por lo que decidieron implementar un nuevo sistema, así que lo primero que deben hacer es plantear un diagrama E/R, este debe tener información tanto de los bibliotecarios, usuarios, libros, como del tipo de préstamos que solicita cada usuario.

¿Cuál será el diagrama E/R correcto?

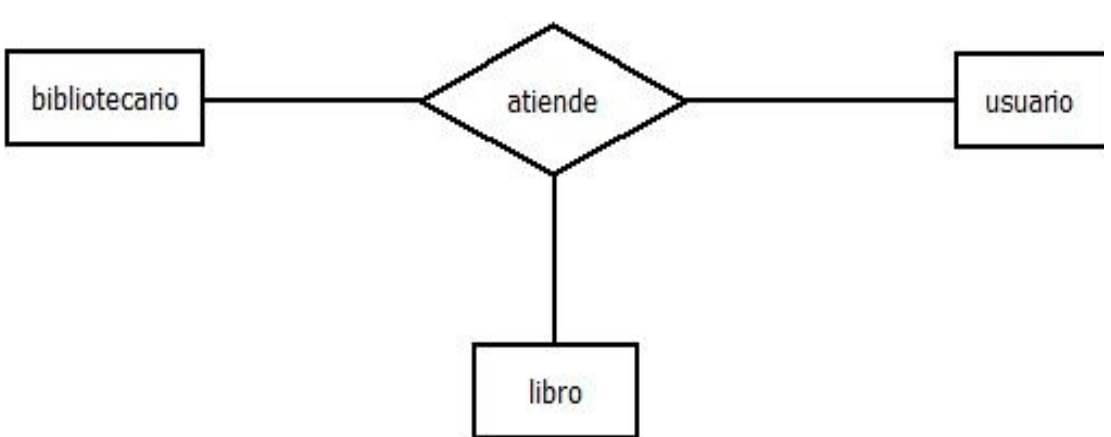

5.- El nuevo restaurant "Los picositos" ha tenido un gran éxito, por lo que desea almacenar la información de los comensales, esto con el propósito de saber cuáles lo visitan más seguido, así como el platillo que se consume más, el chef que lo preparó, y el mesero que lo atendió, para poder ofrecer promociones a estos comensales, premios para los chef's y meseros; y eliminar los platillos que no se consumen.

¿Cuál será el diagrama E/R correcto?

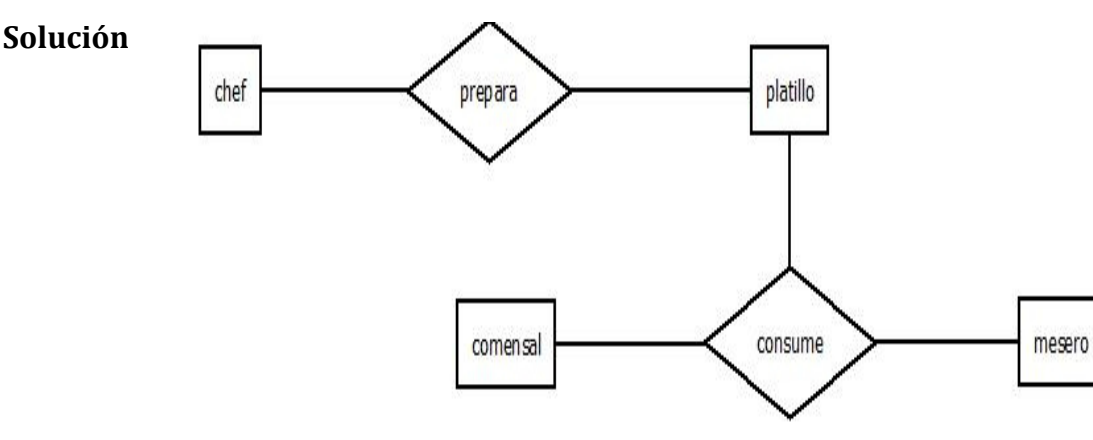

**Solución**

6.- María ha decido realizar un esquema Entidad/Relación de la tienda de artículos de papelería OfficeDepot para presentarlo como proyecto final, la idea es almacenar los datos de los clientes, vendedores y las características de los artículos que compran dichos clientes, así como almacenar si en dicha compra se requirió la emisión de una factura. ¿Cuál será el diagrama E/R correcto?

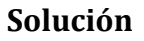

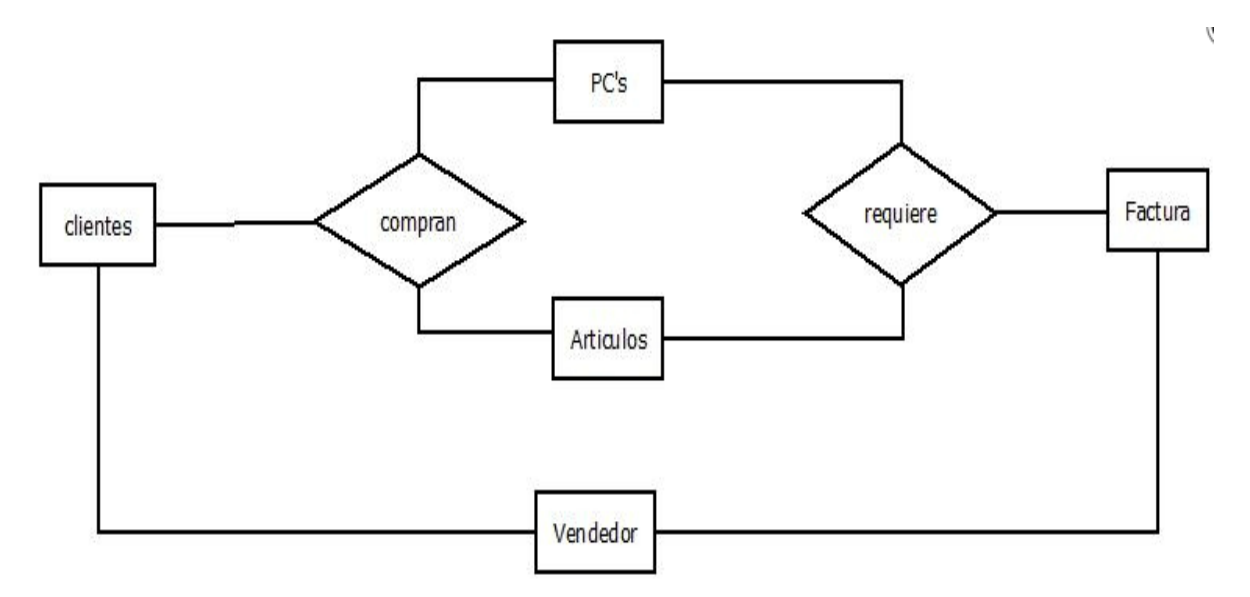

7.- ¿Cuál de las siguientes consultas no es posible responder si se tiene el siguiente diagrama Entidad-Relación?

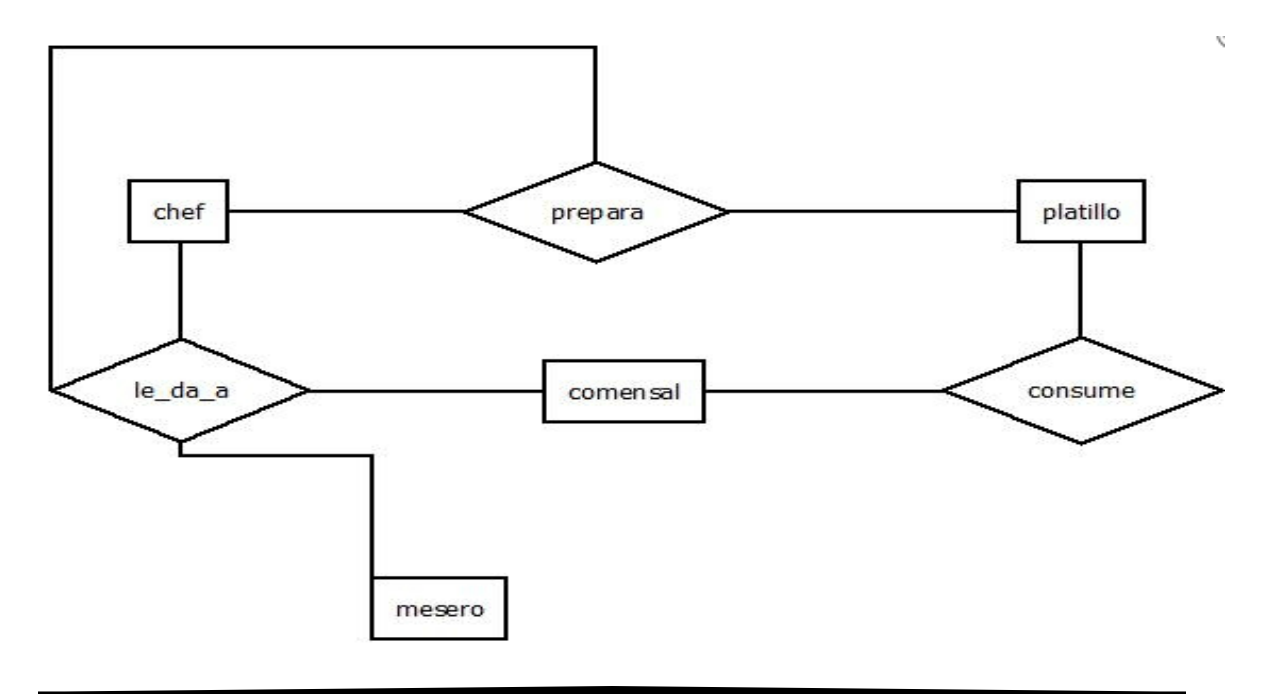

- a) Todos los platillos que ha preparado la chef Chepina Peralta
- b) El nombre del comensal que ha consumido todos los platillos preparados por todos los chef's
- c) El nombre y apellidos de los meseros

8.- ¿Cuál de las siguientes consultas no es posible responder si se tiene el siguiente diagrama Entidad-Relación?

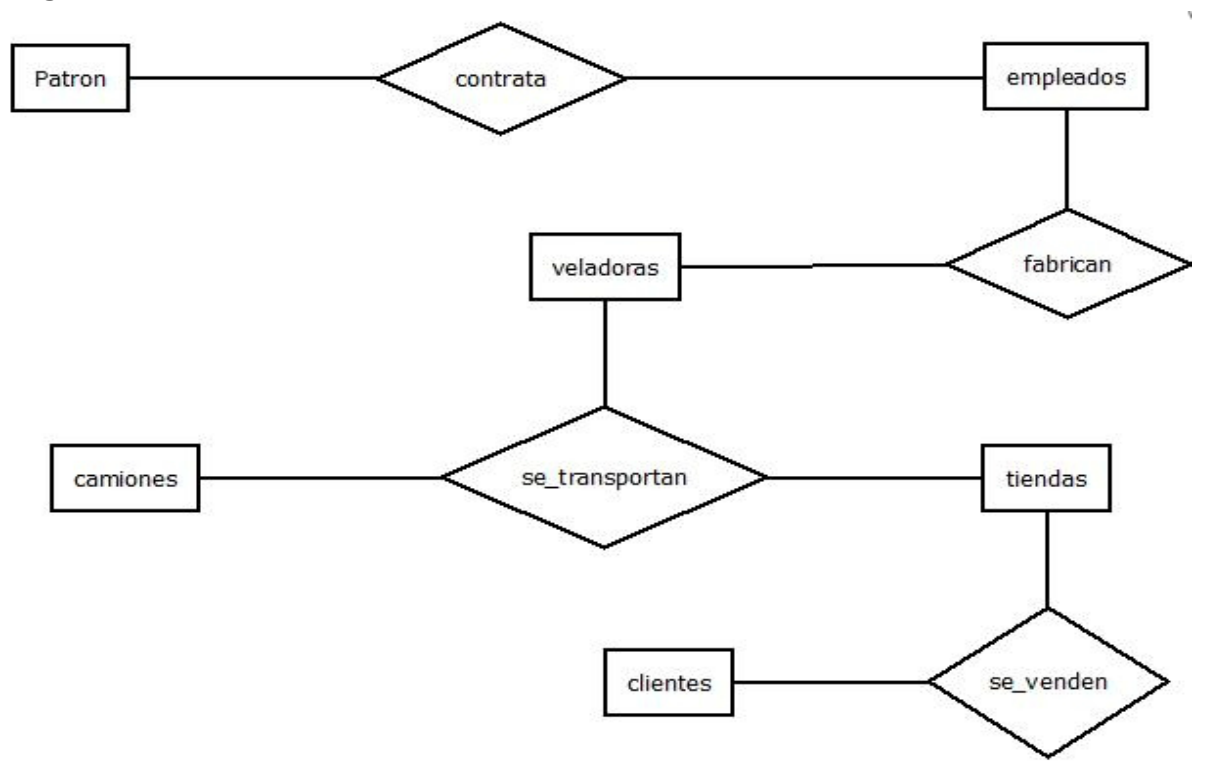

- a) El nombre del empleado que fabricó más veladoras.
- b) La cantidad de veladoras rojas que se transportaron en el camión con placas 123RTG y que fueron vendidas al cliente Ramón Zamora.
- c) El nombre completo del cliente que adquirió más de 30 veladoras.

9.- ¿Cuál de las siguientes consultas no es posible responder si se tiene el siguiente diagrama Entidad-Relación?

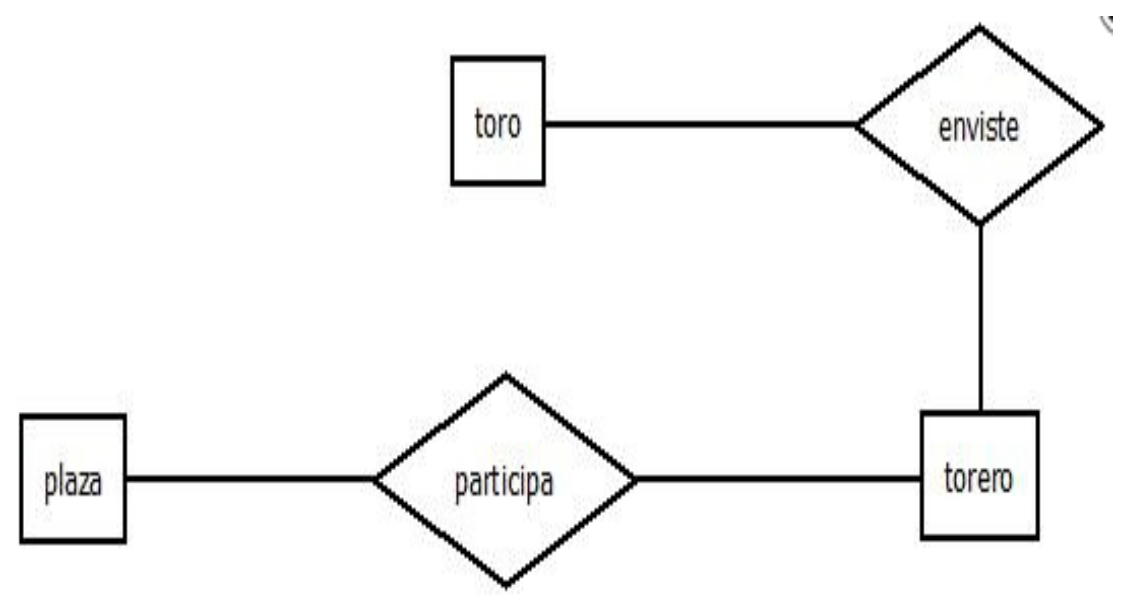

- a) Todos los toros que fueron envestidos en Plaza de Toros México
- b) El nombre de los Toreros que tiene una presentación en la Plaza de Toros México
- c) EL nombre y apellidos de los toreros.

## **Anexo 2 Ejercicios de Atributos**

Coloca delante de cada atributo la clasificación a la que pertenece.

nombre\_alumno: *compuesto* telefono: *multivaluado* domicilio: *compuesto* num\_cta\_alumno: *univaluado* rfc: *univaluado* ced\_prof: *univaluado* curp: *univaluado* grado\_academico: *multivaluado* edad: *derivado* fecha\_nacimiento: *compuesto* num\_cliente: *simple* ap\_mat: *simple* color: *multivaluado* modelo\_tv: *simple* salario: *derivado* area\_figura: *derivado* volumen\_figura: *derivado* numero\_de\_hijos: *multivaluado* puesto\_de\_trabajo: *multivaluado* cantidad\_de\_publicaciones: *multivaluado* folio\_de\_reclamaciones: *univaluado* código\_empleado: *univaluado* correos\_enviados: *multivaluado* kilometraje: *multivaluado* peso\_persona: *multivaluado* masa\_coorporal: *derivado* clave\_periodo: *univaluado* folio\_solicitud: *univaluado* clave\_anexo: *univaluado* cod\_pelicula: *univaluado* num\_album\_grabado: *simple* días\_de\_atraso: *derivado* perdida\_ganancial: *derivado* monto\_venta: *derivado* estado\_civil: *multivaluado* clave\_entidad\_bancaria: *univaluado* cod\_autentificacion: *univaluado* precio: *simple* nombre\_pais: *simple* especie\_animal: *simple* importe: *simple* generero\_literario: *simple* póliza*: univaluado*

# **Anexo 3 Ejercicios de Cardinalidad**

Indique la Cardinalidad faltante en los siguientes diagramas.

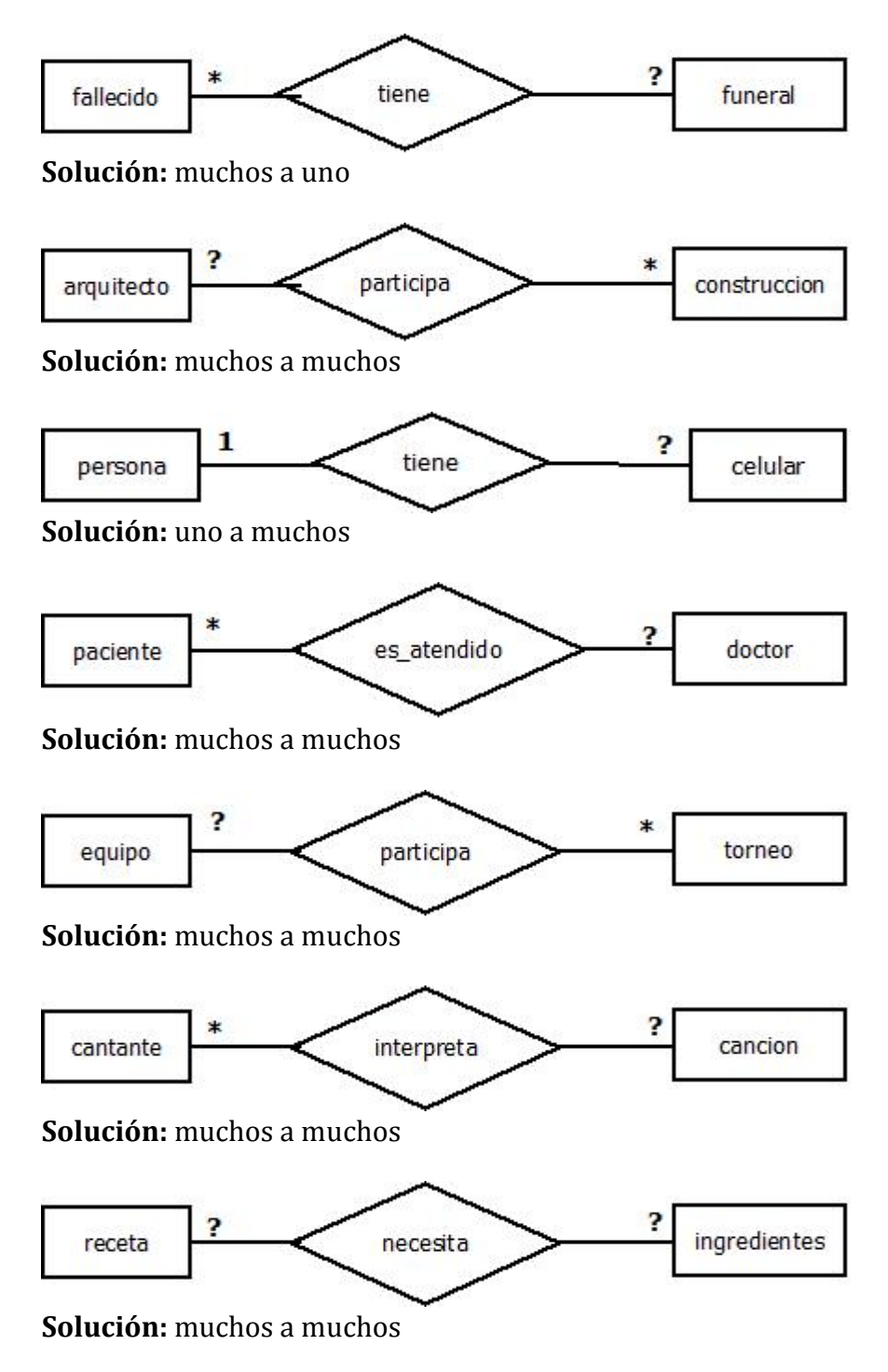

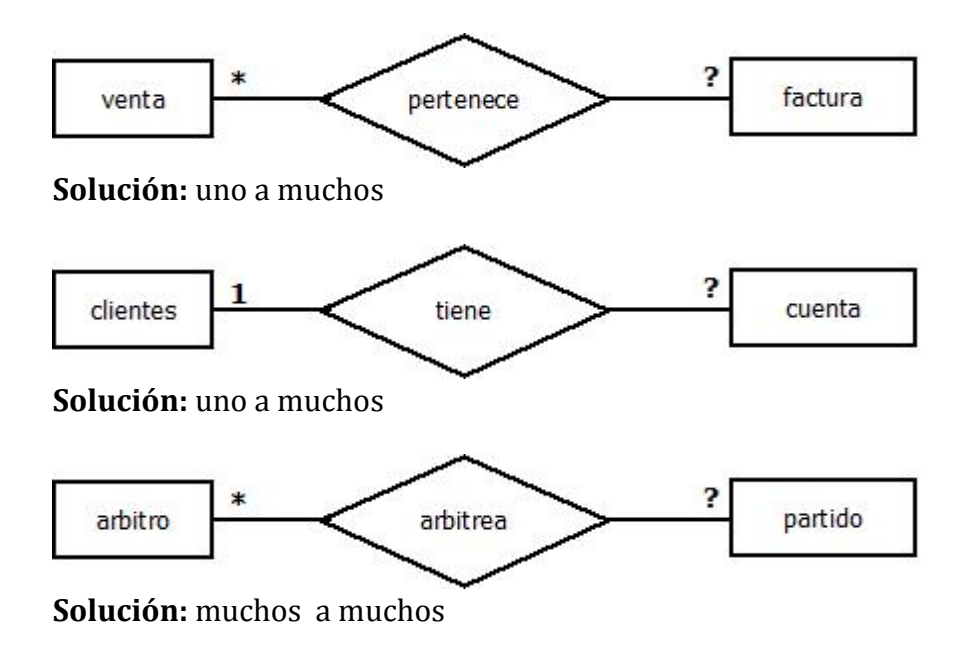

# **Anexo 4 Ejercicios de Aridad**

Escribe debajo de cada línea el Aridad de cada diagrama.

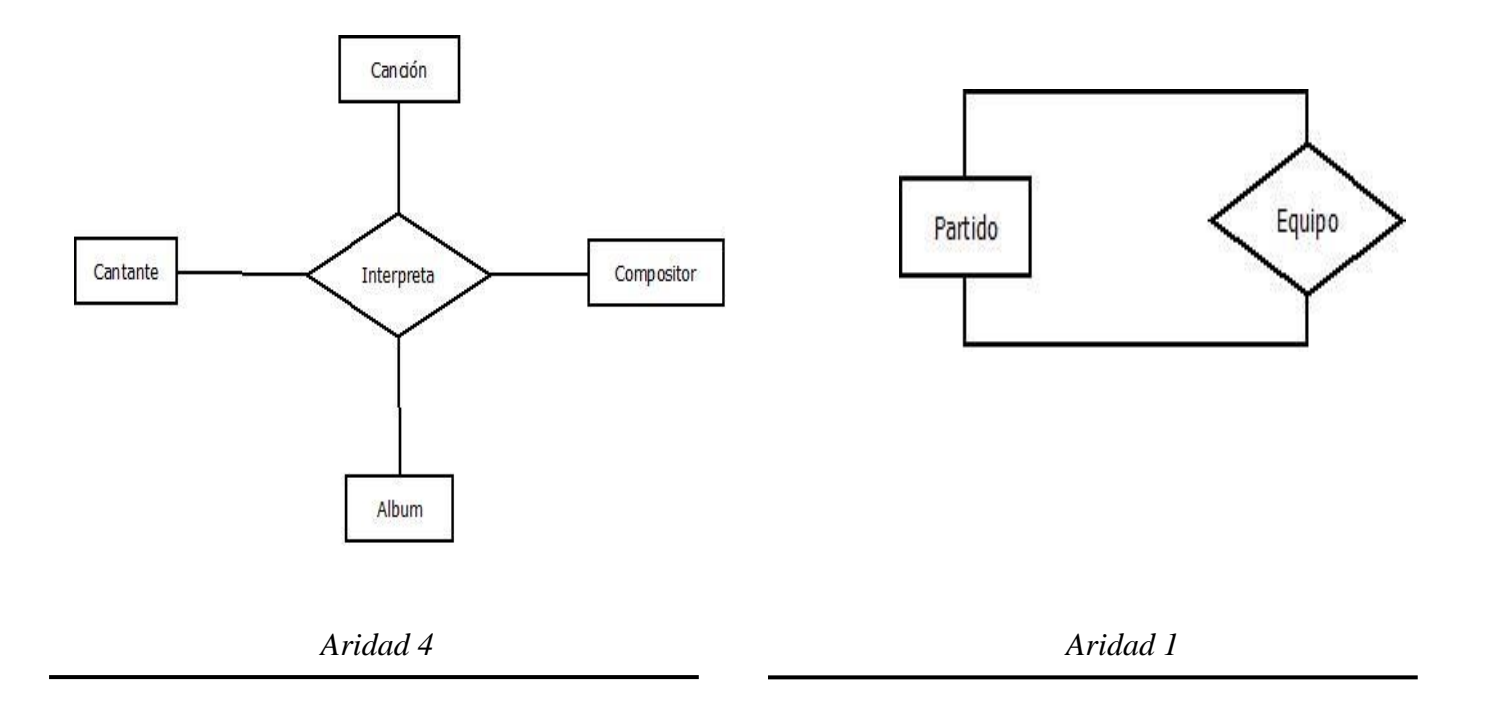

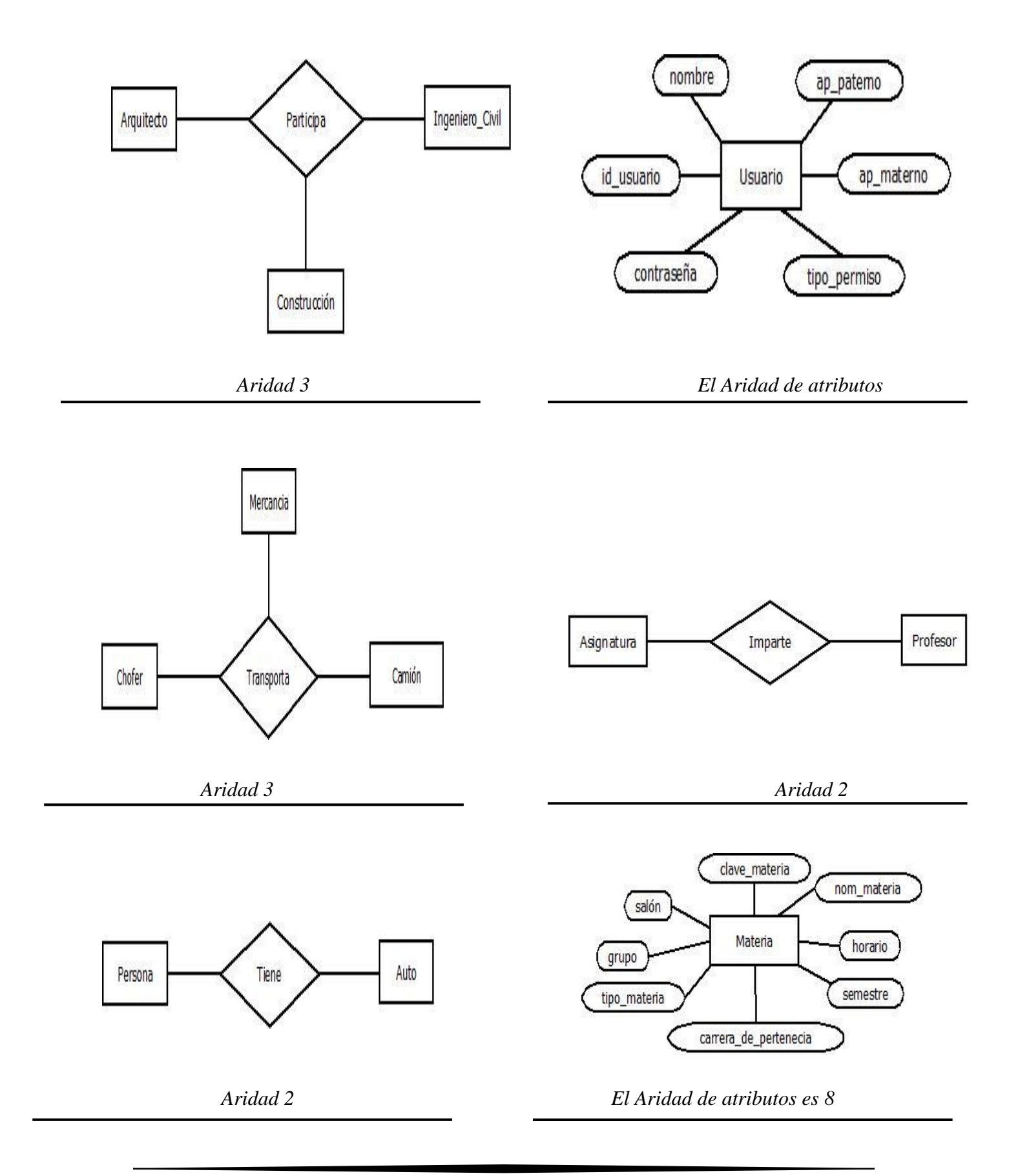

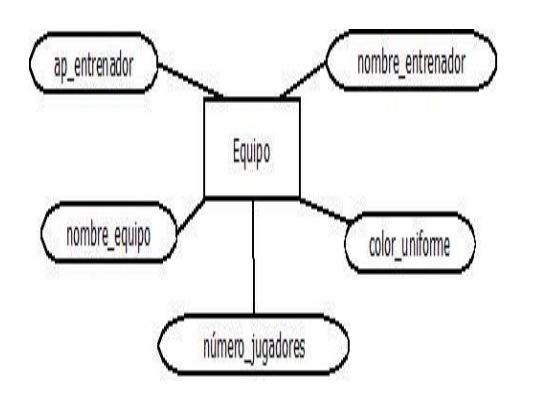

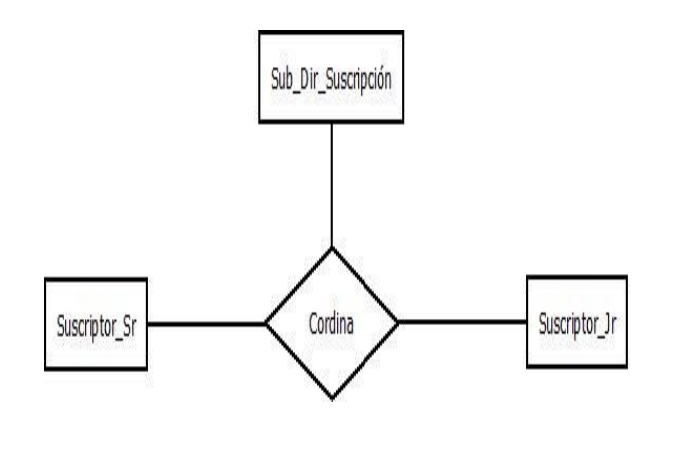

*El Aridad de atributos es 5 Aridad 3*

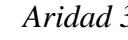

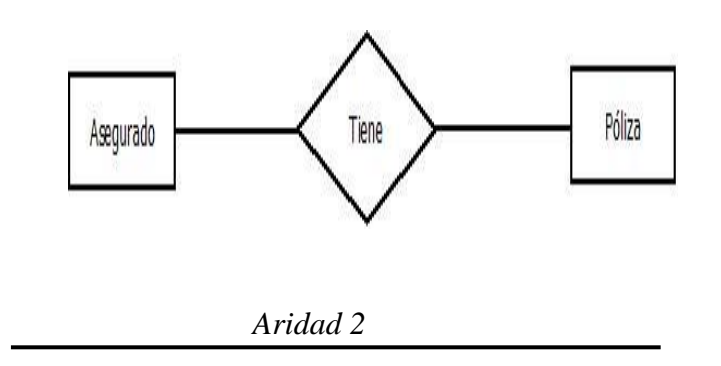

# **Anexo 5 Ejercicios de Álgebra Relacional**

1. Observa las siguientes tablas para determinar que tablas se obtienen al realizar las siguientes consultas.

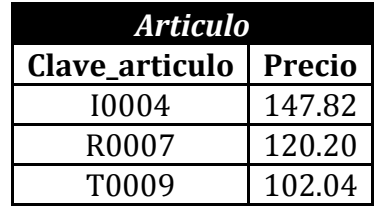

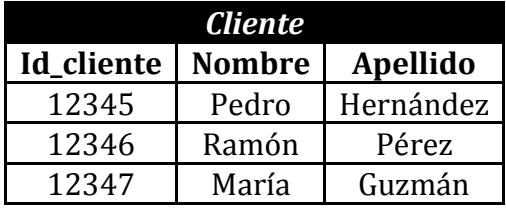

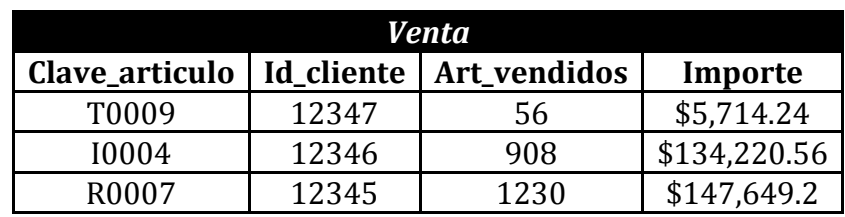

•  $\pi_{\textit{Nombre},\textit{Apellido}}(\sigma_{\textit{Id\_cliente=12347}}(Cliente))$ 

### *La tabla obtenida es:*

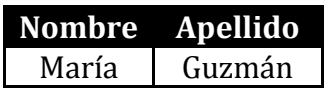

• 
$$
\pi_{\text{Nonbre, Apellido}}(\sigma_{\text{Importe} \ge 100,000}(\text{Cliente } |X| \text{ Venta}))
$$

*La tabla obtenida es:*

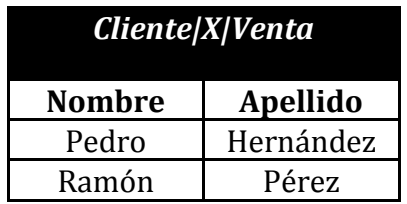
• 
$$
A \leftarrow G_{sum\{Art\_vendidos\}}(Venta)
$$

*La tabla obtenida es:*

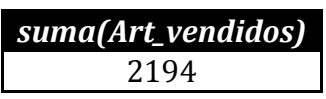

• 
$$
R \longleftarrow G_{\text{avg}(\text{Importe})}(Venta)
$$

*La tabla obtenida es:*

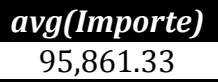

• 
$$
D \longleftarrow G_{max(Importe)}(Venta)
$$

*La tabla obtenida es:*

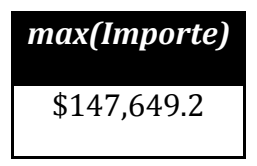

• 
$$
M \leftarrow G_{min(Articulos\_vendidos)}(Venta)
$$

*La tabla obtenida es:*

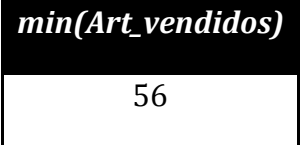

 $A \longleftarrow \pi_{Id\_client}(\sigma_{Nonbre=Pedro, Apellido=Hernández})$  $\sigma_{\textit{Clave\_articulo,Art\_vendidos, \textit{Importe}}(\sigma_{\textit{Id\_cliente=A}}(\textit{Venta}))$ 

*La tabla obtenida es:*

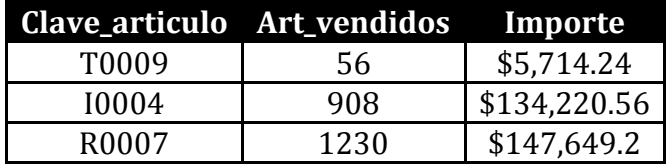

 $\pi_{\textit{Nonbre}, \textit{Apellido}, \textit{Art\_vendidos}, \textit{Importe}}(Cliente | X| \textit{Venta})$  $\bullet$ 

*La tabla obtenida es:*

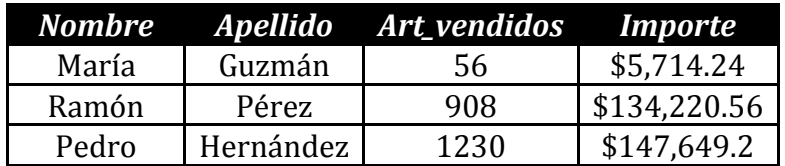

2.- Observa las siguientes tablas para determinar que tablas se obtienen al realizar las siguientes consultas.

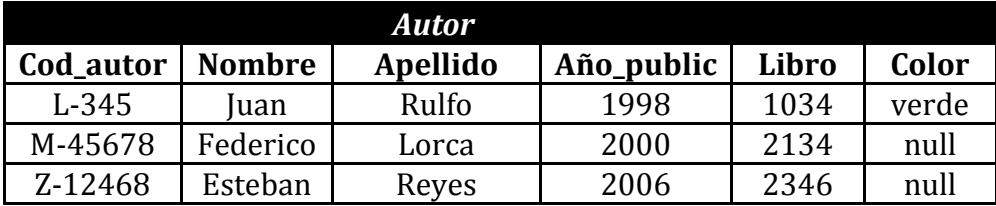

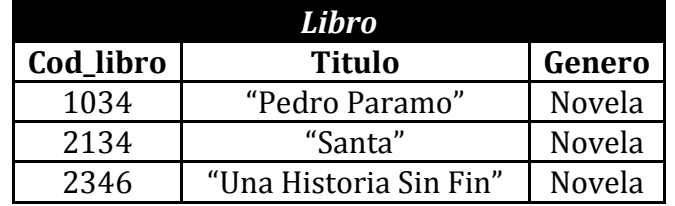

 $\bullet$   $\pi_{\textit{Cod}\_\textit{Autor},\textit{Nonmbre},\textit{Apellido},\textit{Año}\_\textit{public},\textit{Color}(\sigma_{\textit{Color}=\textit{verde}\land\textit{Cod}\_\textit{Autor}\_\textit{M-45678}}(Autor \_\textit{X} |Libro))$ 

*La tabla obtenida es:*

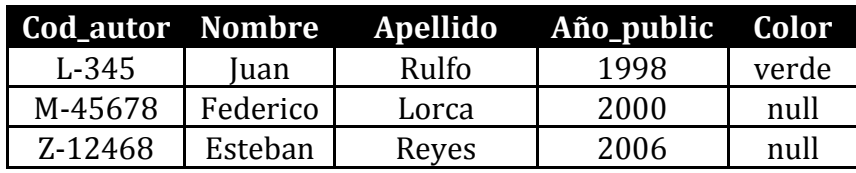

3.- Observa las siguientes tablas para determinar que tablas se obtienen al realizar las siguientes consultas.

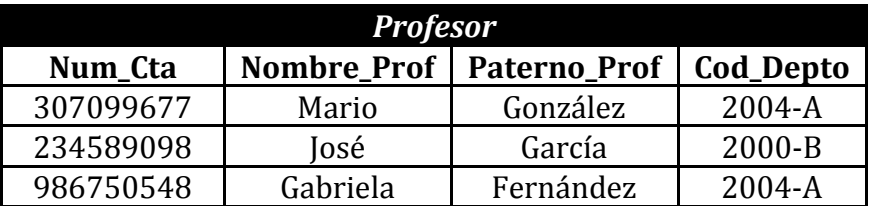

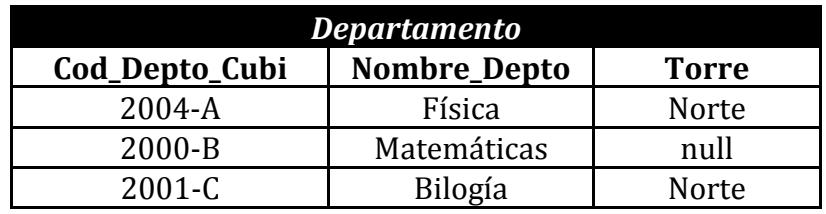

 $\bullet$   $\pi_{Num\_Cta, Nommbre\_Prof, Patemo\_Prof, Cod\_Depto, Cod\_Depto\_Cubi, Nombre\_Depto, Torre\_Null}(Departmento | X\_Profesor))$ 

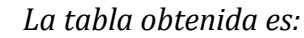

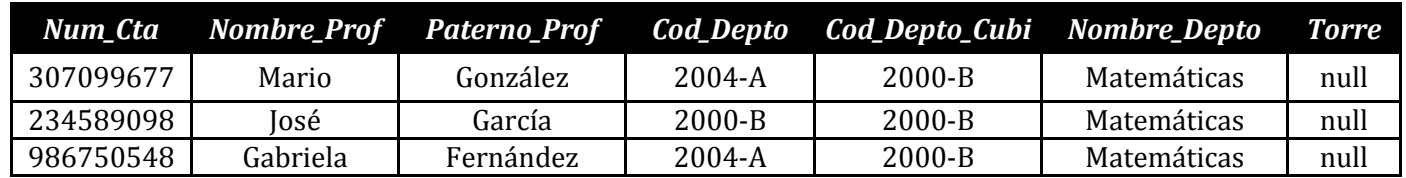

 $\pi_{\textit{Num\_Cta,} \textit{Norm} \textit{bre\_Prof,} \textit{Patemo\_Prof,} \textit{Code\_Depto\_Cubi,} \textit{Nonbre\_Depto,} \textit{Torre}}(\sigma_{\textit{Cod\_Depto=2000-B}}(Department \textcolor{red}{\textbf{(Department \textbf{1})}} \textcolor{red}{X|{\textit{Prof}}\textit{esor}}))$  $\bullet$ 

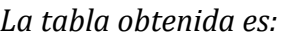

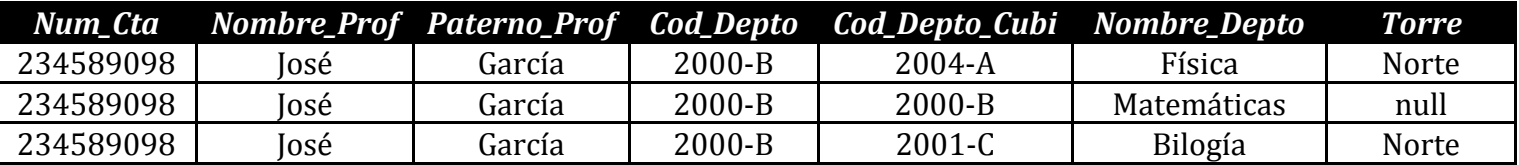

 $\pi_{\textit{Num\_Cta}, \textit{Norm}bre\_Prof, \textit{Paterno\_Prof}, \textit{Cod\_Depto}, \textit{Cod\_Depto\_Cubi}, \textit{Norm}bre\_Depto, \textit{Torre}} (\sigma_{\textit{Cod\_Depto=2000-B}} (Department \circ | \textit{X\_Profesor}) )$  $\bullet$ 

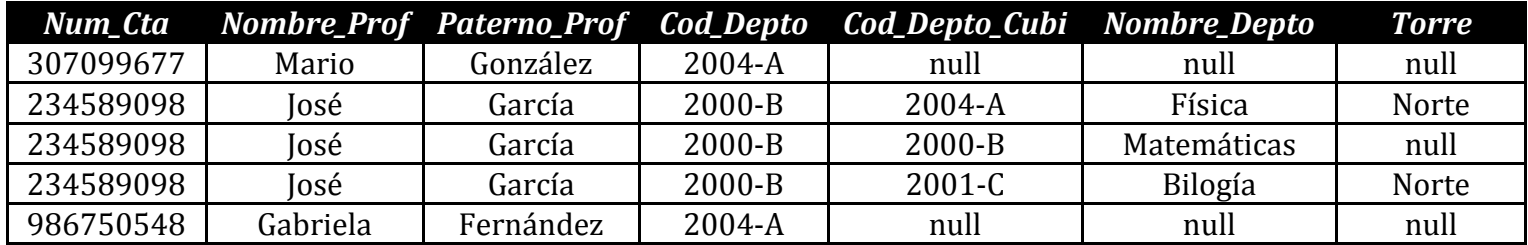

## *La tabla obtenida es:*

4.- Observa el siguiente diagrama para responder lo que se te pide:

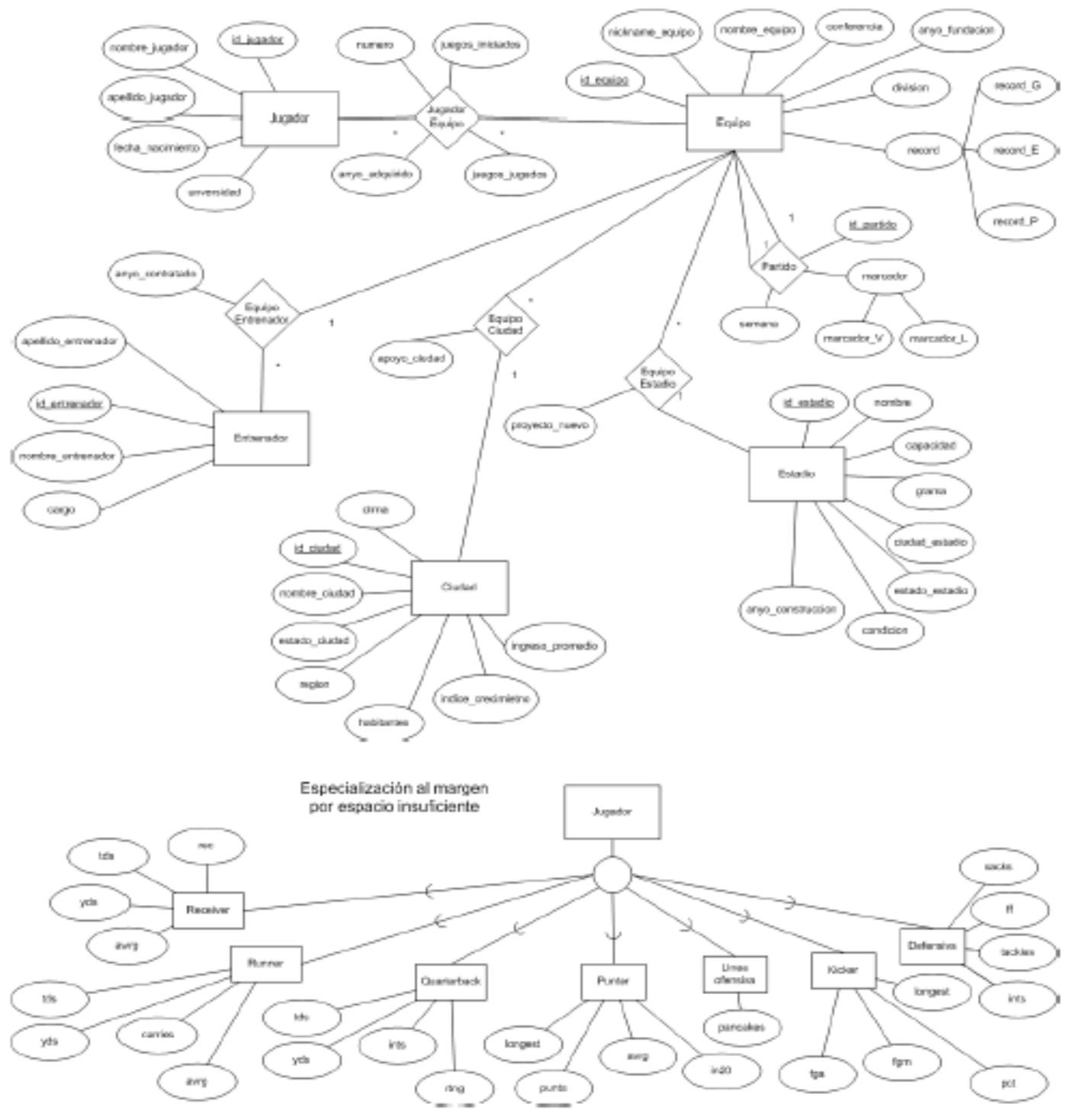

**DISEÑO DE LA BASE DE DATOS** 

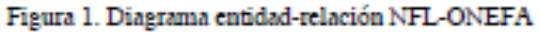

El nombre y año de fundación de los equipos.

 $\pi_{\mathit{nombre\_equipo, anyo\_fundacion}}(\mathit{Equipo})$ 

 Todos los entrenadores que han ganado, perdido y empatado en al menos una ocasión.

 $R \longleftarrow \pi_{id\_entrendor, id\_equipo} (\sigma_{record=record\_G \land record=record\_P \land record=record\_E} (Entrenador | X | Equiv | X | Equipo Entrenador | X | Equiv).$  $S \leftarrow \pi_{id\_entrendor}(R)$  $T \longleftarrow \pi_{id\; \text{equipo}}(R)$  $D \longleftarrow \pi_{id\_equipo}((SXT) - R)$  $A \longleftarrow T-D$ 

 El nombre y apellido de los entrenadores quienes hayan entrenado a equipos con record ganador (record\_G)

 $\pi_{\textit{nombre\_entrenador,apellido\_entrenador}}(\sigma_{\textit{record\_record\_G}}(Entrendor|X|EquipoEntrenador|X|) Equipo))$ 

 El nombre de los jugadores y el nombre de su equipo que hayan obtenido un marcador\_V mayor a 52

 $\pi_{\textit{nombre}\_\textit{jugador},\textit{nombre}\_\textit{equipo}}(\sigma_{\textit{marcador}\_\textit{V}>>52}(Jugador |X|Jugador \textit{Equipo}|X|) \textit{Equipo} |X| \textit{Partido})$ )

 El nombre de los equipos cuya ciudad tenga un índice de crecimiento mayor que 60 y su record de perdidos sea menor a 5

 $\pi_{\text{nombre} \; \text{eauipo}}(\sigma_{\text{indice} \; \text{crecimiento} > 60 \land \text{record} \; \text{p} < 5}(\text{Equipo}))$ 

 ¿Cuántos equipos tienen un marcador\_L mayor a 60? $A \leftarrow -\pi_{id}$  equipo $(\sigma_{macro~L>60}(Partido|X|Equipo))$  $G_{\text{count}(id\_equipo)}(A)$ 

¿Cuántos entrenadores tienen el apellido Gómez?

$$
A \leftarrow -\pi_{id\_entrenador}(\sigma_{apellido\_entrenador = Gomez}(Entrenador))
$$

$$
G_{count(id\_entrenador)}(A)
$$

 El nombre de los equipos que pertenecen a una ciudad cuyo número de habitantes sea mayor o igual al promedio de la liga.

$$
A \leftarrow G_{avg(habitantes)}(Ciudad)
$$
  

$$
\pi_{nombre\_equipo}(\sigma_{habitantes \ge A}(Ciudad|X|EquipoCiudad|X|Equipo))
$$

El nombre de todos los equipos que hayan jugado en todos los estadios

$$
R \leftarrow \pi_{id\_equip, id\_estadio}((Equipo|X|EquipoEstadio|X|Estadio))
$$
  
\n
$$
S \leftarrow \pi_{id\_equip, R}
$$
  
\n
$$
T \leftarrow \pi_{id\_estadio}(R)
$$
  
\n
$$
D \leftarrow \pi_{id\_estadio}((SXT) - R)
$$
  
\n
$$
A \leftarrow T-D
$$

El nombre y ciudad del estadio que tenga una capacidad superior a todos

nombre\_estadio,ciudad\_estadio $G_{max(capacidad)}(Estadio)$ 

 El nombre de los jugadores Punter que pertenezcan al equipo cuyo id\_equipo es xwz o la ciudad del equipo se encuentre en la región Noroeste

 $\pi_{\textit{nombre\_jugador}}(\sigma_{id\_equipo=xwz \land \textit{nombre\_cindad} = \textit{Nonoeste}}(Ciudad|X|EquipoCiudad|X|Equipo|X)$ 

 El nombre de los jugadores y nombre del equipo al que pertenecen tal que el año fundación es el menor.

 $A \leftarrow G_{min (anyo\_fundacion)}(Equipo) \ \pi_{nombre\_equipo, nombre\_jugador}(\sigma_{anyo\_fundacion=A}(Jugador | X | Jugador Equipo | X | Equipo))$  $A \leftarrow \pi_{\text{apellido\_jugador}}(Jugador)$  $G_{count(apellido\_jugador)}(A)$ 

¿Cuántos entrenadores tiene asociado cada equipo?

nombre equipo  $G_{count(id\_entrendor)}(Entrendor|X|_{EquipoEntrendor|X|_{Equipo})$ 

5.- Observe las siguientes tablas obtenidas de una aseguradora que se dedica a vender seguros de vida, GMM y Daños.

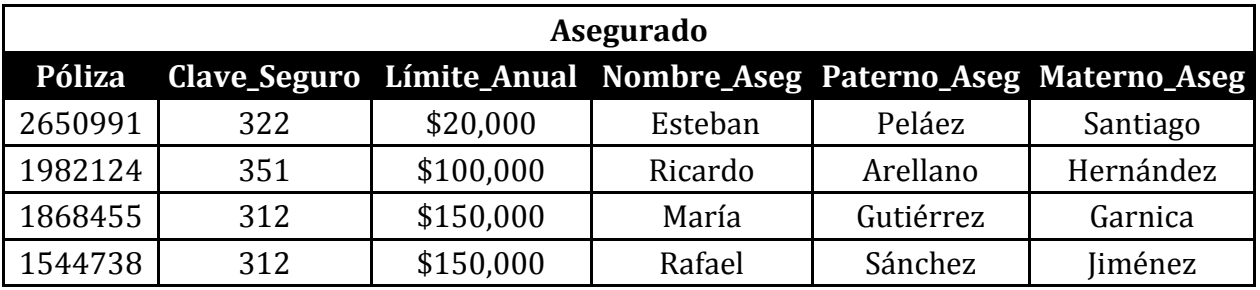

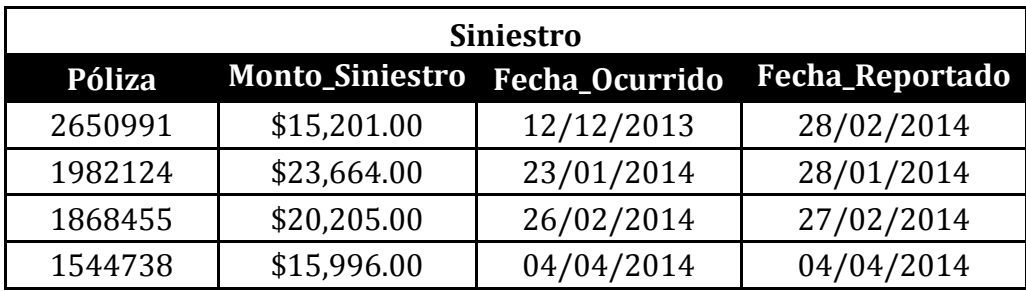

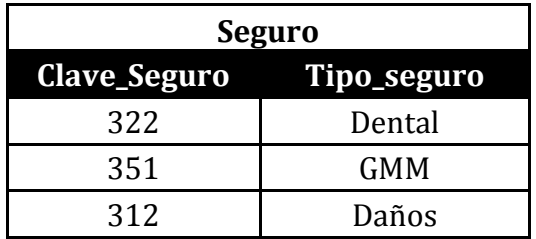

Determine la expresión en Álgebra Relacional que responda las siguientes consultas:

 El nombre completo de los asegurados que tienen un monto de siniestro mayor a los \$20,000

 $\pi_{\textit{Nonbre\_Aseg}, \textit{Paterno\_Aseg}, \textit{Materno\_Aseg}}(\sigma_{\textit{Monto\_Sniestros}>20000}(\textit{Siniestro}|X|A{\textit{segurado}}))$ 

 El nombre completo, tipo de seguro, numero de póliza y monto de siniestro del asegurado que tiene el mayor monto de siniestro.

 $A \leftarrow G_{max(Monto Siniestro)}(A segurado)$  $\pi_{\textit{Nonbre\_Aseg}, \textit{Paterno\_Aseg}, \textit{Materno\_Aseg}, \textit{Tipo\_Seguro}, \textit{P\'oliza}, \textit{Mono\_Siniesiro}} (\sigma_{\textit{Mono\_Sniesiro=A}}(Siniestro|X|Asegurado|X|Seguro))$ 

El tipo de seguro que tiene el mayor límite anual.

$$
A \leftarrow_{\text{Clave\_Seguro}} G_{\text{max}(L\text{finite\_Annual})} (A \text{segurado})
$$
  

$$
\pi_{\text{Tipo\_Seguro}} (\sigma_{\text{Clave\_Seguro=A}}(Seguro))
$$

La suma y promedio de los montos de siniestros

$$
A \leftarrow G_{avg(Monto\_Siniestros)}(Siniestro)\\B \leftarrow G_{suma(Monto\_Siniestros)}(Siniestro)
$$

 Cómo debe ser la expresión en álgebra relacional para obtener todos los datos en una misma tabla.

 $\pi_{\textit{P\'oliza,Clave\_Seguro,Límite\_Anual, Nombre\_Aseg, Paterno\_Aseg, Materno\_Aseg, Monto\_Siniestro, Fecha\_Ocurrido, Fecha\_Reportado, Tipo\_Seguro (Asegurado) X|Siniestro | X| Seguro (Seguro)$ 

Los montos de siniestros y nombre del asegurado.

 $\pi_{\text{Nonbre\_Aseg, Monte\_Siniestro}}(A segurado|X|Siniestro)$ 

Aplicación actuarial: Teniendo en cuenta la última tabla, podemos obtener una gráfica de barras con ayuda del programa R, para poder explicar gráficamente cuál asegurado tiene el mayor monto de siniestros. Para lo anterior deberás escribir el siguiente código:

>frutyveg=c(15201,23664,20205,15996) > barplot(frutyveg) > frutyveg=c(15201,23664,20205,15996) > names(frutyveg)=c("Esteban","Ricardo","Maria","Rafael") > barplot(frutyveg)

Así podrás obtener el siguiente gráfico:

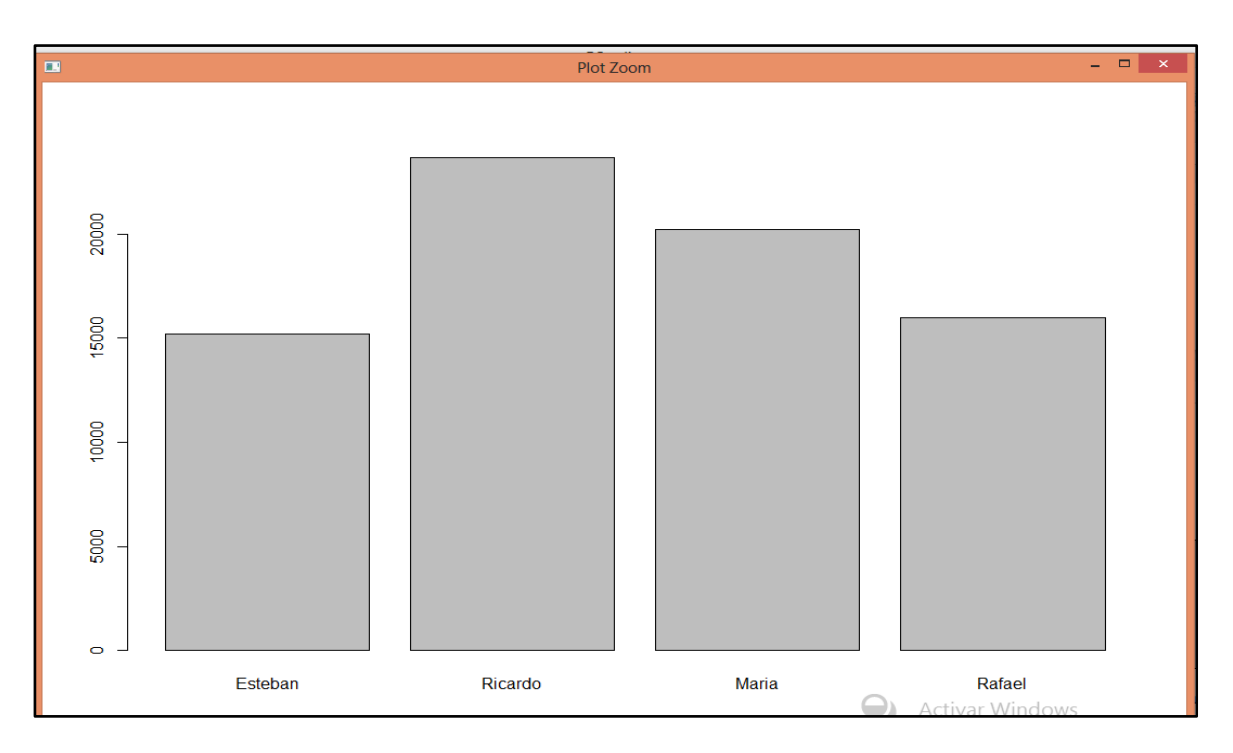

El número de póliza, límite anual y monto de siniestro

```
\pi_{P\'oliza,L\'imite\_Anual,Monto_Siniestro}(A segurado|X|Siniestro)
```
Deseamos conocer si el cambio en el límite anual otorgado a los asegurados influye en el monto de siniestros de este, el cual se obtiene al ingresar el siguiente código:

```
limiteanual=c(20000,100000,150000,150000)
> montodesiniestro=c(15201,23664,20205,15996)
> cor(limiteanual,montodesiniestro)
[1] 0.3018069
```
En conclusión podemos decir que como la correlación tiene un número cercano a cero la correlación es débil, es decir que no depende del límite anual el monto de siniestro.

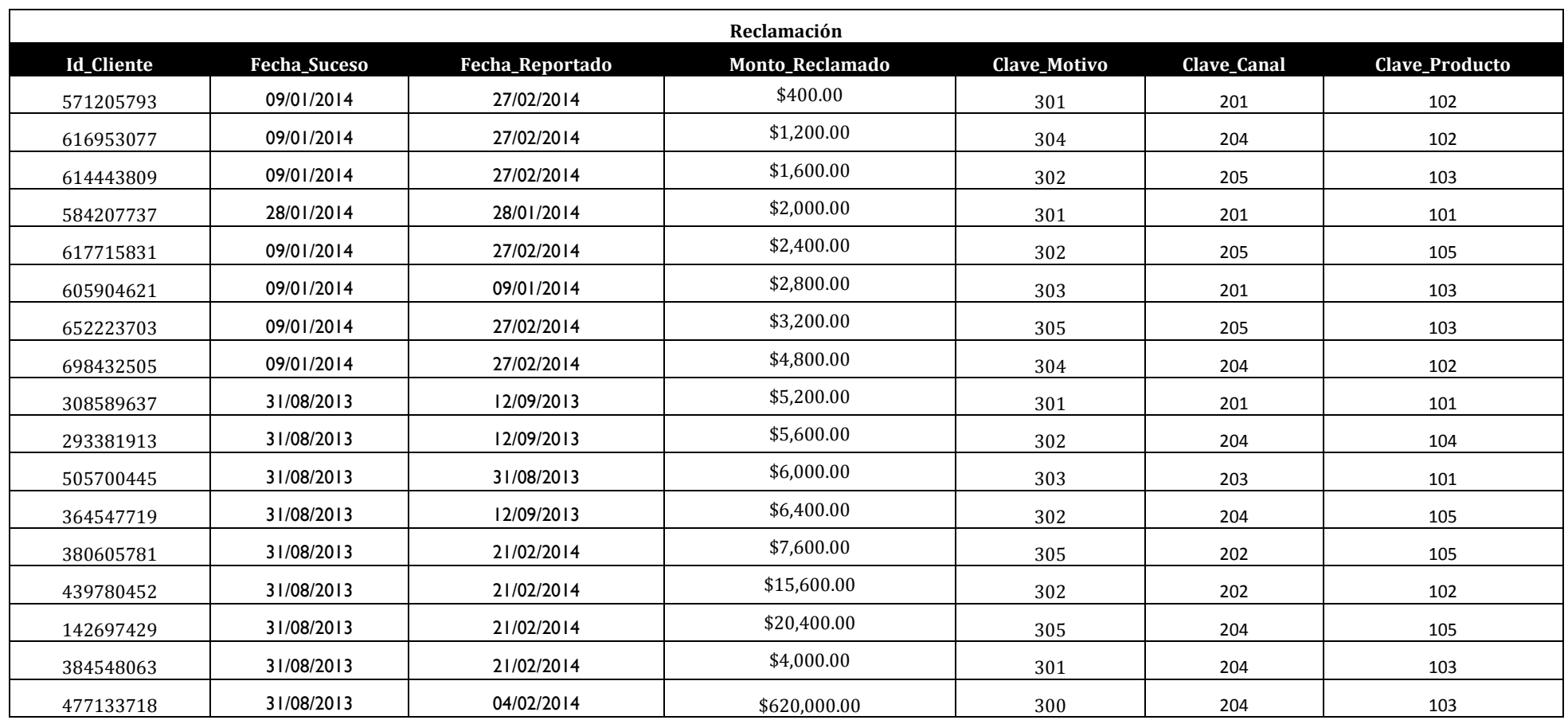

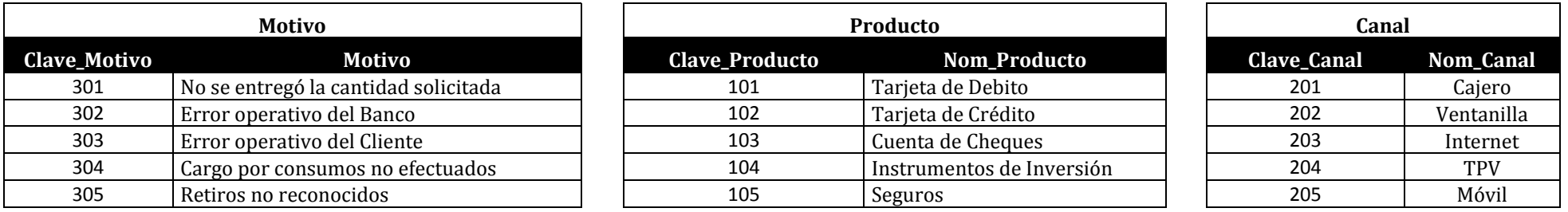

6.-Observe las tablas anteriores para responder lo que se pide.

• ¿Qué motivo tuvo el mayor monto reclamado?

 $A \leftarrow$  Clave\_Motivo  $G_{max(Monto\;Reclamado)}(Reclamación)$  $\pi_{Motivo}(\sigma_{Clave_Motivo=A}(Motivo))$ 

¿Qué producto obtuvo el mayor monto reclamado?

 $A \leftarrow$   $_{\text{Clave\_Producto}} G_{\text{max(Monto\_Reclamado)}} (Reclamación)$  $\pi_{\text{Nonbre\_Producto}}(\sigma_{\text{Clave\_Motivo=A}}(\text{Producto}))$ 

¿Qué canal obtuvo el mayor monto reclamado?

 $A \leftarrow$  Clave\_Producto  $G_{max(Monto\; Reclamado)}(Reclamación)$  $\pi_{\text{Nonbre\_Producto}}(\sigma_{\text{Clave\_Motivo=A}}(\text{Producto}))$ 

El Id\_Cliente cuya fecha de reportado sea igual a la fecha de suceso

 $\pi_{\scriptscriptstyle{Id\_Cliente}}(\sigma_{\scriptscriptstyle{Fecha\_Succso=Fecha\_Reportado}}(Reclamación))$ 

La proyección del Id\_Cliente y el monto reclamado.

 $\pi_{\scriptscriptstyle{Id\_Cliente, Monte\_Reclamado}}(Reclamación)$ 

De la tabla obtenida de la expresión del álgebra relacional anterior determine el límite máximo de retención, para lo cual deberá obtener la media y desviación estándar para posteriormente calcular y graficar la función de distribución lognormal con dichos parámetros tomando en cuenta el monto mínimo y máximo de reclamación y grafique lo obtenido y obtenga el cuantil del 95%

 $x < -$ c(400,1200,1600,2000,2400,2800,3200,4800,5200,5600,6000,6400,7600,15600,2 0400,4000,620000) ma<-max(x)  $m$ i $\lt$ -min $(x)$ a<-mean(x) b<-sqrt(var(x)) q<-dlnorm(mi:ma,a,b) plot(q) cuantill<-qlnorm(.95,a,b)

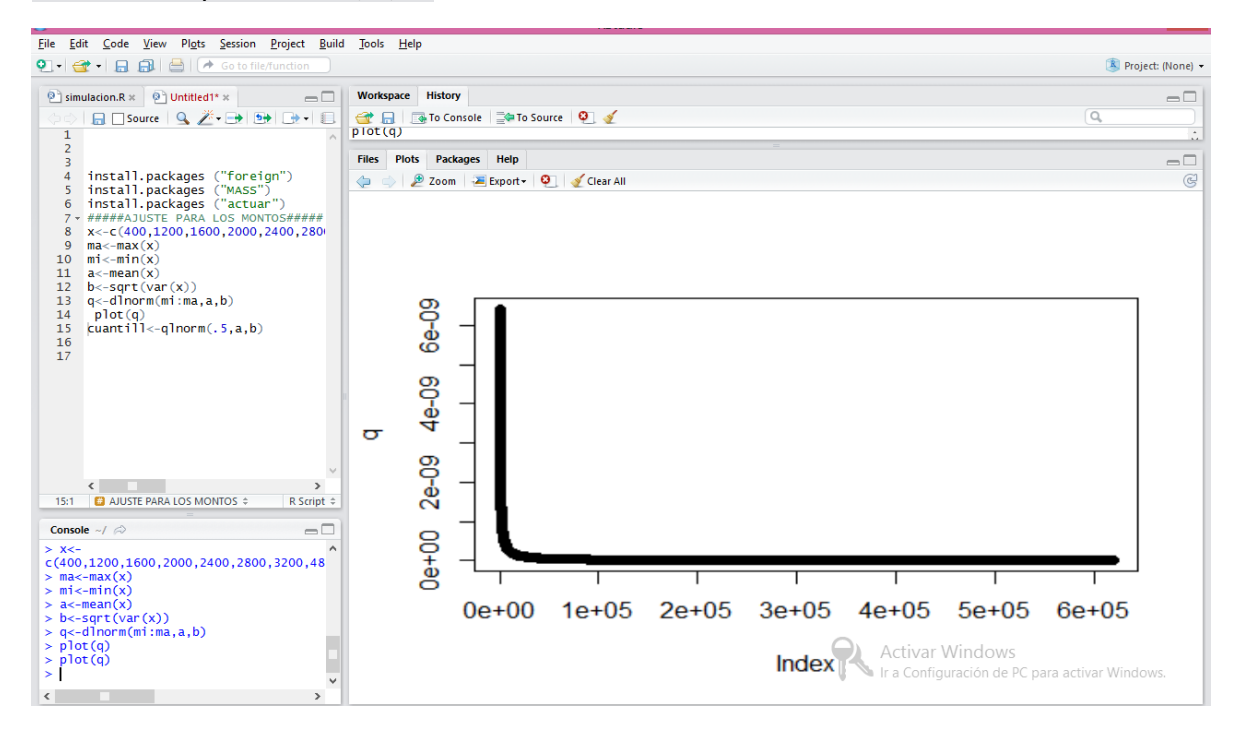

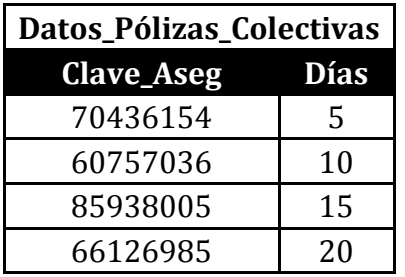

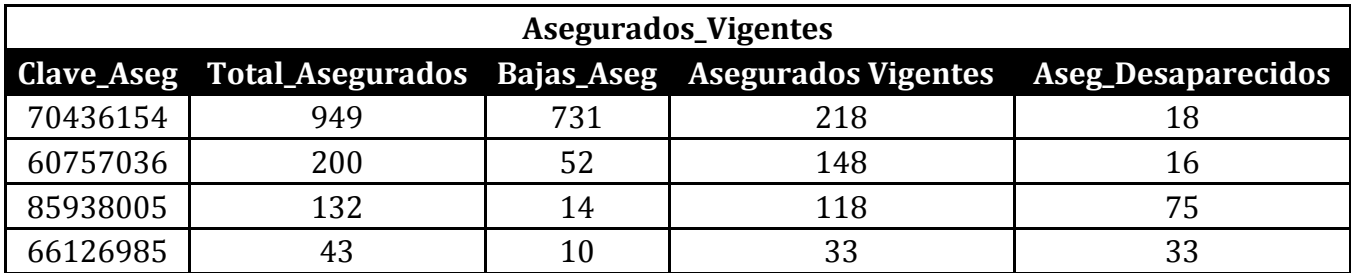

8.- De las tablas anteriores obtén una tabla con el álgebra relacional que te muestre el total de asegurados, las bajas y los asegurados desaparecidos y los días que han estado vigentes.

```
\pi_{\textit{Total\_A} \textit{segurados}, \textit{Bajas\_A} \textit{seg\_A} \textit{seg\_D} \textit{es} \textit{aparecidos}, \textit{Dias}}(A \textit{segurados}\_\textit{Vigentes}|X|D \textit{atos}\_\textit{P\'olizas}\_\textit{Colectivas})
```
Con la información arrojada de esta expresión en algebra relacional podemos obtener la función de supervivencia de los asegurados en R dias<-c(0,5,10,15,20) asegurados<-c(949,200,132,43) asegdesaparecidos<-c(18,16,75,33) bajasaseg<-c(731,52,14,10)

lifetab(dias,949,asegdesaparecidos,bajasaseg)and the state of the state of the  $\sim 10$ 

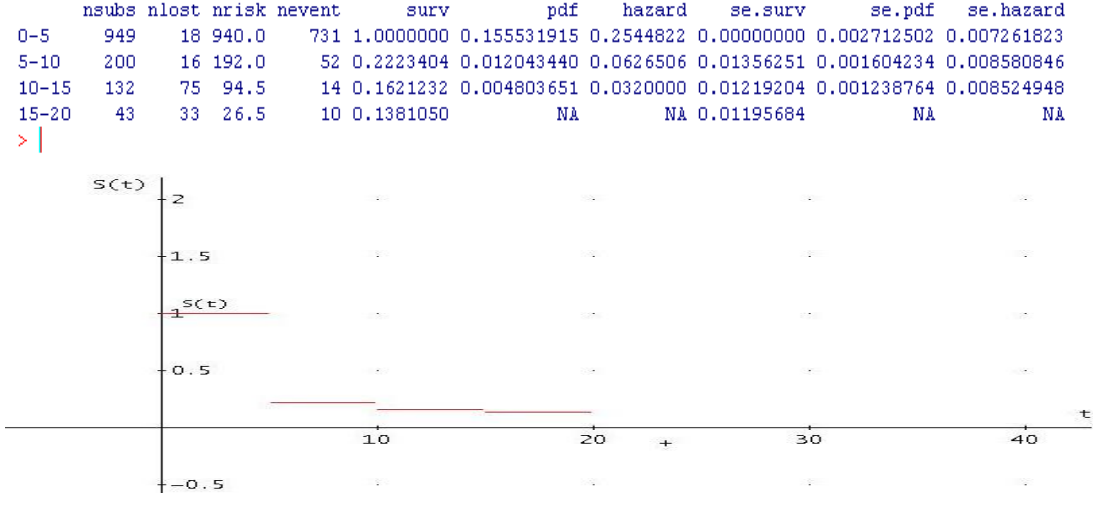

## **Anexo 6 Ejercicios de Dependencias Funcionales**

1.- Sea  $A \rightarrow BC$ ,  $D \rightarrow AE$  por demostrar que:

- 1.  $A \rightarrow B$
- 2.  $AB \rightarrow C$
- 3.  $D \rightarrow C$
- 4.  $D \rightarrow E$

#### **Solución**

- 1. Por descomposición como  $A \rightarrow BC$  entonces  $A \rightarrow C y A \rightarrow B$ Por lo tanto Sí  $A \rightarrow BC$  entonces  $A \rightarrow B$
- 2. Por hipótesis tenemos que como  $A \rightarrow BC$  aplicando aumentación tenemos que  $AB \rightarrow BBC$  que es lo mismo que  $AB \rightarrow BC$  y por descomposición  $AB \rightarrow C$
- 3. Como  $D \to AE$  por descomposición  $D \to A$ , por otro lado como  $A \to BC$  por descomposición  $A \rightarrow C y$  aplicando ahora transitividad se obtiene que  $D \rightarrow C$ .
- 4. Como  $D \to AE$  por descomposición  $D \to A$  y  $D \to E$ Por lo tanto Sí  $D \rightarrow AE$  entonces  $D \rightarrow E$

2.- Demostrar que V $\rightarrow$ Z sabiendo que X $\rightarrow$ Y, X $\rightarrow$ V, W $\rightarrow$ Y, W $\rightarrow$ Z

#### **Solución**

Como  $X \rightarrow V$  por reflexividad tenemos que  $V \rightarrow X$ Por otro lado como W $\rightarrow$ Y aplicando nuevamente reflexividad tenemos que Y $\rightarrow$ W Por hipótesis sabemos que V $\rightarrow$ X y X $\rightarrow$ Y, entonces por transitividad V $\rightarrow$ Y Así como  $V \rightarrow Y$  y  $Y \rightarrow W$  y por transitividad,  $V \rightarrow W$ Entonces como V $\rightarrow$ W y W $\rightarrow$ Z, por transitividad, V $\rightarrow$ Z

3.-Sea F = {AB  $\rightarrow$  C, C  $\rightarrow$  D, B  $\rightarrow$  C, C  $\rightarrow$  E, HB  $\rightarrow$  D}. Decir cuáles de las siguientes Dependencias funcionales están en F a)  $B \rightarrow D$ b)  $E \rightarrow D$ c)  $C \rightarrow DE$ d)  $A \rightarrow C$ e)  $HA \rightarrow CD$ f)  $CD \rightarrow E$ 

 $g)$   $A \rightarrow D$ 

#### **Solución**

- a) Por hipótesis tenemos  $B \rightarrow C$  y  $C \rightarrow D$  aplicando transitividad tenemos  $B \rightarrow D$
- b) No se cumple , E no determina a nadie
- c) Sabemos que  $C \rightarrow D$  y  $C \rightarrow E$  aplicando unión tenemos que  $C \rightarrow DE$
- d) No se cumple
- e) No se cumple
- f) No se cumple
- g) No se cumple

4.- Considere la relación R (A, B, C, D, E) que se muestra abajo, con el conjunto de dependencias funcionales  $F = {BE \rightarrow D, D \rightarrow B, AD \rightarrow E, C \rightarrow AB, E \rightarrow B}.$  Que dependencias funcionales no se cumplen y por que

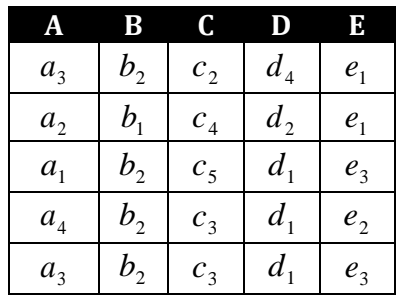

#### **Solución**

Las dependencias que no se satisfacen son:

- $\bullet$   $C \rightarrow AB$  porque  $c_3$  está asociada a un mismo atributo de D, pero para E está asociado a dos diferentes.
- E $\rightarrow$ B ya que  $e_1$  está asociado a dos elementos distintos de B

5.- Considere F={ $A \rightarrow B$ ,  $A \rightarrow C$ , CG  $\rightarrow H$ , B  $\rightarrow H$ }. Demuestre que  $A \rightarrow H$  y AG  $\rightarrow I$ 

#### **Solución**

- Por hipótesis tenemos que  $A \rightarrow B y B \rightarrow H$  por lo que aplicando transitividad tenemos que A → H
- Sabemos que  $A \rightarrow C$  aplicando aumentación tenemos que  $GA \rightarrow CG$ , y como  $CG \rightarrow HI$ aplicando transitividad  $AG \rightarrow I$

6.- Determine si se cumple el conjunto de dependencias funcionales  $F = \{F \rightarrow GH, C \rightarrow D, D \rightarrow A,$  $H \rightarrow C$ } para las tuplas:

- $\bullet$   $(a_1, b_1, c_1, d_1, e_2, g_1, h_1)$
- $(a_1, b_2, c_3, d_1, e_3, g_2, h_3)$
- $\bullet$  (a<sub>1</sub>, b<sub>2</sub>, c<sub>2</sub>, e<sub>2</sub>, g<sub>1</sub>, h<sub>1</sub>)

Según la siguiente tabla

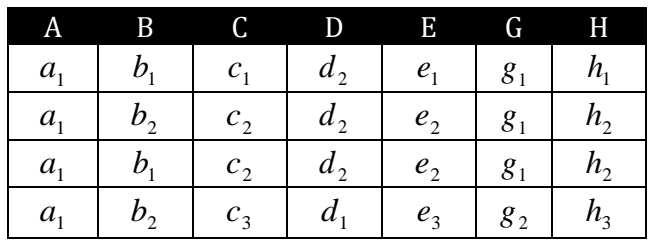

#### **Solución**

- No cumple pues  $C \rightarrow D$
- Si, se cumplen todas las dependencias funcionales
- Si, se cumplen todas las dependencias funcionales

7.- Determine si F y G son dos conjuntos de dependencias funcionales equivalentes, donde  $F = \{DA \rightarrow E, A \rightarrow E, B \rightarrow D, C \rightarrow E, D \rightarrow E, D \rightarrow C\}$   $G = \{B \rightarrow D, D \rightarrow C, C \rightarrow E, A \rightarrow E\}$ 

#### **Solución**

Observando las dependencias de ambos conjuntos notamos que todas las dependencias de G son iguales a las de F, así que solo demostraremos con las dependencias de G que  $D \rightarrow E$  y DA  $\rightarrow$  E.

- Como en G tenemos que  $D \rightarrow C y$   $C \rightarrow E$  por transitividad  $D \rightarrow E$
- De lo anterior tenemos  $D \rightarrow E$ , por otro lado de G sabemos que  $A \rightarrow E$ , componiendo tenemos que DA → E

8.- Considere el siguiente conjunto de dependencias funcionales  $F = \{AB \rightarrow E, AG \rightarrow D, BE \rightarrow G,$  $CG \rightarrow H, E \rightarrow G$ } para demostrar que  $AB \rightarrow H$ 

#### **Solución**

Por hipótesis sabemos que AB  $\rightarrow$  E y E  $\rightarrow$  G, así que por transitividad se tiene que AB  $\rightarrow$  G, Nuevamente por hipótesis tenemos que  $CG \rightarrow H$  descomponiendo  $C \rightarrow H$  y  $G \rightarrow H$ . Y aplicando transitividad sobre AB  $\rightarrow$  G y G  $\rightarrow$  H demostramos que AB  $\rightarrow$  H.

9.- Dada la siguiente relación R= {A, B, C, D, E} y F={A  $\rightarrow$  C, B  $\rightarrow$  D, C  $\rightarrow$  B, BD  $\rightarrow$  E} Demuestre que  $AB \rightarrow D y AB \rightarrow E$ .

#### **Solución**

- Por hipótesis tenemos que  $A \rightarrow Cy$   $C \rightarrow B$  por transitividad tenemos que  $A \rightarrow B$ , por otro lado sabemos que,  $B \rightarrow D$  y aplicando transitividad con  $A \rightarrow B$  tenemos que  $A \rightarrow$ D, ahora como  $B \rightarrow D y A \rightarrow D$  aplicando unión tenemos  $AB \rightarrow D$ .
- Repitiendo los pasos anteriores hasta la determinación de  $A \rightarrow D$  tenemos que, Como  $BD \rightarrow E y A \rightarrow D$  aplicando pseudotransitividad  $AB \rightarrow E$

10.- Observe la siguiente tabla obtenida de una aseguradora que se dedica a vender seguros de Vida, GMM y Daños. Para determinar si cumple con el conjunto de dependencias funcionales.

Asegurado(Póliza,Clave\_Seguro, Nom\_Seguro ,Nombre\_Aseg,Paterno\_Aseg,Materno\_Aseg) Con F{Póliza → Nombre\_Aseg,Paterno\_Aseg,Materno\_Aseg; Clave\_Seguro → Nom\_Seguro }

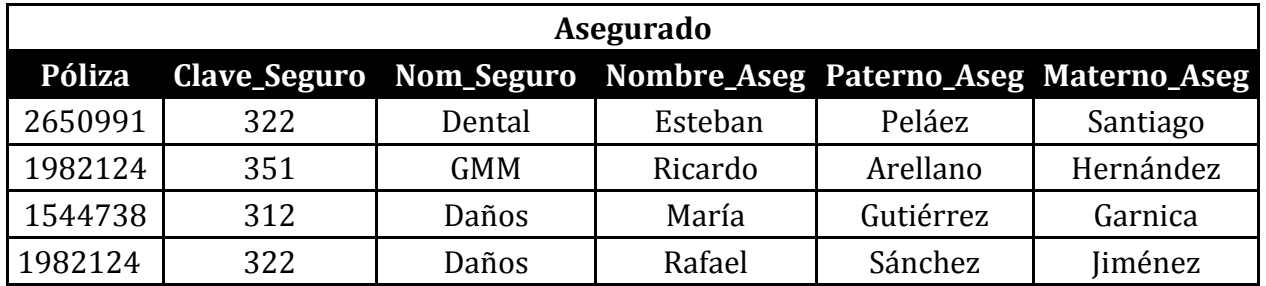

No cumple con el conjunto de dependencias funcionales ya que el atributo póliza no puede determinar a dos distintos asegurados por ser llave primaria, mismo caso para Clave\_Seguro ya que indica que una misma clave puede estar asignada a dos diferentes nombres de seguros. (Obsérvese la siguiente tabla con lo marcado en rojo)

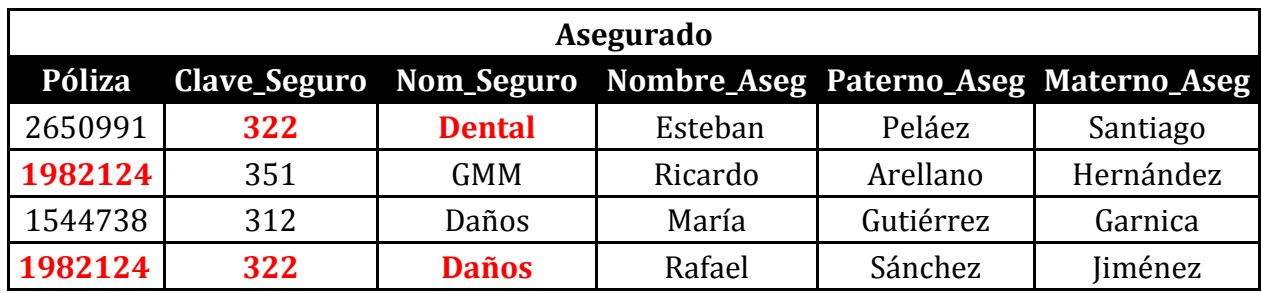

## **Anexo 7 Ejercicios de Descomposición con y sin pérdida**

1.- Se tiene una base de datos la cual almacena la información de los artículos vendidos por una fábrica de cajas, la tabla que almacena dicha información es llamada R con F={Tamaño→Precio\_X\_Tamaño, Cod\_color→Descripción}misma que se muestra a continuación

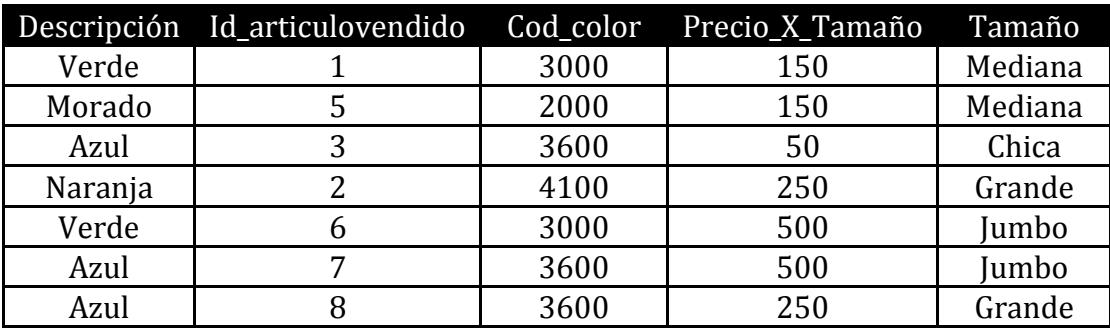

Diga si la descomposición propuesta es con o sin pérdida de información  $\mathbf{r}$ 

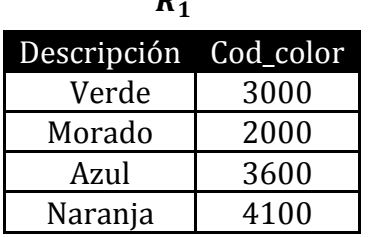

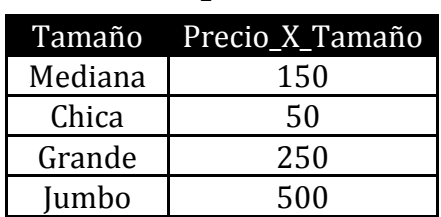

 $R<sub>2</sub>$ 

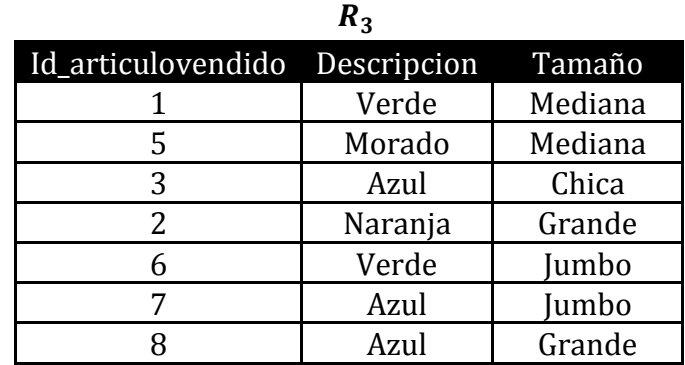

Para saber si se trata de una descomposición con o sin pérdida veamos si cumple con las siguientes propiedades:

•  $R_1 \cup R_2 \cup R_3 = R$ 

Dadas las tablas anteriores podemos escribir a  $R_1, R_2, R_3$  y a R como:

 $R = \{Description, Cod\_color,T amaño, Precio_X_Hamaño, Id_articubvendido, Description,Tamaño\}$ 

 $R_1 = \{$ Descripcion, Cod\_color $\}$ 

 $R_2 = \{T \text{amaño}, \text{Precio\_X\_T} \text{amaño}\}$ 

 $R_3 = \{Id$ \_articulovendido, Descripcion, Tamaño}

#### Por lo que

 $R_1 \cup R_2 \cup R_3 =$ {Descripcion, Cod\_color}  $\cup$  {Tamaño, Precio\_X\_Tamaño}  $\cup$  {Id\_articulovendido, Descripcion, Tamaño}

 $R_1 \cup R_2 \cup R_3 =$ {Descripcion, Cod\_color,Tamaño, Precio\_X\_Tamaño, Id\_articulovendido, Descripcion, Tamaño} = R

Por lo que se cumple que  $R_1 \cup R_2 \cup R_3 = R$ Donde R se observara como:

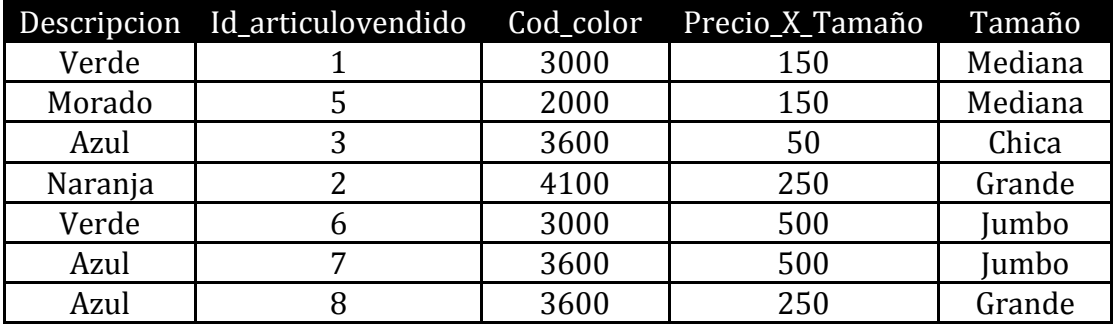

 $R_1 \cap (R_2 \cup R_3) = R_1 \vee R_1 \cap (R_2 \cup R_3) = R_2 \vee R_1 \cap (R_2 \cup R_3) = R_3$ 

•  $R_2 \cap (R_1 \cup R_3) = R_1 \vee R_2 \cap (R_1 \cup R_3) = R_2 \vee R_2 \cap (R_1 \cup R_3) = R_3$ 

$$
R_3 \cap (R_2 \cup R_1) = R_1 \vee R_3 \cap (R_2 \cup R_1) = R_2 \vee R_3 \cap (R_2 \cup R_1) = R_3
$$

Entonces tenemos que:

 $R_1 \cap (R_2 \cup R_3)$  = {Descripcion, Cod\_color}  $\cap$  ({Tamaño,Precio\_X\_Tamaño} U {Id\_articubvendido, Descripcion, Tamaño})  $=\{$ Descripcion, Cod\_color $\} \cap \{$ Tamaño,Precio\_X\_Tamaño,Id\_articulovendido, Descripcion,Tamaño $\}$  $=\{$ Descripcion $\}$ 

 $\therefore R_1 \cap (R_2 \cup R_3) = \{$ Descripcion $\}$ 

 $R_2 \cap (R_1 \cup R_3)$  = {Tamaño,Precio\_X\_Tamaño}  $\cap$  ({Descripcion, Cod\_color} U {Id\_articubvendido, Descripcion, Tamaño}) = {Tamaño,Precio\_X\_Tamaño}  $\cap$  {Descripcion, Cod\_color,Id\_articubvendido, Descripcion, Tamaño} = {Tamaño} :  $R_2 \cap (R_1 \cup R_3) = \text{Tamaño}$ 

 $R_3 \cap (R_2 \cup R_1)$  = {Id\_articubvendido, Descripcion, Tamaño} $\cap$  ({Tamaño,Precio\_X\_Tamaño} $\cup$  {Descripcion, Cod\_color})

- $= \{Id\_\text{articubvendido, Description, Tamaño \}$  Tamaño,Precio\_X\_Tamaño,Descripcion, Cod\_color $\}$
- $=\{Tamaño, Description\}$

$$
\therefore R_3 \cap (R_2 \cup R_1) = \{ \text{Tamaño,} \text{Description} \}
$$

Una vez que ya hemos visto que resulta el resolver  $\,R_1 \cap (R_2 \cup R_3), \ R_2 \cap (R_1 \cup R_3)$ 

 $R_{\scriptscriptstyle 3} \cap (R_{\scriptscriptstyle 2} \cup R_{\scriptscriptstyle 1})$  no obtuvimos ni a  $\,R_{\scriptscriptstyle 1}$  ,  ${\rm R}_{\scriptscriptstyle 2}$  o  ${\rm R}_{\scriptscriptstyle 3}$  .

Por lo tanto la descomposición propuesta es con perdida ya que no cumple lo anterior.

2.- Sea R(A, B, C, D, E, F) Y F={A  $\rightarrow$  BC, D  $\rightarrow$  EF, E  $\rightarrow$  F}, se propone R<sub>1</sub>(A,B,C) con  $F_1 = \{A \rightarrow BC\}$   $R_2(E,D,F)$  con  $F_2 = \{D \rightarrow EF, E \rightarrow F\}$  como una descomposición de R. Indique si la descomposición es con o sin pérdida.

Para saber qué tipo de descomposición es analicemos las propiedades:

- 1.  $R_1 \cup R_2 = R$
- 2.  $R_1 \cap R_2 = R_1$  o  $R_1 \cap R_2 = R_2$
- 3. Conserva las dependencias funcionales de R

Analizando 1 tenemos que:  $R_1 \cup R_2 = \{A, B, C\} \cup \{E, D, F\} = \{A, B, C, D, E, F\}$  $\therefore R_1 \cup R_2 = R$ 

Ahora resolvamos 2

 $R_1 \cap R_2 = \{A, B, C\} \cap \{E, D, F\} = \emptyset$ 

$$
\therefore R_1 \cap R_2 = \phi
$$

Por lo tanto como no se cumple la propiedad  $R_1 \cap R_2 = R_1$  o  $R_1 \cap R_2 = R_2$ 

Ahora para saber si cumple con las dependencias funcionales basta con ver si  $F_1 \cup F_2 = F$ , entonces tenemos que:

 $F_1 \cup F_2 = \{A \rightarrow BC\} \cup \{D \rightarrow EF, E \rightarrow F\} = \{A \rightarrow BC, D \rightarrow EF, E \rightarrow F\}$  $\therefore F_1 \cup F_2 = F$ 

Sin embargo se trata de una descomposición con perdida ya que no cumple con la segunda propiedad.

3.- Sea R(A, B, C, D, E) con el conjunto de dependencias funcionales F={ $A \rightarrow B$ , B $\rightarrow$ ED,  $C \rightarrow D$ 

Para la cual se propone a R<sub>1</sub>(A,B) y R<sub>2</sub>(A,C,D,E) como una descomposición, con F<sub>1</sub> ={  $A \rightarrow B$ 

 $F_2 = {B \rightarrow ED, C \rightarrow D}$ 

¿Son R<sub>1</sub> y R<sub>2</sub> una descomposición sin pérdida? ¿Por qué?

## **Solución:**

Para ver que es una descomposición sin pérdida solo bastara con ver que cumple alguna de las propiedades:

- $R_1 \bigcup R_2 = R$
- $R_1 \cap R_2 = R_1$  o  $R_1 \cap R_2 = R_2$
- Conserva las dependencias funcionales de R

Resolvamos

Resolvamos  
\n
$$
R_1 \cup R_2 = \{A, B\} \cup \{A, C, D, E\} = \{A, B, C, D, E\}
$$
   
\n∴  $R_1 \cup R_2 = \{A, B, C, D, E\}$   
\n∴  $R_1 \cup R_2 = R$   
\n $R_1 \cap R_2 = \{A, B\} \cap \{A, C, D, E\} = \{A\}$    
\n∴  $R_1 \cap R_2 = A$    
\n∴  $R_1 \cap R_2 = A$    
\n∴  $R_1 \cap R_2 = R_1$ 

Si conserva las dependencias funcionales, ya que  $F_1 \cup F_2 = \{A \rightarrow B\} \cup \{B \rightarrow ED, C \rightarrow D\} = \{A \rightarrow B, B \rightarrow ED, C \rightarrow D\}$  $\therefore F_1 \cup F_2 = F$ 

Por lo tanto  $R_1$  y  $R_2$  son una descomposición sin pérdida

4.- Considere a R

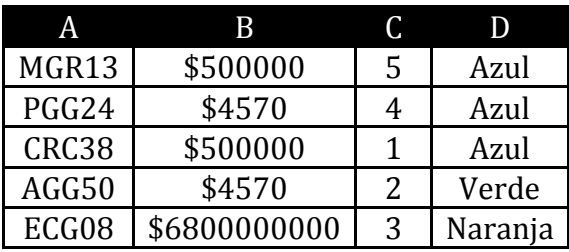

La cual tiene a  $F = \{A \rightarrow BC, C \rightarrow D\}$ . Proponga una descomposición de R de tal forma que esta sea sin perdida.

#### **Solución:**

Se propone la siguiente descomposición, ya que cumple con todas las propiedades requeridas para ser sin pérdida:

- $R_1 \bigcup R_2 = R$
- $R_1 \cap R_2 = R_1$  o  $R_1 \cap R_2 = R_2$
- Conserva las dependencias funcionales de R

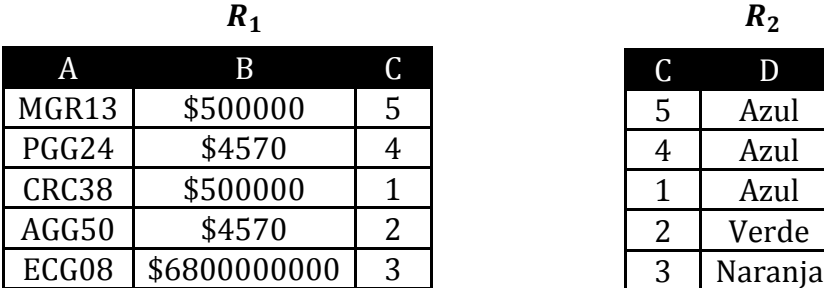

Con 
$$
F_1 = \{A \rightarrow BC\}
$$
 y  $F_2 = \{C \rightarrow D\}$ 

Donde  $R_1 \cup R_2 = \{A, B, C\} \cup \{C, D\} = \{A, B, C, D\}$  por lo que entonces  $R_1 \cup R_2 = R$ Por otro lado analizando  $R_1 \cap R_2$  tenemos que  $R_1 \cap R_2 = \{A, B, C\} \cap \{C, D\} = \{A, B, C\} = R_1$ Esta descomposición conserva las dependencias funcionales ya que tenemos:  $F_1 \cup F_2 = \{A \rightarrow BC\} \cup \{C \rightarrow D\} = \{A \rightarrow BC, C \rightarrow D\}$   $\therefore F_1 \cup F_2 = F$ 

5.-Sea R(A,B,C) y F={ $A \rightarrow B$ ,  $B \rightarrow C$ } Determine para la siguiente descomposición propuesta es con o sin pérdida de información y responde

•  $R_1 = (A,C) F_1 = (A \rightarrow C)$  $R_2 = (B,C)$   $F_2 = \{B \rightarrow C\}$ 

### **Solución:**

Para saber si se trata de una descomposición con perdida resolvamos  $R_1 \cup R_2 = \{A, C\} \cup \{B, C\} = \{A, B, C\}$   $\therefore R_1 \cup R_2 = R$ Ahora veamos si  $R_1 \cap R_2 = R_1 \vee R_1 \cap R_2 = R_2$  $R_1 \cap R_2 = \{A, C\} \cap \{B, C\} = \{C\}$   $\therefore R_1 \cap R_2 \neq R_1 \wedge R_1 \cap R_2 \neq R_2$ Ya no es necesario analizar el conjunto de dependencias funcionales por que como no se cumple esta propiedad se trata de una descomposición con perdida. ¿Qué propiedad no se cumple?

 $R_1 \cap R_2 = R_1 \vee R_1 \cap R_2 = R_2$  puestoque  $R_1 \cap R_2 = \{C\}$ 

6.- Sea R(A, B, C) y F={ $A \rightarrow B$ , B  $\rightarrow C$ } Determine si la siguiente descomposición propuesta es con o sin pérdida de información y responde que propiedades se cumplen y cuáles no.

•  $R_1 = (A,B)$   $F_1 = \{A \rightarrow B\}$  $R_2 = (A,C)$   $F_2 = \{A \rightarrow C\}$ 

## **Solución:**

Se trata de una descomposición con pérdida, basta con ver qué  $F_1 \cup F_2 \neq F$ .

•  $F_1 \cup F_2 = \{A \rightarrow B\} \cup \{A \rightarrow C\} = \{A \rightarrow B, A \rightarrow C\} \neq F$  puestoque  $F = \{A \rightarrow B, B \rightarrow C\}$ 

Sin embargo se cumple que:

- $R_1 \cup R_2 = \{A, B\} \cup \{A, C\} = \{A, B, C\}$  por lo que  $R_1 \cup R_2 = R$
- $R_1 \cap R_2 = \{A, B\} \cap \{A, C\} = \{A\}$  *y* como  $A \to B \implies R_1 \cap R_2 = \{A, B\}$   $\therefore R_1 \cap R_2 = R_1$

7.- Considere R(A, B, C) y F={AC  $\rightarrow$  B, B  $\rightarrow$  C}. Determine para las siguientes descomposiciones propuestas si son con o sin perdida de información

- $R_1 = (A, C) F_1 = \{\phi\}$  $R_2 = (B,C) F_2 = \{b \rightarrow c\}$
- $R_1 = (A,B) F_1 = \{\phi\}$  $R_2 = (B,C) F_2 = (AC \rightarrow B)$

Se trata en ambos casos de una descomposición con pérdida, ya que si observamos no cumplen con  $F_1 \cup F_2 = F$  veamos:

- $F_1 \cup F_2 = {\phi} \cup {\{B \rightarrow C\}} = {\{B \rightarrow C\}} \neq F$
- $F_1 \cup F_2 = {\phi} \cup {\angle AC \rightarrow B} = {\angle AC \rightarrow B} \neq F$

8.- Considera a la relación Asegurado(Póliza, Clave\_Seguro, Límite\_Anual, Nombre\_Aseg, Paterno\_Aseg, Materno\_Aseg, Monto\_Siniestro, Tipo\_Seguro) con el conjunto de dependencias funcionales  $F = {Póliza \rightarrow Nombre_Aseg, Paterno_Aseg, }$ Materno\_Aseg, Monto\_Siniestro

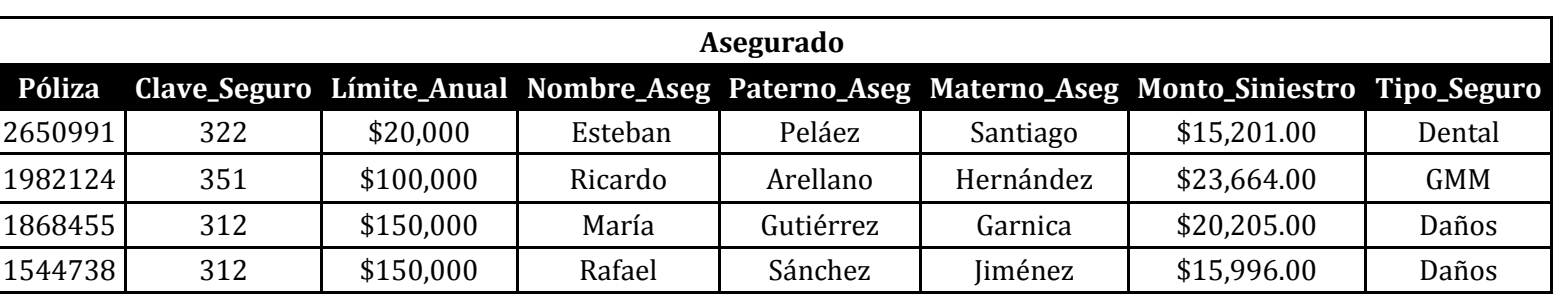

Clave\_Seguro Tipo\_Seguro, Límite\_Anual}.

 Determinar si la descomposición propuesta mostrada en las siguientes tablas es con o sin pérdida.

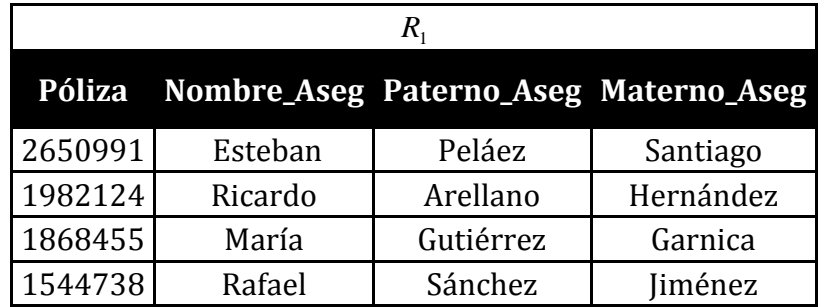

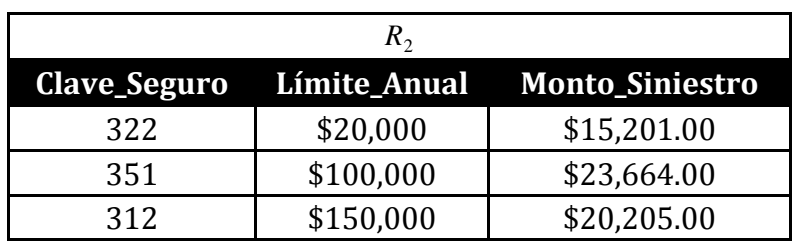

Con F1={Póliza → Nombre\_Aseg,Paterno\_Aseg,Materno\_Aseg} F2={Clave\_Seguro Límite\_Anual}

Se trata de una descomposición con pérdida de información ya que no conserva el conjunto de dependencias funcionales porque:

 $F1 \cup F2 = {Póliza \rightarrow Nombre_Aseg, Paterno_Aseg, Materno_Aseg} \cup {Clave_Seguro \rightarrow}$ Límite\_Anual }={Póliza → Nombre\_Aseg, Paterno\_Aseg, Materno\_Aseg, Clave\_Seguro → Límite\_Anual }  $\neq$  {Póliza  $\rightarrow$ 

Nombre\_Aseg,Paterno\_Aseg,Materno\_Aseg,Monto\_Siniestro, Clave\_Seguro Tipo\_Seguro, Límite\_Anual}

9.- Retomando la tabla Asegurado determinar si esta descomposición propuesta mostrada en las siguientes tablas es con o sin pérdida.

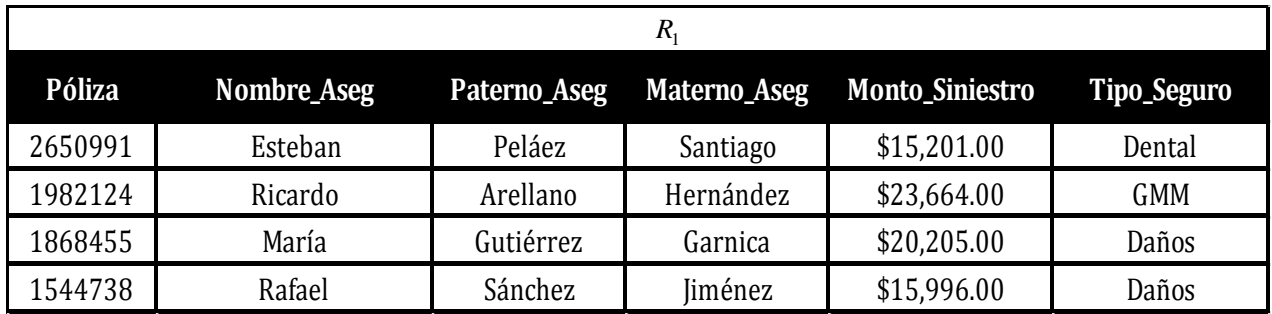

Con F1={Póliza → Nombre\_Aseg, Paterno\_Aseg, Materno\_Aseg, Monto\_Siniestro}

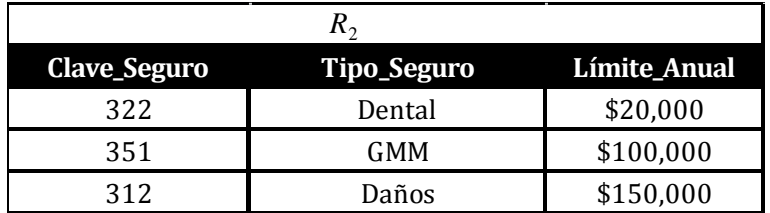

Con F2={Clave\_Seguro → Tipo\_Seguro,Límite\_Anual}

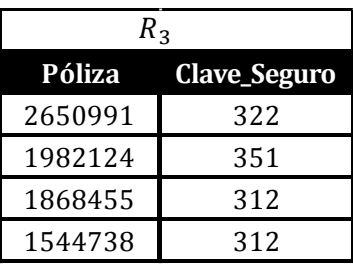

Con F3= $\{\phi\}$ 

Se trata de una descomposición sin pérdida de información puesto que cumple las propiedades:

1.  $R_1 \cup R_2 \cup R_3 = R$ 

$$
R_1 \cap (R_2 \cup R_3) = R_1 \vee R_1 \cap (R_2 \cup R_3) = R_2 \vee R_1 \cap (R_2 \cup R_3) = R_3
$$

2.  $R_2 \cap (R_1 \cup R_3) = R_1 \vee R_2 \cap (R_1 \cup R_3) = R_2 \vee R_2 \cap (R_1 \cup R_3) = R_3$ 

$$
R_3 \cap (R_2 \cup R_1) = R_1 \vee R_3 \cap (R_2 \cup R_1) = R_2 \vee R_3 \cap (R_2 \cup R_1) = R_3
$$

3. Conserva las dependencias funcionales de R

Desarrollemos cada una para comprobarlo:

• 
$$
R_1 \cup R_2 \cup R_3 = R
$$

{Póliza,Nombre\_Aseg,Paterno\_Aseg,Materno\_Aseg,Tipo\_Seguro,Monto\_Siniestro} {Clave\_Seguro,Tipo\_SeguroLímite\_Anual} {Póliza,Clave\_Seguro} {Póliza,Nombre\_Aseg,Paterno\_Aseg,Materno\_Aseg,Clave\_Seguro,Tipo\_Seguro,Límite\_A nual, Monto\_Siniestro}= *R*

Por lo tanto se cumple que  $R_1 \cup R_2 = R$ 

 Para la segunda propiedad basta con que cumpla alguna de ellas, en este caso cumple con:  $R_3 \cap (R_2 \cup R_1) = R_3$  veamos:

 $R_3 \cap (R_2 \cup R_1) =$ 

{Póliza,Clave\_Seguro} ({Clave\_Seguro,Tipo\_SeguroLímite\_Anual}

{Póliza,Nombre\_Aseg,Paterno\_Aseg,Materno\_Aseg,Tipo\_Seguro,Monto\_Siniestr  $o$ })=

{Póliza,Clave\_Seguro }

({Clave\_Seguro,Tipo\_SeguroLímite\_Anual,Póliza,Nombre\_Aseg,Paterno\_Aseg,M aterno\_Aseg,Tipo\_Seguro,Monto\_Siniestro})={Póliza,Clave\_Seguro}= *R*3

Por lo tanto como se cumplen la segunda propiedad  $R_3 \cap (R_2 \cup R_1) = R_3$ 

• Cumple con las dependencias funcionales ya que cumple que  $F1 \cup F2 \cup F3 = F$ 

{Póliza Nombre\_Aseg,Paterno\_Aseg,Materno\_Aseg,Monto\_Siniestro}  $\cup$  {Clave\_Seguro  $\rightarrow$  Tipo\_Seguro,Límite\_Anual} $\cup$  {  $\phi$  }= {Póliza Nombre\_Aseg,Paterno\_Aseg,Materno\_Aseg,Monto\_Siniestro,Clave\_Seguro Tipo\_Seguro, Límite\_Anual}=F

Por lo tanto como se cumplen la tercera propiedad  $F1 \cup F2 \cup F3 = F$ 

Por lo tanto se trata de una descomposición sin pérdida de información.

## **Anexo 8 Ejercicios de Cerradura de Atributos**

1.- Sea R un esquema de relación R(A,B,C,D,E,F,G,H,I,J,K,L,M) y sea el siguiente conjunto de dependencias funcionales definido sobre R

 $F = \{A \rightarrow BCD, C \rightarrow D, E \rightarrow FGHI, I\} \rightarrow EFGH, ACEKL \rightarrow M, I\}$ Determine la cerradura de los siguientes Atributos.  $A^+ = \{A,B,C,D,E,F,G,H,I,J\}$  $B^+ = {B}$  $C^+ = \{C, D\}$  $D^+ = \{D\}$  $E^+ = \{E,F,G,H,I,J\}$ 

2.- Sea R = (A, B, C, D) y F = {A B  $\rightarrow$  C, A B  $\rightarrow$  D y B  $\rightarrow$  C} Determine la cerradura de los siguientes atributos.  $A^+ = \{A\}$  ${B}^+$  ={B, C}  $C^+ = \{C\}$  $D^{+} = \{D\}$  $AB^+$  ={A,B, C, D}

*F*1U *F*2U *F*3 = (Póliza → Nombre Aseg Patern<br>  $J$  (Clave Seguro → Tipo Seguro).<br>  $J$  (Foliza → Nombre Aseg Paterno Aseg Matern<br>  $J$ [Póliza → Nombre Aseg Paterno Aseg Mater<br>  $J$ For lo tanto como se cumplen la tercera pr 3.- Se tiene R=(A, B, C, D, E, F, G) con F {A→B, B→CDE, C→FG} Determine lo siguiente:  $A^+ = \{A,B,C,D,E,F,G\}$  ${B}^+$  = {B, C, D, E, F, G}  $C^+ = \{C, F, G\}$  $D^+ = \{D\}$  $E^+ = {E}$  $F^+ = {F}$  $G^+ = \{G\}$ 

4.- Sea R=(A,B,C,D,E,F,G,H,I,J) y F={A→B, C→DE, F→HG, H→IJ B→HIJ, HIJ→C } Encuentre la cerradura de los siguientes atributos.  $A^+ = \{A, B\}$  ${B}^+$  = {B,H,I,J}  $C^+ = \{C, D, E\}$ 

 $E^+ = {E}$  $F^+ = {F,H,G}$  $G^+ = \{G\}$  $H^+ = {H,I,J}$  $H I J^+ = {H,I,I,C,D,E}$ 

5.- Se tiene que R(M,N,Ñ,O,P,Q,R,S,T,V,W,X,Y,Z,A,B) con F={M→NÑOP, PQ→RSB, T→MVWX, Y→ZABTM}  $M^+ = \{M,N,\tilde{N},O,P\}$  $PQ^+ = {P,Q,R,S,B}$  $T^+ = \{T,M,V,W,X,N,\tilde{N},O,P\}$  $Y^+ = {Y,Z,A,B,T,M,N,\tilde{N},O,P}$ 

6.- Sea R(A B C D E G) y F = { AB  $\rightarrow$  D, CD  $\rightarrow$  G, E  $\rightarrow$  A, A  $\rightarrow$  C, BG  $\rightarrow$  C, D  $\rightarrow$  A } Hallar las cerraduras de los siguientes conjuntos de atributos  $AD^+=\{A,D,C,G\}$  $D^+ = {D, A, C, G}$  $BC^+=\{B,C\}$  $EB^+ = {E, B, A, C, D, G}$  $B^{+} = {B}$  $EBC^+={E,B,C,A,D,G}$ 

7.- Sea R(A,B,C,D,E,G,H,I) y F = { AB  $\rightarrow$  CH, CD  $\rightarrow$  B, B  $\rightarrow$  GAE, H  $\rightarrow$  DI } Calcula la cerradura de:  $CD^+ = \{C, D, B, G, A, E, H, I\}$  $BEI<sup>+</sup> = {B, E, I, G, A, C, H, D}$  $BE^+ = {B, E, G, A, C, H, D, I}$  $AH^+= {H, A, D, I}$  $ABH^+= {A, B, H, C, D, I, B, E}$ 

8.-Considere la relación R(A,B,C,D,E,G,H) con el conjunto de dependencias funcionales  $F = \{AB \rightarrow CDE, C \rightarrow A, D \rightarrow E, H \rightarrow E, HE \rightarrow G\}$  Encuentra la cerradura de:  $BHA^{+} = {B, H, A, E, G, C, D}$  $BHC^+= \{B, H, C, E, G, A, D\}$  $BHD^+= \{B, H, D, E, G\}$ 

9.- Considere la relación

R(razón\_social,número\_asegurados,comisión,esquema,gts\_admon,gts\_adq,utilidad, nom seguro,prima persona,prima total) con F{número asegurados→prima total, número\_asegurados→esquema, gts\_admon, comisión→gts\_adq, gts\_admon

→prima\_persona, utilidad→prima\_persona, gts\_adq→prima\_persona, prima\_persona→nom\_seguro}

Determina la cerradura de:

 $n$ úmero\_asegurados<sup>+</sup> = {número\_asegurados ,prima\_total, gts\_admon, esquema}  $comisi\acute{o}n^+=$  {comisión,gts\_adq,prima\_persona, nom\_seguro} prima persona<sup>+</sup>={prima persona,nom seguro}

10.-Considere la relación

R(num\_afiliación,nom\_pensionado,pat\_pensionado,mat\_pensionado,años\_trabajados,u ltimo\_salario,edad,esquema,monto\_beneficio, plazo,monto\_total) con F{ num\_afiliación→nom\_pensionado,pat\_pensionado,mat\_pensionado, años\_trabajados,ultimo\_salario,edad,esquema,monto\_beneficio, plazo,monto\_total, ultimo\_salario→monto\_beneficio,monto\_total, años\_trabajados→ monto\_beneficio,monto\_total, plazo→monto\_beneficio, monto\_beneficio→monto\_total} Determina la cerradura de:  $num\_afiliación^+ = \{ num\_afiliación,$ nom\_pensionado,pat\_pensionado,mat\_pensionado, años\_trabajados,ultimo\_salario,edad,esquema,monto\_beneficio, plazo,monto\_total}

ultimo salario<sup>+</sup> = {ultimo salario, monto beneficio,monto total}

# **Anexo 9 Ejemplos de Normalización**

1.- Observa cuidadosamente la siguiente tabla que almacena la información de los empleados de la empresa De Acero S.A de C.V, y propón, de ser posible, una descomposición en 3FN.

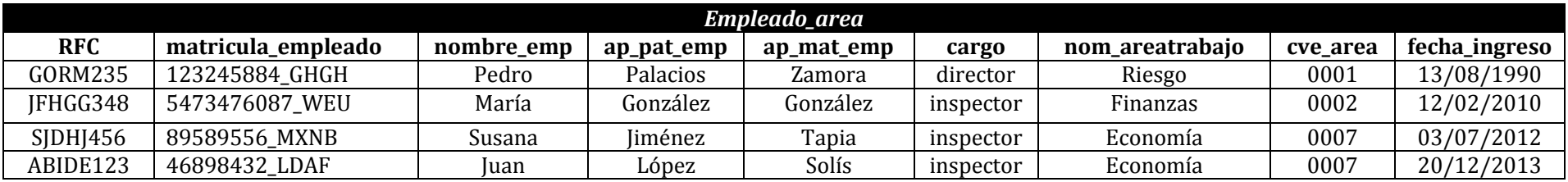

## **Solución:**

#### PASO 1

Descompongamos la tabla en dos, esto porque en la tabla anterior tenemos información junta del trabajador y del área donde trabaja, así que esto lo separaremos en dos

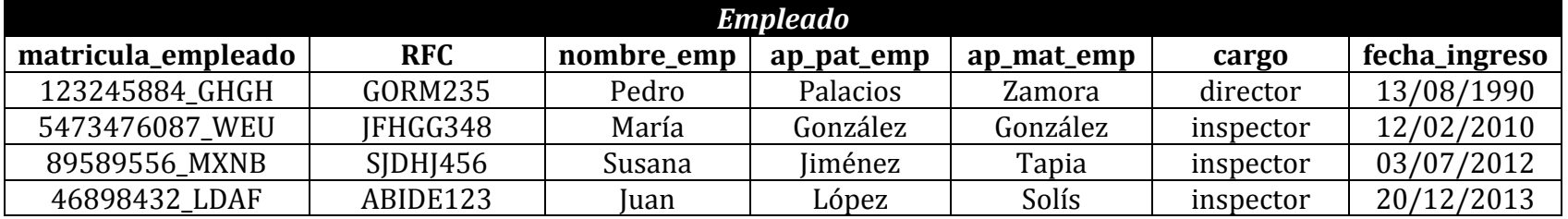

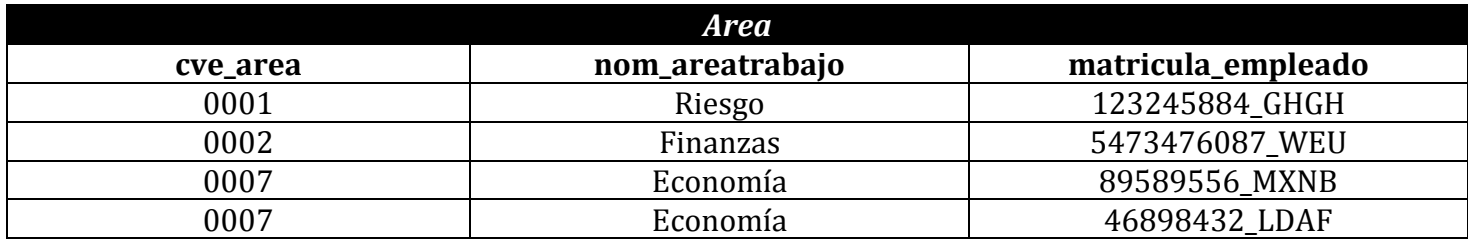

## PASO 2

Ya que tenemos la tabla descompuesta se puede notar que en la tabla Area aún hay redundancia, ya que hay atributos que no son determinados por la llave candidata de ésta.

#### t**rabaja\_En**

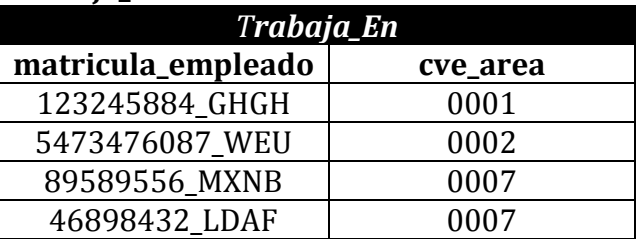

Notemos que **matricula\_empleado** es la llave primaria elegida de **Empleado,** ya que esta es la que nos permite identificar de manera única a cada empleado, en el caso de **Area** la llave elegida fue **cve\_area** por las razones anteriores.

### PASO 3

#### Ahora mostramos el resultado el cual se consiguió llevar hasta la 3ra forma normal

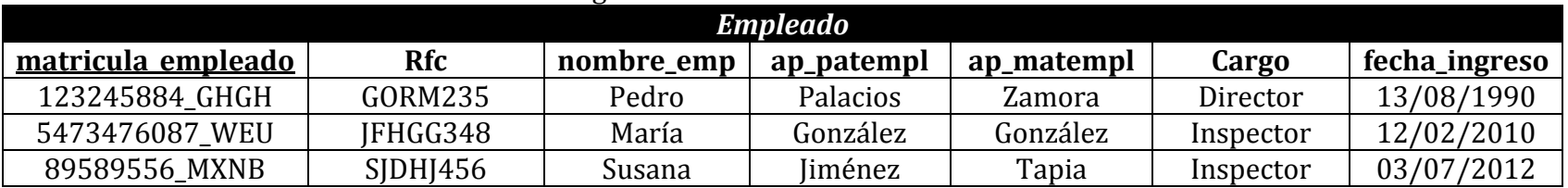

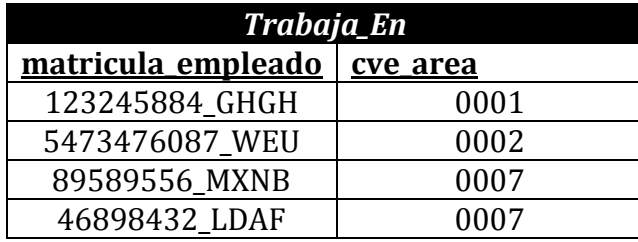

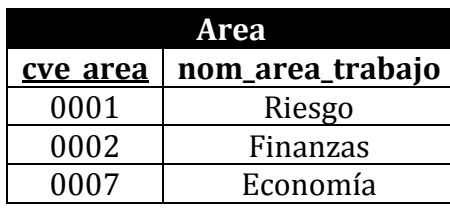

2.- Observa cuidadosamente la siguiente tabla que almacena la información de alumnos y las materias que cursan en una Universidad pequeña, y llévala de ser posible hasta 3ra forma normal

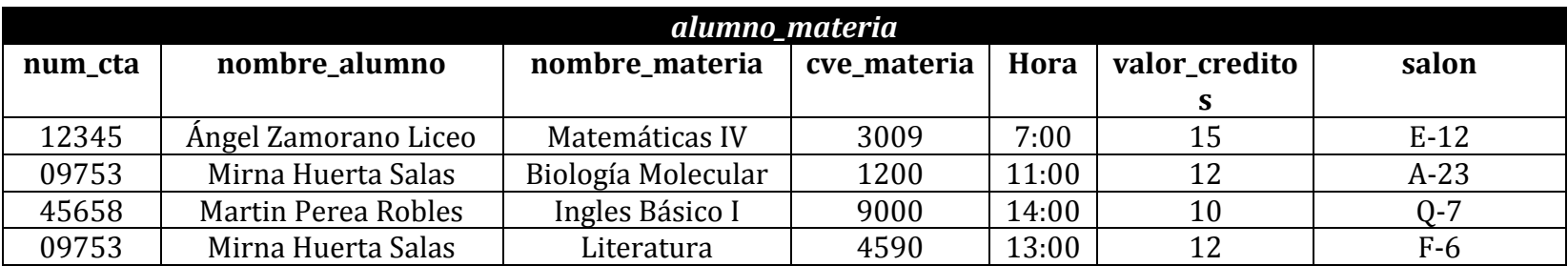

#### PASO 1

Nótese que en la primera tabla *alumno\_materia* el atributo nombre\_alumno no está en forma atómica, lo que hace que la tabla anterior no se encuentre en ninguna forma normal, por lo que debe ser separado en nombre\_alumno, ap\_pat\_alumno, ap\_mat\_alumno,

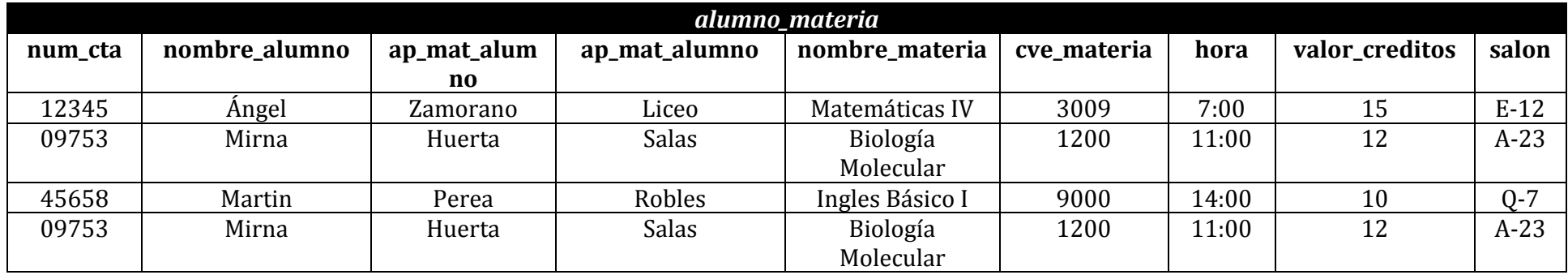

De esta manera la tabla anterior se encuentra en 1FN ya que todos los atributos son atómicos

## PASO 2

Ahora bien comencemos con la separación de esta tabla, ya que en ella se almacena información tanto del alumno como de la materia que cursa, por lo que podemos obtener dos tablas que almacenen dicha información separada, posteriormente debemos seleccionar las llaves primarias de las nuevas tablas, estas deberán identificar de manera única a cada tupla de las tablas.

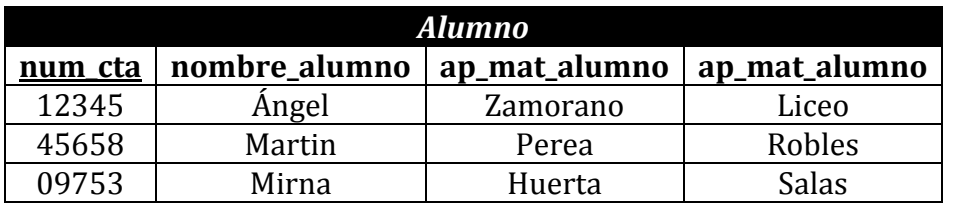

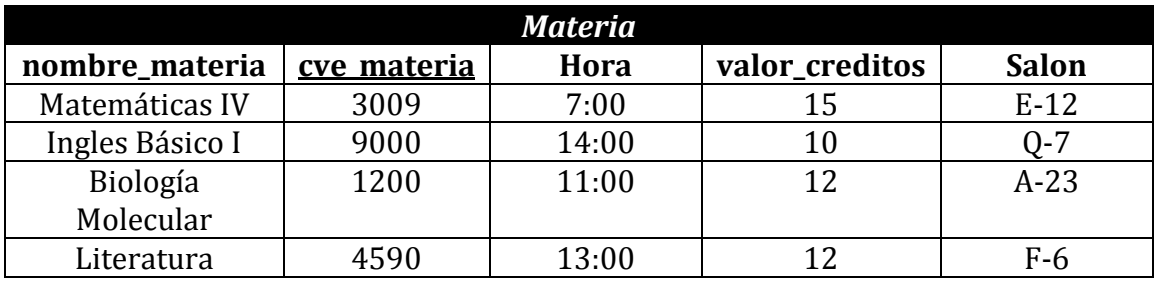

## PASO 3

Ya que tenemos la tabla descompuesta en dos necesitamos otra tabla que permita que se relacionen para poder consultar los datos (**alumno\_cursa\_materia**), esta tabla debe contener la llave primaria de las tablas Alumno y Materia, una vez hecho esto el diseño estará en tercera forma normal

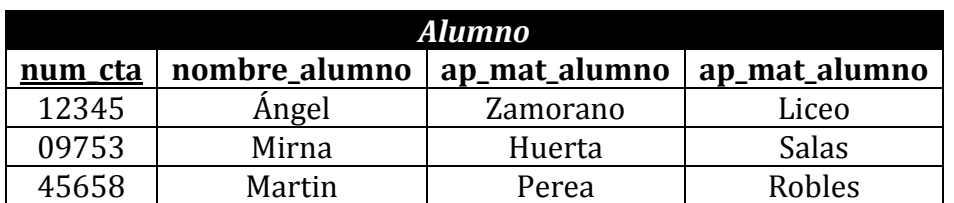

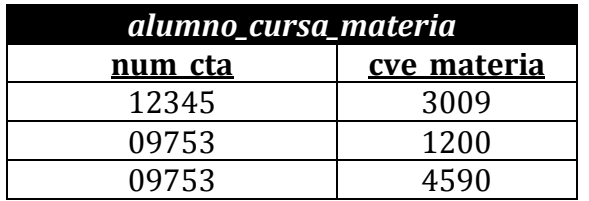

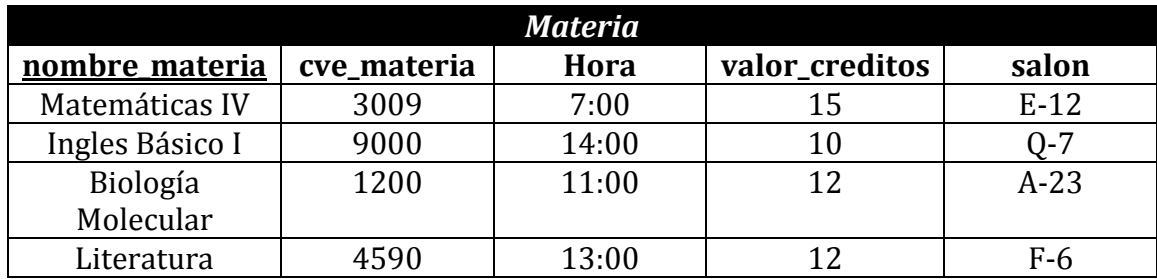

3.- Se desea almacenar la información de un hotel pequeño a las afueras del Distrito Federal, sin embargo el personal del hotel tiene problemas en la manera de almacenar los datos de las camareras y las habitaciones que asean, ellos presentan la siguiente tabla.

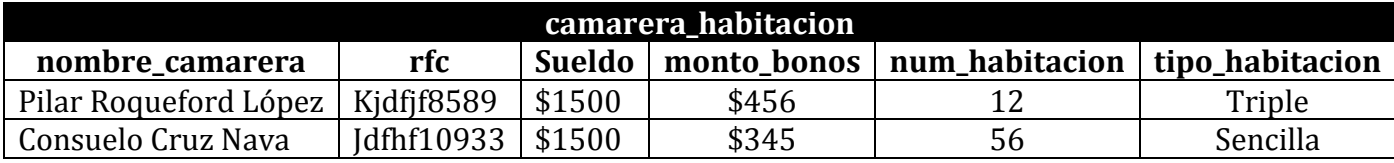

## PASO 1

La tabla anterior no se encuentra en ninguna forma normal, por lo que separemos los atributos de manera que todos sean atómicos.

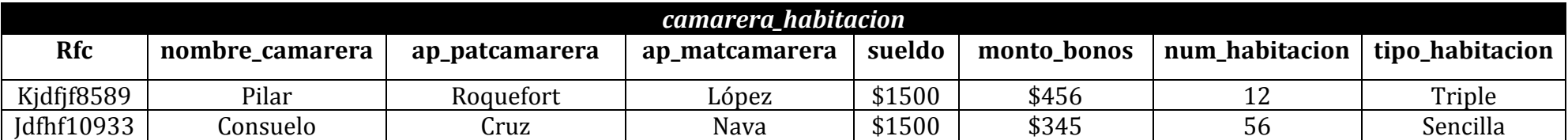

## PASO 2

Separemos los datos que almacenan la información de la camarera y la habitación

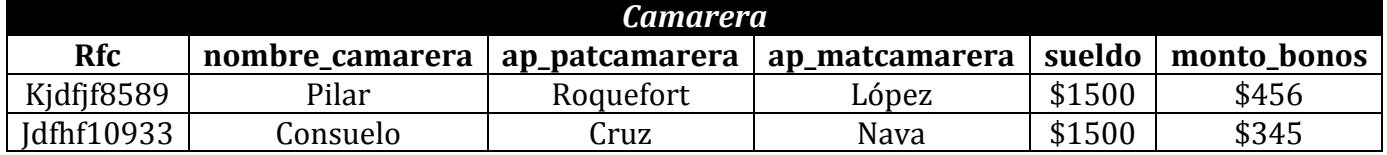

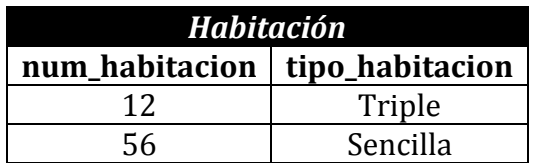

Para el siguiente paso es importante identificar que dato de ambas tablas nos identificara de manera única cada tupla.

## PASO 3

Ya que tenemos la tabla descompuesta en dos necesitamos otra tabla que permita que se relacionen para poder consultar los datos (Camarera\_limpia\_habitacion), esta tabla debe contener la llave primaria de las tablas anteriores, una vez hecho esto el diseño estará en tercera forma normal
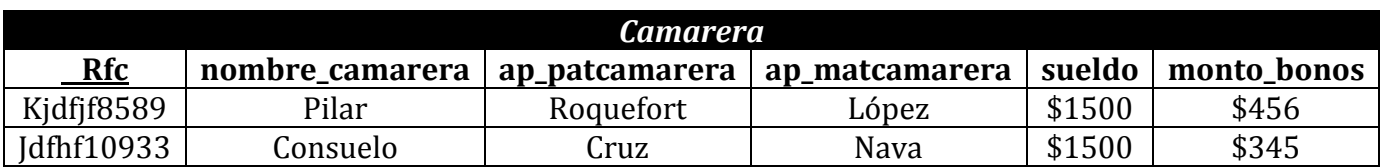

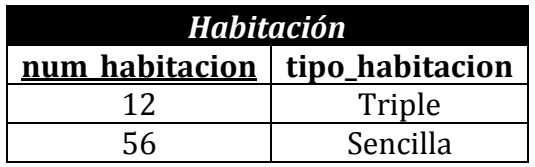

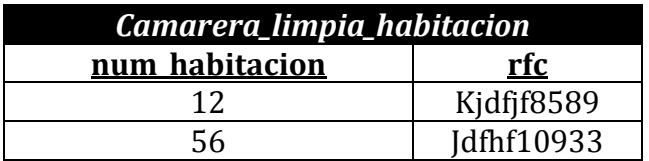

Notese que la **num\_habitacion** y **rfc** son las llaves primarias de las tablas por que identifican de manera única a cada tupla.